# **INSTITUTO TECNOLÓGICO DE TIJUANA**  DEPARTAMENTO DE INGENIERÍA ELÉCTRICA Y ELECTRÓNICA

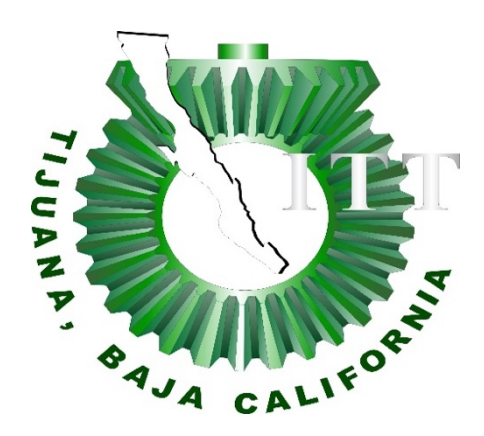

# **SIMULACIÓN DE ZEOLITAS PARA SU APLICACIÓN EN NANOFILTRACIÓN DE AGUA RESIDUAL**

## TRABAJO DE TESIS PRESENTADO POR: **I.Q. AGUILAR MARTÍNEZ XIOMARA ELIZABETH**

PARA OBTENER EL GRADO DE: **MAESTRA EN CIENCIAS DE LA INGENIERÍA**

DIRECTORA: **DRA. OROPEZA GUZMAN MERCEDES TERESITA** 

> CODIRECTORA: **DRA. MARTÍNEZ QUIROZ MARISELA**

**TIJUANA, BAJA CALIFORNIA, MÉXICO JULIO 2021**

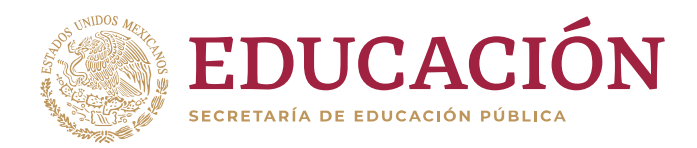

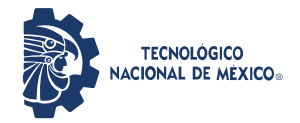

**Instituto Tecnológico de Tijuana**

**"2020, Año de Leona Vicario, Benemérita Madre de la Patria"**

Tijuana, Baja California, 01/Julio/2020 ASUNTO: Autorización de impresión de Trabajo de Tesis

**DRA. YAZMIN MALDONADO ROBLES DIVISIÓN DE ESTUDIOS DE POSGRADO E INVESTIGACIÓN PRESENTE**

En lo referente al trabajo de tesis, "**Simulación de zeolita para su aplicación en nanofiltración de agua residual**", presentado por la **IQ. Xiomara Elizabeth Aguilar Martínez**, alumna del programa de Maestría en Ciencias de la Ingeniería, con número de control **M1921009**; informamos a usted que después de una minuciosa revisión e intercambio de opiniones, los miembros del comité manifiestan *APROBAR LA TESIS*, en virtud de que satisface los requisitos señalados por las disposiciones reglamentarias, por lo que se autoriza al interesado para que proceda de inmediato a la impresión del mismo.

**A T E N T A M E N T E**  *Excelencia en Educación Tecnológica® Por una Juventud Integrada al Desarrollo de México ®*

RUPEZ

**DRA. Mercedes Teresita Oropeza Guzmán PRESIDENTE**

Marisela Martinez Quiroz

**DRA. Marisela Martínez Quiroz DR. Ricardo Valdez Castro SECRETARIA VOCAL**

**DR. Antonio Eirado Guízar SUPLENTE** 

C.p. Alumno interesado. Dr. José Ricardo Cárdenas Valdez – Coordinador Académico de la Maestría en Ciencias de la Ingeniería.

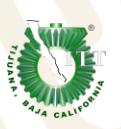

Calzada del Tecnológico S/N Esq. Av. Castillo de Chapultepec y calle Cuauhtemotzin, Fracc. Tomás Aquino C.P. 22414, Tijuana, Baja California. Conmut. (664) 6078400 Ext. 101 e-mail: dir\_tijuana@tecnm.mx, www.tectijuana.edu.mx

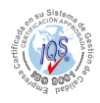

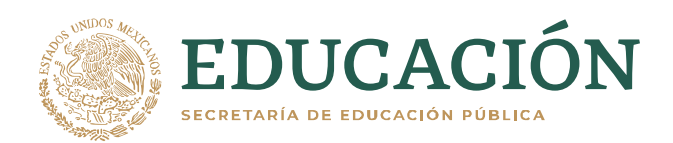

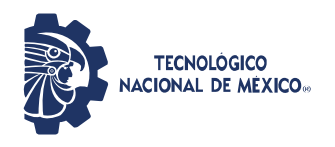

**Instituto Tecnológico de Tijuana**

Tijuana, Baja California, 08/octubre/2021 **OFICIO No. 098/DEPI/2021 Asunto: Autorización de Impresión de Tesis**

#### **MARIBEL GUERRERO LUIS JEFA DEL DEPARTAMENTO DE SERVICIOS ESCOLARES PRESENTE**

En lo referente al trabajo de tesis, "Simulación de zeolita para su aplicación en nanofiltración de agua residual". Presentado por C. **Xiomara Elizabeth Aguilar Martínez,** alumna de la Maestría en Ciencias de la Ingeniería con número de control **M1921009;** informo a usted que a solicitud del comité de tutorial, tengo a bien **Autorizar la impresión de Tesis,** atendiendo las disposiciones de los Lineamientos para la Operación de Estudios de Posgrado del Tecnológico Nacional de México.

Sin más por el momento le envío un cordial saludo.

#### **A T E N T A M E N T E**

*Excelencia en Educación Tecnológica® Por una juventud integrada al desarrollo de México®*

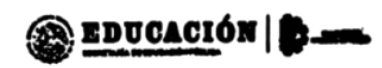

INSTITUTO TECNOLÓGICO DE TUUANA

DIVISIÓN DE ESTUDIOS DE POSORADO **GUADALUPE HERNANDEZ ESCOBEDO HVESTIGACIÓN JEFE DE DIVISIÓN DE ESTUDIOS DE POSGRADO E INVESTIGACIÓN**

ccp. Archivo GHE/lap

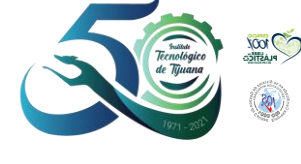

Calzada del Tecnológico S/N Esq. Av. Castillo de Chapultepec y calle Cuauhtemotzin, Fracc. Tomás Aquino C.P. 22414, Tijuana, Baja California. (664) 6078400 Ext. 101 / e-mail: dir\_tijuana@tecnm.mx **tecnm.mx | tijuana.tecnm.mx**

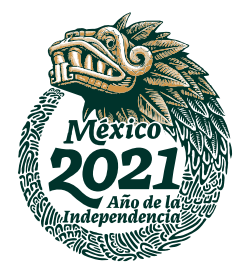

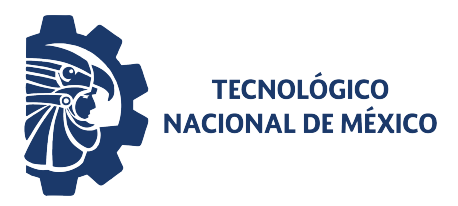

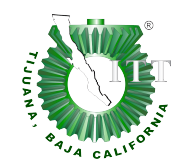

**Instituto Tecnológico de Tijuana Posgrado en Ciencias de la Ingeniería**

#### **CARTA DE CESION DE DERECHOS**

En la ciudad de Tijuana, Baja California, el día **01** del mes de **julio** del año **2021**, el que suscribe **Xiomara Elizabeth Aguilar Martínez,** con número de control **M1921009**, alumno de **Maestría** del programa de Posgrado en Ciencias de la Ingeniería, manifiesta que es autor intelectual del presente trabajo de Tesis bajo la dirección de la **Dra. Mercedes Teresita Oropeza Guzmán**, cede los derechos del trabajo titulado '**Simulación de zeolitas para su aplicación en nanofiltración de agua residual**' al Tecnológico Nacional de México para su difusión, con fines académicos y de investigación en la comunidad estudiantil y científica del país.

Los usuarios de la información no deben reproducir el contenido textual, gráficas, código, formulas o datos del trabajo sin permiso expreso del autor o director del trabajo. Este debe ser obtenido escribiendo a cualquiera de las siguientes direcciones de correo electrónico xiomara.aguilar19@tectijuana.edu.mx y mercedes.oropeza@tectijuana.edu.mx o bien, dirigirse a las instalaciones del Instituto Tecnológico de Tijuana en Calzada del Tecnológico S/N Esq. Av. Castillo de Chapultepec y calle Cuauhtemotzin, Fracc. Tomás Aquino C.P. 22414, Tijuana, Baja California, conmutador 664-6078400.

Si se otorga el permiso, el usuario deberá dar el agradecimiento correspondiente y citar la fuente del mismo como lo indique el autor intelectual o el director del trabajo de Tesis.

**A T E N T A M E N T E** 

**XIOMARA ELIZABETH AGUILAR MARTÍNEZ ALUMNO DEL POSGRADO EN CIENCIAS DE LA INGENIERÍA**

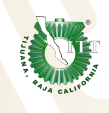

Calzada del Tecnológico S/N Esq. Av. Castillo de Chapultepec y calle Cuauhtemotzin, Fracc. Tomás Aquino C.P. 22414, Tijuana, Baja California. Conmut. (664) 6078400 Ext. 101 e-mail: dir\_tijuana@tecnm.mx, www.tectijuana.edu.mx

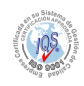

#### **RESUMEN**

El estado de Baja California se encuentra en el extremo noroeste de México, Tijuana es una ciudad fronteriza con una población prominente y en consecuencia una alta contaminación debido al desarrollo de zonas industriales, contaminación doméstica, desperdició y sobrepoblación. La migración es un fenómeno continuo e importante en este punto, en los últimos años se ha incrementado notablemente la migración de población de distintas entidades de la República Mexicana y América del sur, esta afluencia ha sido un factor determinante. Debido al aumento de abastecimiento de agua, ha sido necesario la búsqueda, desarrollo e implementación de nuevas alternativas de tratamiento y reúso. La reutilización de agua utilizando técnicas que sean económicas y amigables con el ambiente ha ido en aumento en los últimos años. La nanotecnología ha permitido implementar la nanofiltración, la cual permite separar contaminantes a escala nanométrica. Bajo estas condiciones se encuentran distintos materiales como lo son las zeolitas, que son minerales aluminosilicatos porosos que se destacan por su capacidad de hidratarse y deshidratarse de modo reversible, algunos tipos de zeolitas como la chabazita presentan actividad antimicrobiana lo que le agrega valor a este tipo de materiales. Por otro lado, los compuestos fluorofóricos actúan como un indicador de presencia atómica, debido a que se lleva a cabo una coordinación a nivel nanométrico, por lo que este proceso mejora la eficiencia de adsorción de los contaminantes. La modificación de zeolitas con compuestos fluorofóricos darán como resultado la formación de un nanomaterial filtrante con aplicación en el tratamiento de agua residual y/o industrial. Algunas de las técnicas por las que se caracterizó el nuevo material es FT-IR, fluorescencia y UV-Vis. A manera de comprobación de la eficiencia de la zeolita chabazita frente a contaminantes de carga iónica, se realizó una simulación de un sistema de lecho empacado. La simulación se realizó en el software COMSOL Multiphysics arrojando valores importantes a tomar en cuenta en el diseño de planta piloto.

**Palabras calve:** zeolita, chabazita, nanotecnología, nanofiltración, quitosano, agua residual, fluorofórico, COMSOL, simulación.

#### ABSTRACT

Baja California is located in the extreme northwest of Mexico, Tijuana is the border city with a prominent population and consequently high pollution due to the development of industrial parks, domestic pollution, waste and overpopulation. Migration is a continuous and important phenomenon at this point, in recent years the migration of population from different entities of the Mexican Republic and South America has increased notably, this influx has been a determining factor. Due to the increase in water supply, it has been necessary to search, develop and implement new treatment and reuse alternatives. The reuse of water using techniques that are economical and friendly to the environment has been increasing in recent years. Nanotechnology has made it possible to implement nanofiltration, which allows the separation of pollutants on a nanometric scale. Under these conditions there are different materials such as zeolites, which are porous aluminosilicate minerals that stand out for their ability to hydrate and dehydrate reversibly, some types of zeolites such as chabazite have antimicrobial activity which adds value to this type of materials. On the other hand, fluorophore compounds act as an indicator of atomic presence, since coordination is carried out at the nanometric level, so this process improves the adsorption efficiency of pollutants. The modification of zeolites with fluorophore compounds will result in the formation of a filtering nanomaterial for treatment of industrial and/or waste water. Some of the techniques by which the new material was characterized are FT-IR, fluorescence and UV-Vis. As a way to verify the efficiency of the chabazite zeolite against ionic charge contaminants, a simulation of a packed bed system was carried out. The simulation was carried out in the COMSOL Multiphysics software, yielding important values to be take into account in the pilot scale experiment

Key words: zeolite, chabazite, nanotechnology, nanofiltration, chitosan, waste water, fluorophore, COMSOL, simulation.

# DEDICATORIA

*A mi abuelo Nazario Martínez, que me guía y protege desde el cielo.*

#### AGRADECIMIENTOS

Primeramente, a Dios que me dio fuerzas de superar todas las pruebas durante esta etapa de mi formación aun con la presencia de pandemia.

A mis directoras de tesis la Dra. Teresita Oropeza y la Dra. Marisela Martínez por tenerme tanta paciencia y siempre brindarme su apoyo profesional, emocional y su incondicional amistad. Agradezco también al Dr. Ricardo Valdez con por brindarme su apoyo en la mejora de mi trabajo. A mi familia, pero en especial a mi madre por tanto por amor y cariño. Agradezco enormemente al M. C. Marlon González por nunca dejarme rendir y darme ánimos siempre.

Agradezco a todos mis amigos y compañeros de laboratorio, agradezco al laboratorio integral de tratamiento de agua (LIDTA) por permitirme desarrollar la parte experimental de este proyecto.

Agradezco al Consejo Nacional de Ciencia y Tecnología (Conacyt) por la beca otorgada durante este proyecto, también al posgrado de Ciencias de la Ingeniería del Instituto Tecnológico de Tijuana por permitirme el desarrollo profesional en esta etapa.

# TABLA DE CONTENIDO

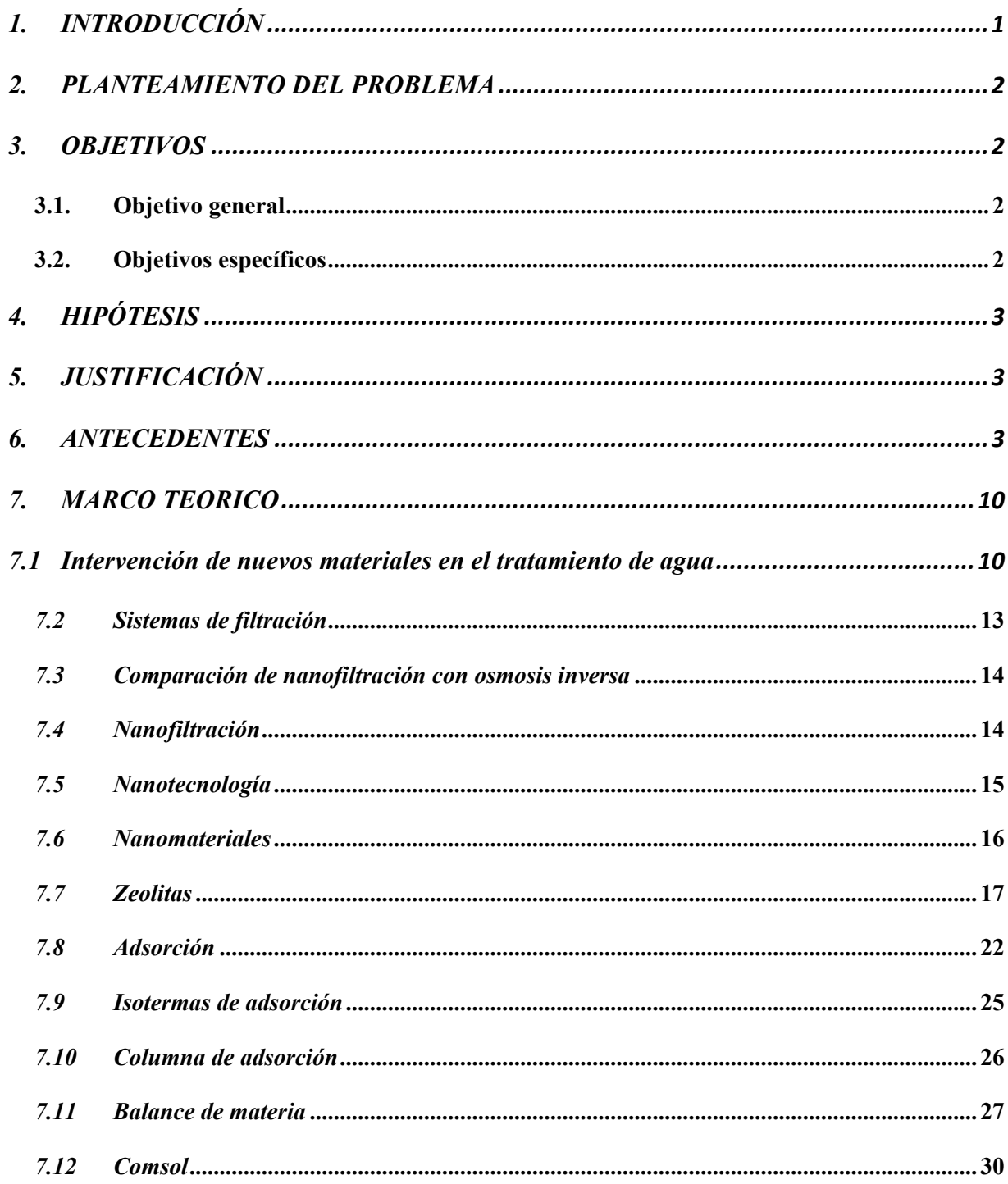

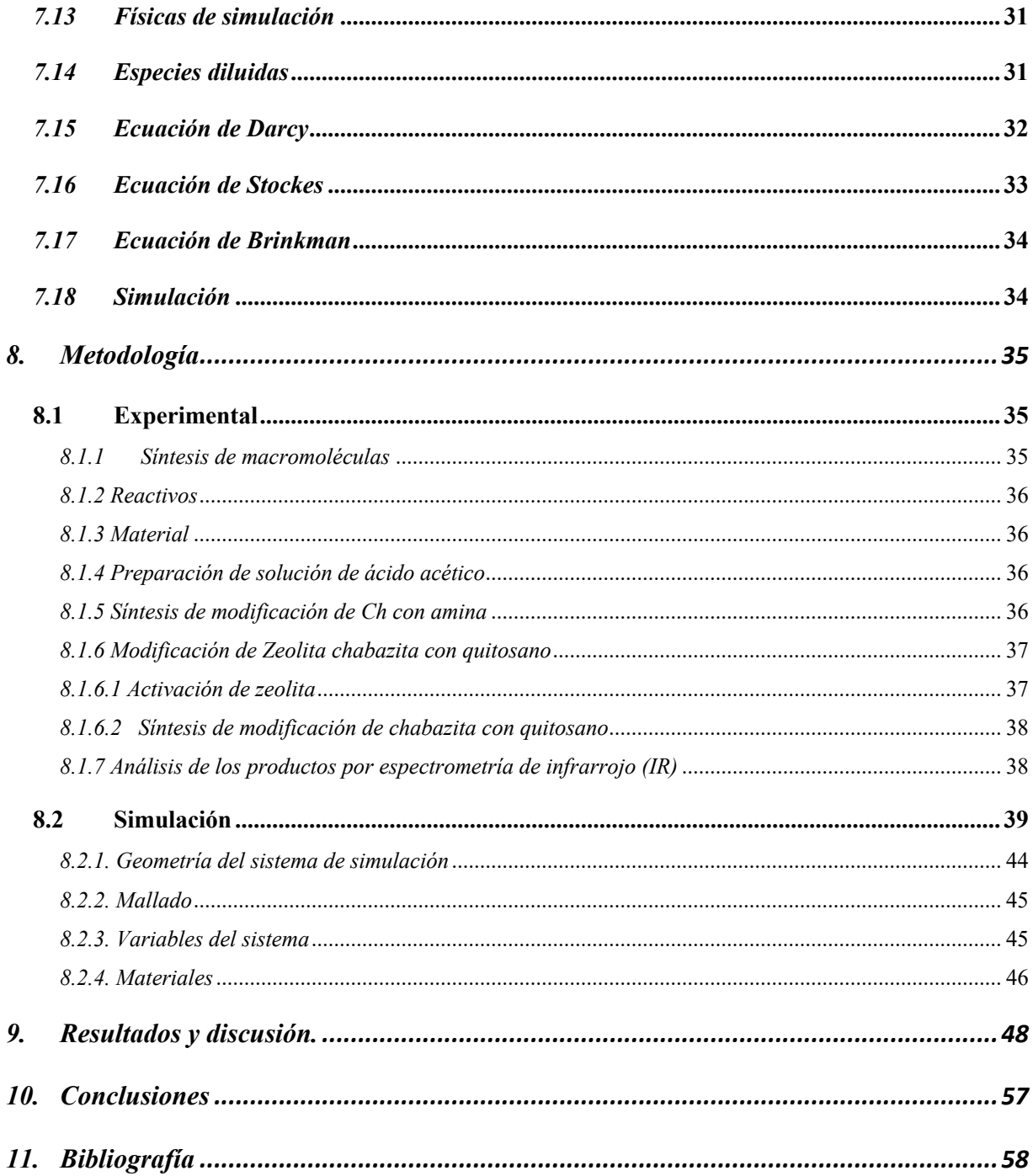

# LISTA DE FIGURAS

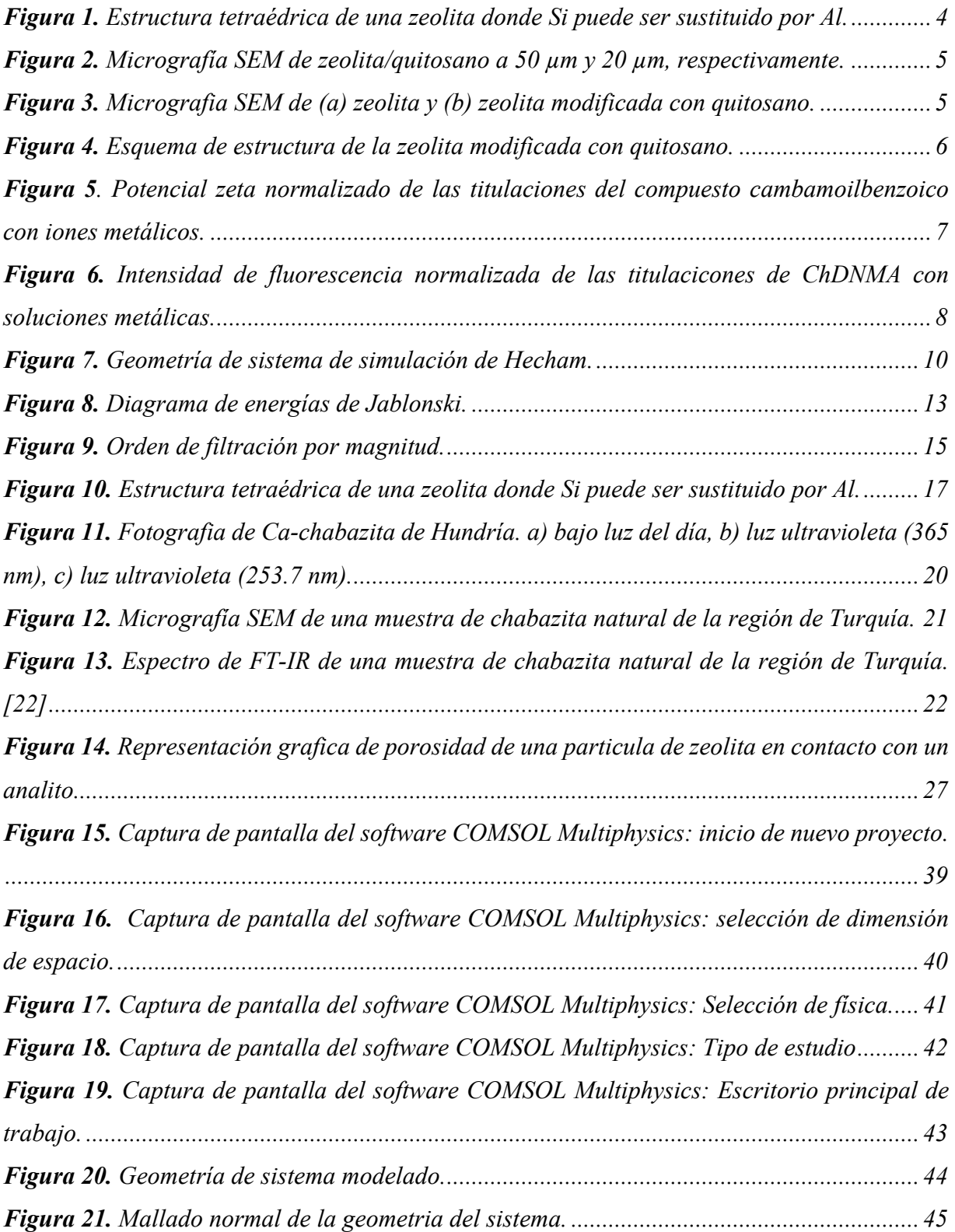

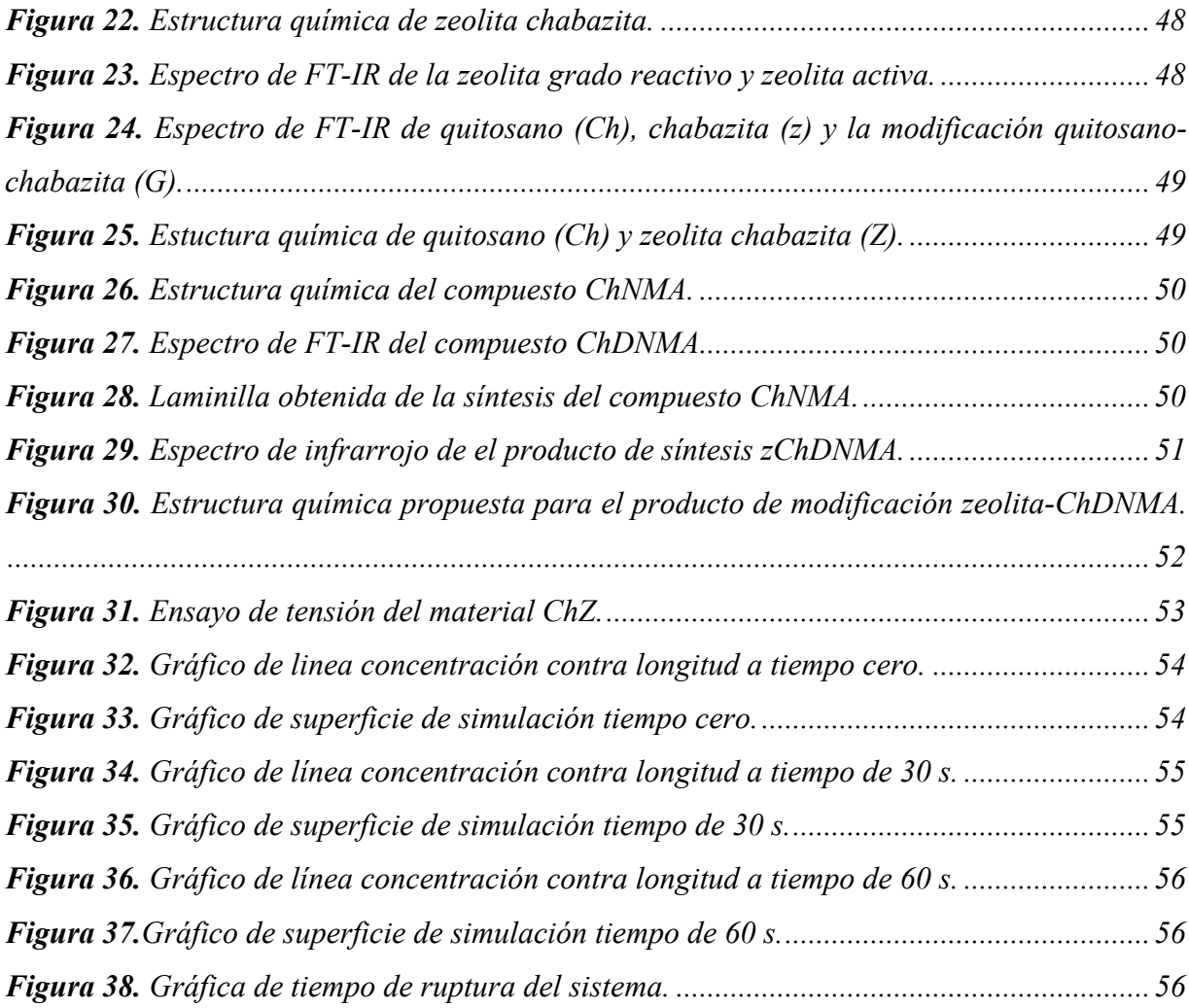

# LISTA DE DIAGRAMAS

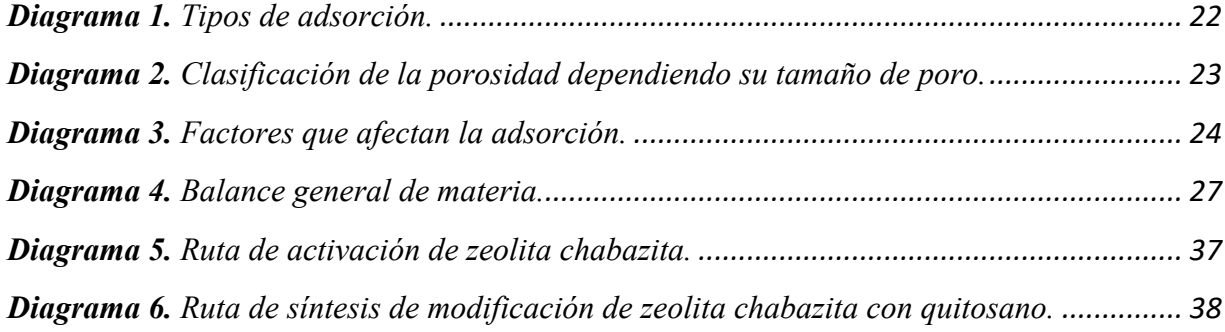

# LISTA DE TABLAS

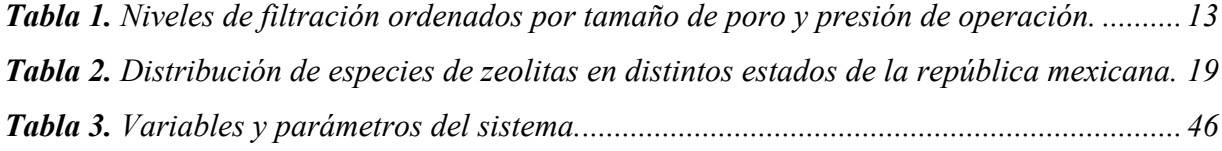

# LISTA DE ECUACIONES

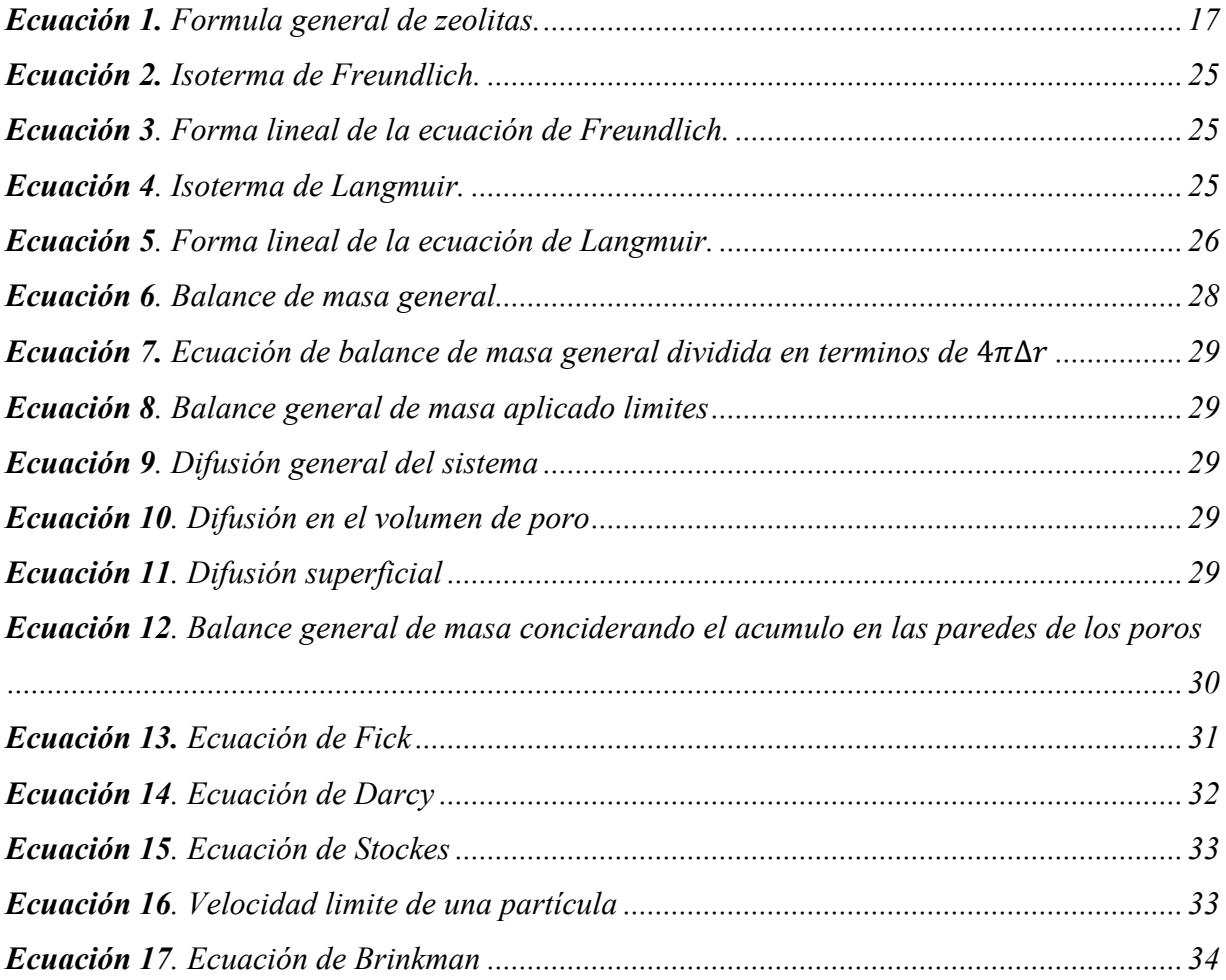

# 1. INTRODUCCIÓN

La generación de agua residual en las ciudades industrializadas como Tijuana, es ocacionado por los procesos para la elaboración de productos y servicios. Es así que la calidad del agua se ve modificada por la adición de distintos materiales de origen orgánico e inorgánico. La problemática es que las incorporaciones de estos materiales pueden ser nocivos para la salud y ponen en riesgo la seguridad o bienestar de los seres vivos. La alternativa que existe es someter el agua contaminada a distintos tratamientos, antes de ser desechada al alcantarillado; sin embargo, esta acción no garantiza la eliminación de todos los agentes contaminantes, limitando el uso posterior del agua tratada. En particular, los desechos inorgánicos agregan gran cantidad de metales al agua, que en altas concentraciones resultan tóxicos para los seres vivos.

Por otra parte, los desarrollos tecnológicos de los procesos industriales demandan en su mayoría el uso de agua ultrapura, lo que conlleva a buscar nuevas estrategias para asegurar la calidad requerida en sus procesos. Los sistemas de descontaminación más utilizados son centrifugación, sedimentación, coagulación y floculación, tratamientos aeróbicos y anaerobios, ósmosis, etc. Sin embargo, estos métodos son útiles cuando la concentración de contaminantes es elevada y en grandes volúmenes. Entre las tecnologías más modernas y adaptables a grandes volúmenes de agua se encuentra la nanofiltración, misma que ha sido introducida en respuesta a la nanotecnología que es una rama de la ciencia que ofrece la posibilidad de manipular materiales a escala nanométrica, (1x10−9 m) [1] y a que su funcionamiento es en flujo, permitiendo adecuar su uso al volumen de agua que se requiere tratar. La nanofiltración es un proceso de filtración a nano escala, su propósito en el tratamiento de aguas residuales es suavizar y desinfectar.

Uno de los retos que enfrenta la ciencia de materiales nanofiltrantes es la necesidad de aumentar su actividad antimicrobiana, ya que así se puede mejorar la eficiencia del tratamiento, además de que si se logra construir a base de materiales nanoestructurados biocompatible se evitará contribuir a la contaminación por desechos sólidos.[2] Lo que se requiere es simular el funcionamiento de un depósito de nanofiltración a base de elementos filtrantes nanométricos que una vez cumplido su cometido se puedan desechar sin riesgo al ambiente. En esta tónica de nanofiltración a base de zeolitas nanofuncionalizadas pretende ser sustentable. Para ello se propone la síntesis de zeolitas modificadas con compuestos fluoróforos no tóxicos que servirán como material de empaque en una columna de nanofiltración. Cabe mencionar que las zeolitas son minerales nanoporosos de la familia de los aluminosilicatos, que en algunos casos tienen actividad antimicrobiana.[3] Por otro lado los compuestos fluorofóricos actúaran como un marcador fluorescente que indique que su ciclo de vida ha concluido. El fenómeno superficial que comandará el buen funcionamiento de los elementos nanofiltrantes serán adsorciones específicas a nivel molecular entre los compuestos fluoróforos, la zeolita y los contaminantes. En el caso particular de esta tesis se trabajará el modelo de eliminación de metales en una columna de nanofiltración simulada con el programa COMSOL Multiphysics.

### 2. PLANTEAMIENTO DEL PROBLEMA

Tijuana es una ciudad industrializada y con un alto estatus migratorio en los últimos años, esto conlleva a la ciudad a sufrir estrés hídrico. En la ciudad, gran cantidad de industrias utilizan agua en sus procesos, la calidad de sus productos se ve afectados por la calidad de esta misma. A la fecha no se cuenta con una tecnología apta para eliminar metales ya que los contaminantes que causan esta concisión son de baja concentración y casi imperceptibles en el agua a simple vista. La calidad del agua puede ser mejorada con la ayuda de la nanotecnología, dándole mayor pureza evitando perdidas monetarias e incluso haciendo posible la recirculación del recurso hídrico por medio de un proceso de tratamiento sencillo y eficaz.

#### 3. OBJETIVOS

#### **3.1. Objetivo general**

Simular el comportamiento de la zeolita frente a agua con contenido metálico, para su aplicación en tratamiento de agua residual de origen industrial.

#### **3.2. Objetivos específicos**

- 1. Investigar los antecedentes existentes de la eficiencia de zeolita chabazita en el tratamiento de agua residual con contenido metálico.
- 2. Encontrar las mejores condiciones de trabajo para la activación de la zeolita chabazita.
- 3. Sintetizar compuestos a base de chabazita y modificación de quitosano.
- 4. Construir un modelo matemático que permita predecir el comportamiento de la adsorción de metales por la zeolita en un dispositivo de nanofiltración.
- 5. Simular el comportamiento de los iones metálicos en agua frente a la zeolita chabazita.

# 4. HIPÓTESIS

La simulación de la columna de nanofiltración con empaque de la zeolita nombrada como chabazita comercial, permitirá predecir el comportamiento teórico de la adsorción de iones metálicos contenidos en agua residual con baja turbidez. El modelo podrá predecir la eliminación de metales en el agua por medio de nanofiltración y que podrá ser recuperable para su rehúso, esto ayudará a comparar el sistema de eliminación de metales con otros que ya existen en el mercado y abrirá las puertas para futuros proyectos de zeolitas modificadas para la mejora del sistema de adsorción metálica.

# 5. JUSTIFICACIÓN

La nanotecnología puede contribuir a la mejora de la calidad del agua para ampliar su intervalo de aplicaciones, la nanofiltración permite la remoción de cantidades mínimas de algunos contaminantes. Las zeolitas son conocidas por su excelente adsorción de contaminantes en el tratamiento de agua, siendo la traza de metales la más difícil de eliminar en los procesos industriales un impedimento para su reutilización, ahorrando así el recurso hídrico, dinero y tiempo. Este material puede adsorber y desorber en un proceso reversible lo que le confiere mayor tiempo de vida útil y un menor costo.

### 6. ANTECEDENTES

El territorio mexicano es rico en depósitos zeoliticos, las especies están distribuidas por los distintos estados de la República. En Baja California se pueden encontrar los ejemplares Analcima, Chabazita, Escolecita, Mesolita y Natrolita.[4] La zeolita chabazita es la zeolita de mayor

porosidad, con un tamaño de poro aproximado de 3.7 Å y una densidad de 2.1  $g/m<sup>3</sup>$  dependiendo de su procedencia, además una característica con la que cuenta esta zeolita es que presenta fluorescencia. Todo lo antes mencionado le confiere a la zeolita potencial para poder ser modificadas y mejor sus propiedades fluorescentes y de filtración. [3]

Kolodynka y colaboradores [5] modificaron zeolitas con quitosano, para remover colorantes del agua. Esta modificación le confirió la posibilidad de poder adsorber metales como el cobre, además de remover colorantes, reportan que el pH y la temperatura son parámetros importantes experimentalmente. Para realizar la modificación de zeolita con quitosano, se disolvió  $2$  g de quitosano en 0.2 dm<sup>3</sup> de ácido glicólico al 1%, se puso en agitación por 24 horas a 1,000 rpm a temperatura ambiente hasta que el quitosano esté disuelto por completo. Posteriormente se agregan 16 g de zeolita y se mezcla por 6 horas bajo las condiciones anteriormente mencionadas, después se ajusta el pH a 9 con una solución de hidróxido de sodio 1 M. Finalmente se realizaron lavados con agua destilada hasta llegar a pH neutro y se filtra. Se presenta la estructura de modificación propuesta en Figura 1.

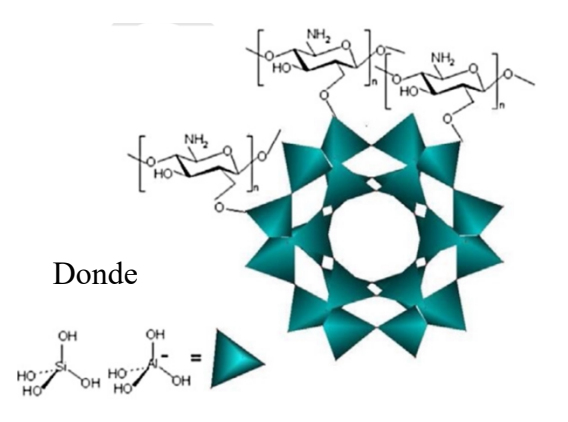

**Figura 1.** Estructura tetraédrica de una zeolita donde Si puede ser sustituido por Al.

Nesic [6] y colaboradores realizaron modificaciones de zeolitas con quitosano para la adsorción de un colorante, para la síntesis de modificación se realizó lo siguiente: se disolvieron por separado el quitosano (1% en peso) y la zeolita (se varió las concentraciones) en una solución 0.2 M de ácido acético con agitación por 30 min a 50 °C, una vez completamente disuelto se mezclaron y se dejaron en agitación por 30 min adicionales y se dejaron secar a temperatura ambiente en cajas petri para que adoptaran su forma. Esta metodología dio como resultado la formación de películas delgadas que presentó aglomeraciones como se muestra Figura 2.

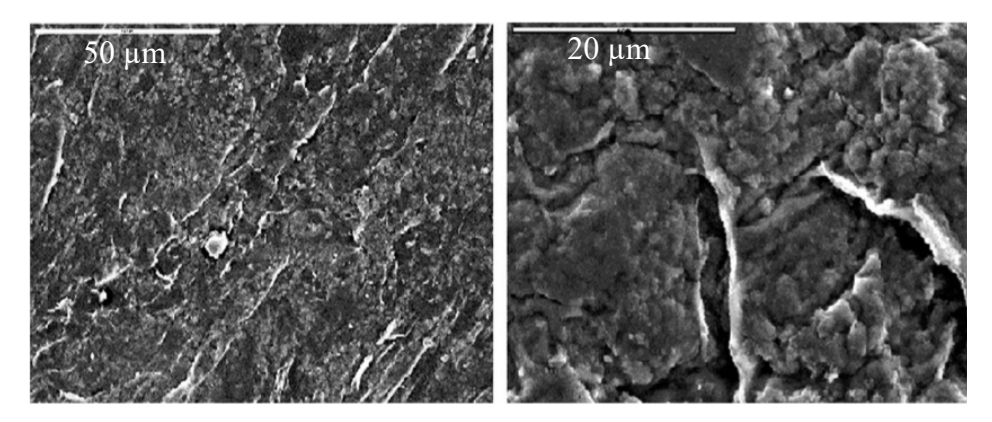

**Figura 2.** Micrografía SEM de zeolita/quitosano a 50 µm y 20 µm, respectivamente.

Otra metodología para la modificación de zeolitas con quitosano es la reportada por Xie [7] y colaboradores la cual es muy parecía a la de Nesic y colaboradores solo que ellos utilizaron una cámara termostáticamente lo que les permitió tener mayor control de la temperatura además que añadieron un solvente más, el acetato de sodio. Estas pequeñas variaciones en la metodología dieron como resultado una morfología distinta del material el cual se muestra en la micrografía de SEM que se muestra en la Figura 3.

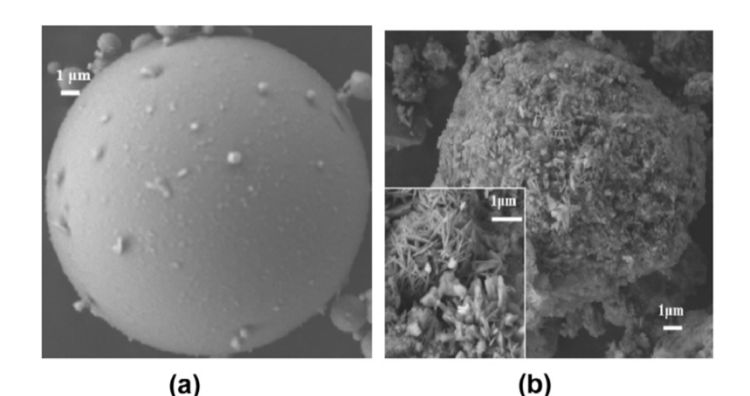

**Figura 3.** Micrografia SEM de (a) zeolita y (b) zeolita modificada con quitosano.

El esquema estructural que propone Xie (Figura 4) a pesar de los cambios es muy parecida a la de Nesic con la finalidad de adsorción de colorantes y cromo.

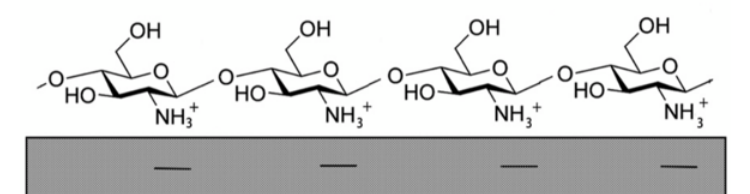

**Figura 4.** Esquema de estructura de la zeolita modificada con quitosano.

Dentro de la gran variedad de moléculas disponibles para la modificación de zeolita, resalta las macromoléculas creadas a partir de aminobenzamidas las cuales presentan potencial en el tratamiento de agua y han demostrado que en conjunto al quitosano pueden remover diversos contaminantes en el recurso hídrico. Además, los compuestos aminobenzamidas presentan en algunos casos la característica de presentar fluorescencia cuando se coordinan con algunas especies de iones metales; contaminante más difícil de remover en el tratamiento de agua por completo y que dependiendo del proceso o el contacto con el ser humano puede ser nocivo para la salud.

El quitosano (Ch) es un polímero biocompatible que se obtiene de la desacetilación de la quitina. Este polisacárido de cadena lineal se extrae de los exoesqueletos de los crustáceos, moluscos, de las cutículas de los insectos y de las paredes celulares de algunos hongos. Se ha reportado que el quitosano ha trabajado con éxito en conjunto con compuestos aminados tal es el caso reportado por Martínez-Quiroz y colaboradores quienes realizaron modificación sobre el quitosano con compuestos carbamoil benzoicos más bencilamina logrando conseguir una nueva molécula capaz de remover por coordinación y coagulación metales presentes en el agua como cobre, níquel, zinc y plomo con un excelente rendimiento, dentro de los experimentos se pueden encontrar trazas de otros iones presentes, pero los mencionados presentan mayor porcentaje de remoción. Con ayuda del Potencial Zeta (análisis que mide la atracción y repulsión de las partículas) se puede calcular las cargas presentes en la solución, estas cargas son provocadas por la presencia de iones en la solución y al coordinarse con la molécula sintetizada por Martínez-Quiroz estas cargas son neutralizadas y el complejo presenta un proceso de coagulación-floculación promoviendo la fácil remoción de los contaminantes y recuperando la molécula.[8]

En la Figura 5 se presentan los datos normalizados arrojados por los análisis de potencial zeta. Se presenta una tendencia en la disminución del potencial aun en la introducción de mayor concentración de metales, los mejores resultados son para el ion  $Cr^{3+}$ . La estructura de la molécula empleada en este análisis se observa a lado derecho de la gráfica.[8]

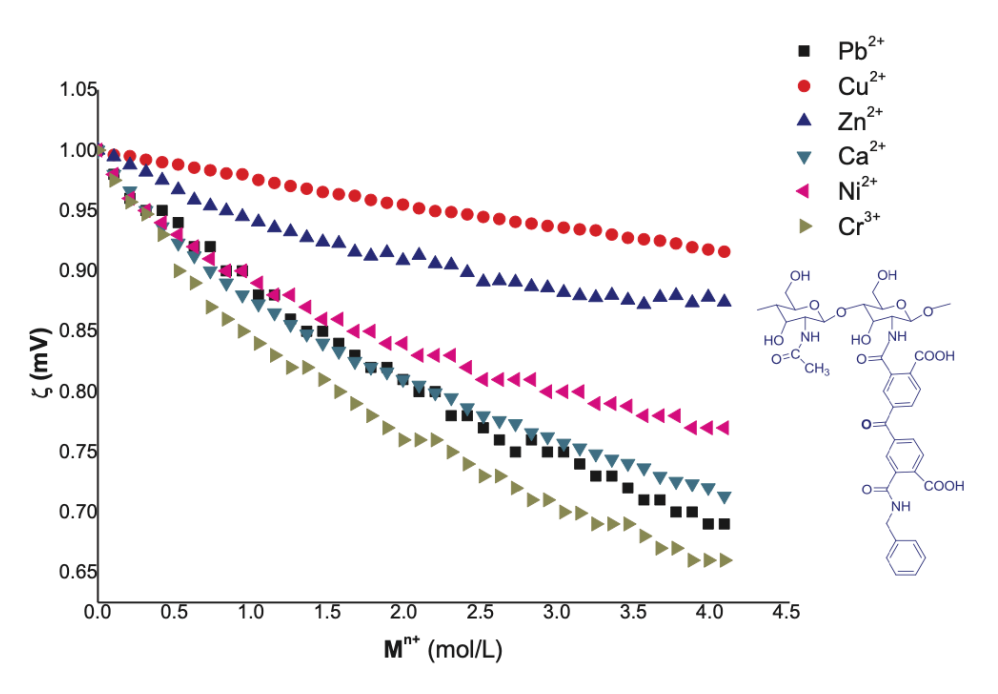

**Figura 5**. Potencial zeta normalizado de las titulaciones del compuesto cambamoilbenzoico con iones metálicos.

Lo fascinante de las moléculas reportadas por Martinez-Quiroz es que pertenecen al grupo de moléculas fluorofóricas las cuales al estar en contacto con un analito de manera selectiva da señales luminiscentes, algunas presentan este fenómeno a simple vista, pero otras como las reportadas en este trabajo puede ser monitoreada por medio de su intensidad de fluorescencia, que con los estudios adecuados y pertinentes permite detectar el analito en específico adecuado o en caso de remoción de contaminantes, funciona como indicador de presencia de contaminante, pero a la vez como molécula descontaminante activa con indicador incluido. A este mismo grupo de moléculas pertenece la denomina ChDNMA la cual presenta las mismas cualidades reportadas por Martínez-Quiroz y colaboradores, en análisis anteriores siguiendo su efectividad por medio de intensidad de fluorescencia arrojo resultados prometedores en la coordinación de iones metálicos preferentemente para Hg, Ni y Cu. En la Figura 6 se muestra las intensidades de fluorescencia normalizadas de las titulaciones realizadas al compuesto ChDNMA con distintas soluciones metálicas.

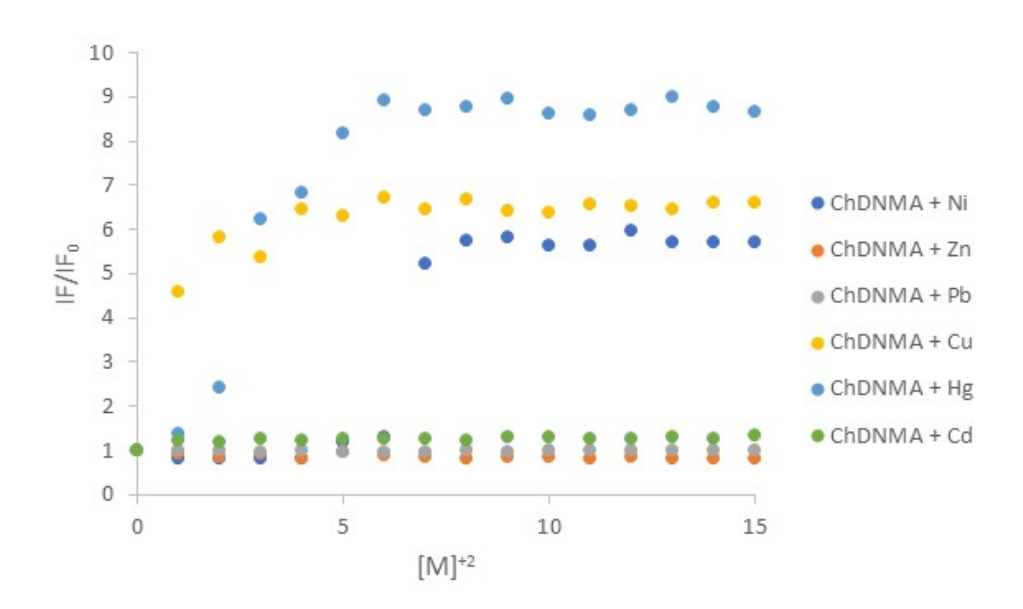

**Figura 6.** Intensidad de fluorescencia normalizada de las titulacicones de ChDNMA con soluciones metálicas.

En la literatura se encuentra reportada la efectividad de la modificación zeolita con aminas tal el caso del trabajo reportado por Ulla Wingenfelder y colaboradores quienes trabajaron con la modificación de clinoptilolita y realizaron modificaciones con cisteína y propilamina con el fin de adsorber Plomo y Cadmio. El estudio de adsorción se sometió a dos temperaturas diferentes, la primera 20 ºC y la segunda 50 ºC para la síntesis de modificación, estas temperaturas representan la primera temperatura ambiente en Suiza donde son autores del artículo y la segunda representa una temperatura extrema en esta locación. Para México estas dos temperaturas representan condiciones ambientales normales, ya que estados como Sonora y Veracruz alcanzan esta temperatura en estaciones cálidas, incluso la ciudad de Mexicali la mayor parte del año se encuentra muy cerca de esta temperatura, para el resto del país 20ºC representa la temperatura ambiente. Por lo que este análisis es de suma importancia para este proyecto en el comportamiento del nuevo material, ya que al ser condiciones normales el gasto energético es menor. [9]

Como resultado del trabajo de Wingenfelder se obtuvo que la modificación de las aminas en la zeolita fue parcial debido al impedimento estético y a la lenta difusión de las aminas. En comparación de ambas aminas quien tuvo mejor resultado en la modificación fue la cisteína quien se sustituyo con mayor eficiencia en los sitios activos de la zeolita apoyada con el incremento de temperatura. La adsorción de Pb y Cd tienen una estrecha relación con el porcentaje de modificación de la zeolita con la amina, ya que entre mayor sea la sustitución de amina menor es el número de sitios libres para la adsorción de Pb y Cd. Por lo que un mayor porcentaje de modificación no asegura una mejor eficiencia de adsorción del analito deseado.

Por lo antes mencionado la modificación de zeolitas con aminas es prometedor con las condiciones adecuadas para la adsorción de iones metálicos que contaminan el recurso hídrico. Es de suma importancia el nivel de modificación para no obstruir las cavidades disponibles para la adsorción del ion contaminante. Por la estructura y la naturaleza del material las zeolitas modificadas son una excelente opción en el ensamble de lechos empacados en columnas de adsorción. Moléculas sintetizadas como las reportadas por Martínez-Quiroz y su equipo de trabajo son sumamente factibles a pesar de su gran tamaño estructural debido a que presentan coordinación con iones metálicos por lo que un porcentaje adecuado de modificación en las zeolitas representaría un aumento considerable en la cantidad de adsorción del sistema ensamblado. Considerando todo lo anterior la modificación de zeolitas con estas macromoléculas que contienen grupos aminos representan un área de oportunidad de estudio y aplicaciones variedad, prometiendo en condiciones óptimas la obtención de moléculas capases de contaminantes presentes en el agua tan complicados como los metales pesados, con la capacidad de adsorber y desorber para su reutilización.

Una excelente manera de evaluar la eficiencia de la zeolita en aplicaciones que requieren gran cantidad de este material es por medio de simulación. Una de las aplicaciones que usualmente requiere gran cantidad de zeolita son las columnas de adsorción, que al ser empacadas con zeolitas dependiendo de su tamaño y capacidad demanda una gran suma. La simulación es de gran ayuda en estos sistemas, ya que no es necesario llegar a la experimentación para poder realizar ajustes de mejoras al sistema, además que no se compromete materia prima para determinar mejoras en los distintos sistemas.

Hecham M. Omar y Sohrab Rohani [10] tomaron esta opción para predecir el comportamiento de una columna de adsorción, su objetivo con este análisis es conocer el comportamiento de la columna en su eficiencia de la remoción de dióxido de carbono de una mezcla de gases producidos en el relleno sanitario. Para este estudio se ayudaron del software de COMSOL Multiphysics y validaron estos resultados de manera experimental. Ellos compararon la eficiencia de la zeolita frente a perlas de vidrio en busca de un mejor porcentaje de adsorción del gas. La geometría utilizada por estos investigadores es en tercera dimensión, con una producción a contracorriente, por ello la mejor opción para la orientación de su columna es vertical como se muestra en la Figura 7.

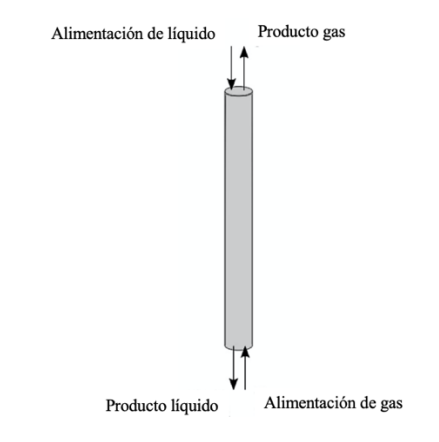

**Figura 7.** Geometría de sistema de simulación de Hecham.

En los resultados presentan mayor porcentaje de adsorción de dióxido de carbono al utilizar perlas de vidrio a cuando se utiliza zeolita (clinoptilolita) pero presenta mayores ventajas, ya se puede utilizar dos veces en el proceso además que añade una eliminación de metales pesados al sistema.

### **7. MARCO TEORICO**

### *7.1 Intervención de nuevos materiales en el tratamiento de agua*

En la actualidad existe una gran variedad de materiales que prometen el mejoramiento de sistemas de tratamiento de agua. En la última década la creación de nuevos materiales para la aplicación en este rubro ha ido en aumento debido al incremento del estrés hídrico en todo el mundo. Además, se busca que los nuevos materiales causen menos efectos secundarios, es decir

permitan tratar el agua sin ser agresivos con el medio. Por lo tanto, se busca materiales que cumplan con los tres rubros de la sustentabilidad, que sean amigables con el ambiente, sean materiales económicos o se puedan reutilizar.

Los nuevos materiales que contienen grupo amino en su estructura han arrojado excelentes resultados en el tratamiento de agua por su excelente coordinación con iones presentes en las aguas residuales, una gran cantidad de polímeros por su proceso natural de coagulación-floculación son excelentes candidatos en procesos de tratamiento de agua. Por otro lado, también se han empleado cerámicos que son abundantes y cuentan con estructuras porosas capases de capturar contaminantes, también son una excelente opción en procesos de tratamiento de agua. Por todas las cualidades mencionadas de cada grupo de materiales la síntesis de macromoléculas con la utilización de estos tres grandes grupos como compuestos aminados, polímero y zeolitas prometen la creación de nuevas moléculas con potenciales prometedores que conservan las mejores características de cada material. Por lo que en los últimos años se han reportado estudios que exploran todas las bondades que ofrecen estos materiales.

Cabe destacar el desempeño del quitosano con los grupos aminados en la formulación de nuevos compuestos fluorofóricos en el tratamiento de agua, los cuales pueden ir acompañados por una parte polimérica sin afectar sus características ópticas, logrando así tener un sistema de reconocimiento de presencia de contaminantes he incluso de reconocimiento dependiendo de la complejidad el sistema y al tener incorporado una parte polimérica a la molécula permite flocular al momento de que la molécula se activa por coordinanción con el contaminante. El funcionamiento de la activación de la molécula se da por la existencia de la coordinacion de la molecula con un contaminante presentando cambios en la intensidad óptica, este proceso se da por el intercambio de fotones, activando lo cual se explica perfectamente en el diagrama de Jablosky.

La fotoluminiscencia se divide en dos categorías, fluorescencia y fosforescencia, dependiendo de la naturaleza del estado excitado. En el estado singulete excitado (S1), el electrón está apareado (espines opuestos) con el segundo electrón en el estado base, debido a que esta es una transición permitida, el electrón regresa rápidamente al estado base emitiendo un fotón, produciéndose de esta forma el fenómeno de fluorescencia. Las velocidades de emisión fluorescente son del orden de  $10^{-8}$  s y el tiempo de vida (τ) cercano a los 10 ns. El tiempo τ de un fluoróforo es el tiempo que transcurre entre su excitación y el regreso al estado base. Así el método de fluorescencia en tiempo resuelto se basa en la medida de τ.

El diagrama de niveles de energía parcial (Figura 8) para una molécula fotoluminiscente típica. La energía del estado fundamental de la molecula se representa con  $S_0$ , el cual es normalmente un estado singulete. A temperatura ambiente, este estado representa las energías de prácticamente todas las moléculas en una disolución.  $S_1$  y  $S_2$  representan los estados electrónicos excitados singulete primero y singulete segundo, respectivamente. La energía del primer estado electrónico triplete está representada por  $T_1$ , la energía del primer estado excitado triplete es menor que la energía del correspondiente estado singulete. A cada uno de los estados electrónicos le corresponde un número de niveles de energía vibracional (VR), por conveniencia se omiten los diferentes niveles de energías rotacionales. La transición entre los estados electrónicos se representa mediante líneas verticales.

La excitación de la molécula tiene lugar por absorción de radiación desde el nivel vibracional de menor energía ocasionando que el fluoróforo sea excitado a alguno de los niveles vibracionales altos como Sn. A continuación, la molécula se relaja al nivel vibracional más bajo de S1. Este proceso se conoce como Conversión Interna (Ci). El término conversión interna describe procesos moleculares en los cuales la molécula pasa a un estado electrónico de más baja energía sin emisión de radiación, y puede ser particularmente eficaz cuando dos niveles de energía están suficientemente próximos para que haya un solapamiento de los niveles de energía vibracional.

En general, la emisión fluorescente tiene lugar desde el nivel vibracional (VR) más bajo de S1, hasta un nivel vibracional alto del estado base, el cual rápidamente pasa al equilibrio térmico. Una consecuencia de este fenómeno es que, en general el espectro de emisión es la imagen especular del de absorción. Varios procesos de desactivación pueden competir con la emisión fluorescente. Generalmente, un incremento en la temperatura resulta en la disminución de la intensidad de fluorescencia, el rendimiento cuántico y el tiempo de vida, porque los procesos no radiativos son más eficientes a altas temperaturas. [11]

Los procesos de absorción y emisión de luz en una molécula luminiscente pueden ser visualizados a través del diagrama de Jablonski (Figura 8).

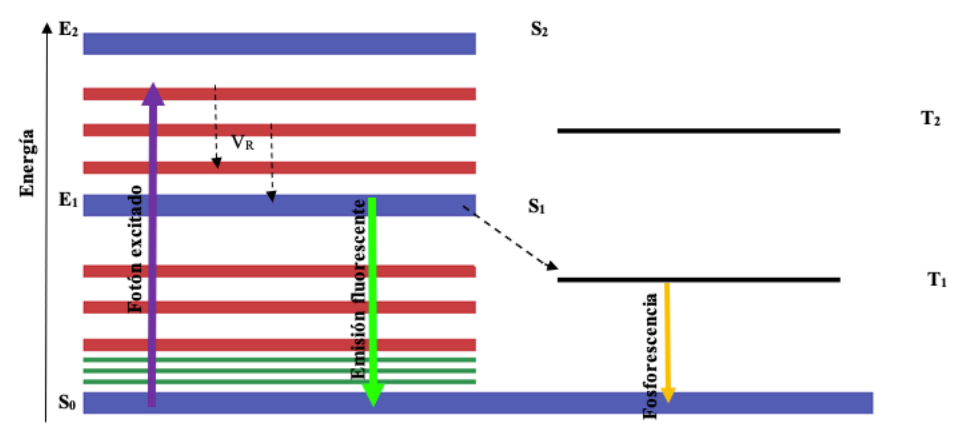

**Figura 8.** Diagrama de energías de Jablonski.

Lo que confiere a estos nuevos materiales una eficiente intervención en distintos sistemas de tratamiento como en el sistema de filtración.

## *7.2 Sistemas de filtración*

En el tratamiento de agua es muy común la utilización de sistemas de filtración, el cual consiste en un proceso que asegura calidad en el agua. Los sistemas de filtración por membrana requieren baja presión para membranas de alta porosidad. Existen varios niveles de filtración dependiendo del tamaño de poro y de esto dependerá la presión necesaria para llevar a cabo el proceso. Los procesos de filtración de poro pequeño más comunes utilizados son: microfiltración, ultrafiltración, nanofiltración y osmosis inversa.[12] En Tabla 1 se muestra el tamaño de poro característico de cada nivel de filtración y la presión requerida para su óptimo funcionamiento.

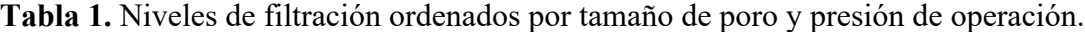

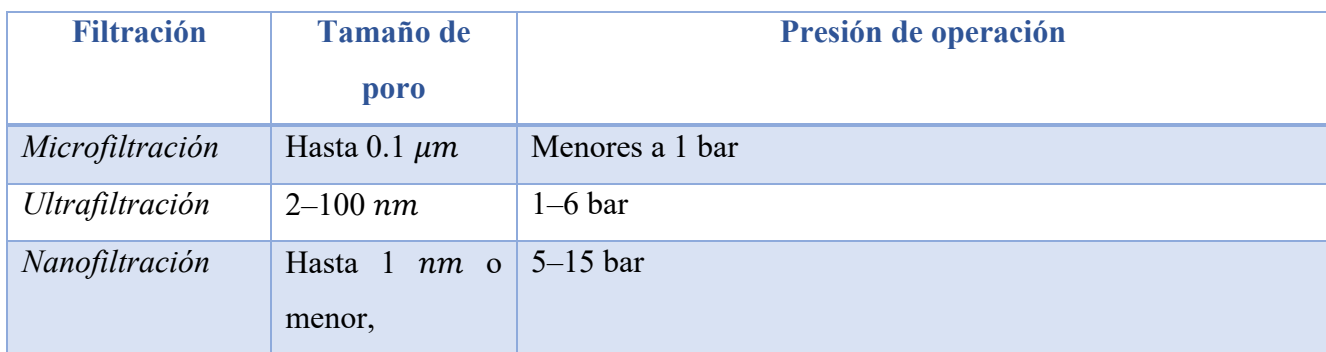

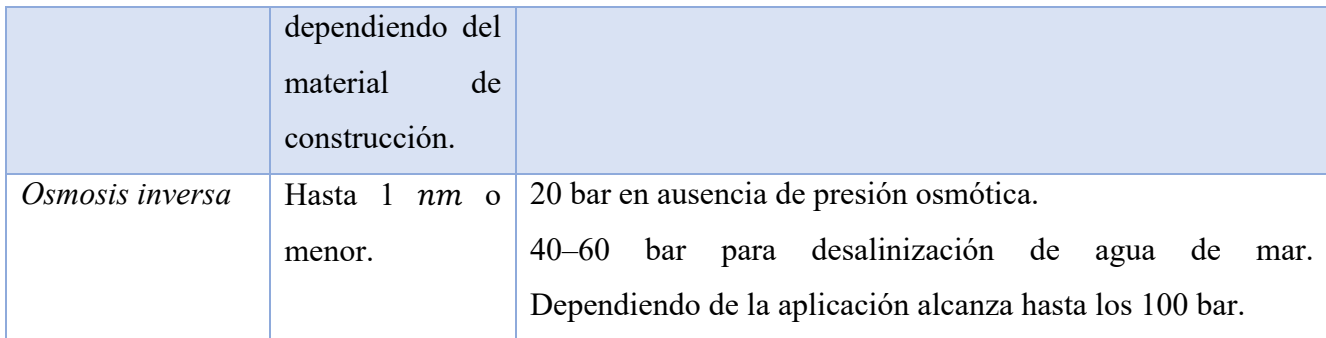

### *7.3 Comparación de nanofiltración con osmosis inversa*

El sistema de operación de la osmosis inversa caen en el mismo rango de la nanofiltración. La principal diferencia entre estos dos sistemas de filtración es la presión de operación mientras la nanofiltración trabaja a presiones de 5 a 15 bar, la osmosis inversa va desde los 20 bar en ausencia de presión osmótica, de 40 a 60 en procesos de desalinización de agua de mar e incluso para algunos procesos industriales específicos alcanza hasta los 100 bar de presión. El proceso de nanofiltración generalmente cuenta con menos capas de membranas finas en comparación con el sistema de osmosis inversa, además las membranas aplicadas al proceso de nanofiltración resisten disolventes orgánicos. Por lo que generalmente se le conoce a al proceso de nanofiltración como una versión más flexible de operación de la osmosis inversa. [13]

Por lo que, el proceso de osmosis inversa al tener mayor tamaño de membranas necesita mayor presión y por todo esto se le atribuye retención de iones de un menor tamaño que la nanofiltración, sin embargo, la diferencia es mínima. Una gran ventaja que presenta la nanofiltración frente a la osmosis inversa es el costo de operación, ya que requiere menor energía y produce flujos más altos a baja presión.

## *7.4 Nanofiltración*

La nanofiltración es un proceso que se encuentra entre la ultrafiltración y la ósmosis inversa en términos de capacidad para seleccionar especies moleculares o iónicas (Figura 9). Los materiales de la nanofiltracion pueden ser densos o porosos, pueden tener grandes espacios libres, poros pequeños o nanovacios disponibles para remoción. Los nanovacios pueden estar generalmente entre los 0.5–1 nm, pero el tamaño óptimo para entrar en la definición de nanofiltración está entre

1–10 nm. Los principales parámetros para tomar en cuenta en el funcionamiento de la nanofiltración son: permeabilidad del solvente, rechazos del soluto, rendimiento o recuperación, campo eléctrico en moléculas cargadas entre otros. La eficiencia de separación de moléculas puede ser gobernada por el efecto de tamizado.[1]

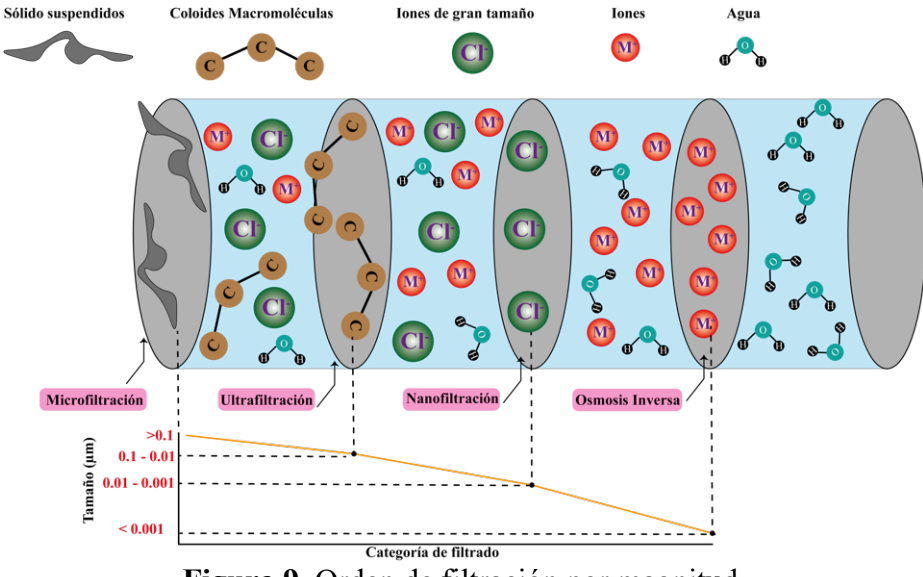

**Figura 9.** Orden de filtración por magnitud.

### *7.5 Nanotecnología*

En el siglo XXI la nanotecnología ha dado un gran impulso a avances científicos y tecnológicos dando paso a la exploración de nuevos fenómenos y teorías. La nanotecnología es una fuerza impulsora de la economía que conduce a una revolución industrial, explora los materiales o fenómenos que ocurren alrededor de un rango de 100 nanómetros o menor (1 nanómetro es igual a 1×10−9 m). A esta escala muchos de los materiales cambian su comportamiento comparado a la macroescala e incluso surgen nuevos fenómenos. Esta tecnología a escala nano permite el desarrollo de materiales con características diferentes a las convencionales, ha permitido por ejemplo crear polímeros con la fuerza de los aceros y así como este encontramos hasta el día de hoy un sin número de materiales con capacidades increíbles volviéndolos más livianos, fuertes y duraderos a bajo costo. [14]

La nanotecnología tiene amplia aplicación, se puede encontrar en sectores aeroespaciales, medicina, tecnologías de la información, defensa nacional, transporte, entre otros. En los últimos años la nanotecnología a dado paso a la creación más eficiente de baterías, paneles solares, entre otros. Aunque poco se habla del su impacto ambiental, la nanotecnología con el manejo adecuado viene a transformar nuestra era, como por ejemplo aplicada a medicina se a logrado desarrollar herramientas eficientes en el tratamiento y detección oportuno del cáncer. Dentro de otras aplicaciones de la nanotecnología podemos encontrar: pinturas antibacterianas y selladores mejorados, mejoramiento de las pantallas de los dispositivos electrónicos, telas resistentes arrugas o manchas, equipo deportivo más ligero y duradero, entre otras. Esta nueva tecnología ha permitido la creación y mejora de muchos productos que utilizamos día a día, pero también nos ha permitido cuidar al medio ambiente, gracias a la tecnología a estcala nano se han podido hacer a un lado la contaminación de manera más efectiva, tal es el caso de la purificación del agua. [1]

### *7.6 Nanomateriales*

La nanotecnología a dado paso al surgimiento de nuevos materiales a nanoescala los cuales permiten cubrir necesidades que se carecían en diferentes sectores. En el 2020 se estima un aumento en la producción de nanomateriales en medio millón de toneladas, con características específias para diferentes aplicaciones. Dada al gran auge que ha tenido los nanomateriales el ambiente se ha visto involucrado, ya que al tomar en cuenta la complexión de tamaño y aglomeración facilitan su transportación por el ambiente causando impacto en la cadena trófica. La fauna se ve afecta por las nanopartículas debido a que se han encontrado especies de peces con alto contenido de partículas metálicas y otras especies que se ven afectadas en su desarrollo.[15] Por ello existen instituciones que velan por el bienestar del ambiente regulando esta nueva tecnología como lo son la Agencia de Protección Ambiental, Administración de Medicamentos y Alimentos, Comisión de Seguridad de Productos de Consumo y el Instituto Nacional para la Seguridad y Salud Ocupacional.

Con intención de cuidar al medio ambiente, pero sin dejar a un lado las bondades que ofrece la nanotecnología se busca trabajar y crear nanomateriales amigables con el medio ambiente e incluso adaptar materiales naturales a nanoescala.

### *7.7 Zeolitas*

La creación de tecnologías de nanofiltración en los últimos años ha empleado zeolitas, las cuales entran en esta categoría gracias a su tamaño de poro. Las zeolitas cuentan con una unidad estructural básica o unidad primaria de construcción, la cual es una configuración tetraédrica de cuatro átomos de oxígeno alrededor de un átomo de silicio o aluminio  $([SiO<sub>4</sub>]^{-4}$  y  $[AIO<sub>4</sub>]^{-5})$  (Figura 10).[16]

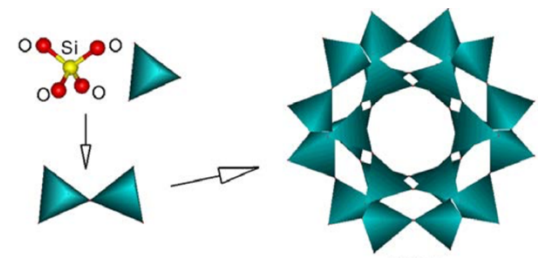

**Figura 10.** Estructura tetraédrica de una zeolita donde Si puede ser sustituido por Al.

Las zeolitas tienen origen volcánico, su formación se produce al momento en el que las cenizas volcánicas se depositan en lagos alcalinos, por este motivo en lugares donde estas condiciones son adecuadas las zeolitas se forman de manera natural. Sin importar el tipo de zeolita todas comparten una fórmula general la cual muestra a continuación:

$$
Mex_{n}[(AlO2)x (SiO2)y] \cdot mH2O \qquad (1)
$$

Donde Me representa al catión que estará presente en las cavidades adsorbido en las especies de chabazita es muy común encontrar en las cavidades los siguientes cationes: calcio, potasio, sodio, entre otros. " $x$ " representa el número de aluminatos presentes en la molécula. " $n$ " indica el número de valencia del catión metálico, dando lugar a  $\frac{x}{n}$  que representa el número de cationes adsorbidos por cada molécula de zeolita. "y" es el número de óxidos de aluminio presentes en la molécula de zeolita. Y por último "m" indica las moléculas de agua adsorbida por unidad de zeolita. El acomodo tetraedro de cada sección de la zeolita da lugar a un arreglo nanoestructurado lo que le confiere una variedad de aplicaciones. [17]

Breck [18] menciona las caracteristicas que se pueden aprovechar para inumerables aplicaciones:

- Alto grado de hidratación
- Baja densidad
- Estabilidad en su estructura cristalina
- Capacidad de intercambio catiónico
- Canales moleculares uniformes
- Capacidad adsortiva
- Propiedades catalíticas

Las propiedades antes mencionadas son aprovechas dentro del ámbito ambiental para la eliminación de contaminantes, proporcionando ventajas como bajo costo de extracción de contaminantes, capacidad de desorber lo que permite su reutilización y baja precios de operación, estabilidad en su estructura química por lo que evita la generación de contaminantes durante el proceso, además de ser un material muy abundante y disponible en distintas regiones de México. En todo el país mexicano se encuentra una basta distribución de yacimientos zeoliticos como se muestra en la Tabla 2, entre los principales depósitos se pueden encontrar principalmente entre zeolitas de tipo modernita, erionita, chabazita y clinoptilolita [19], [20].

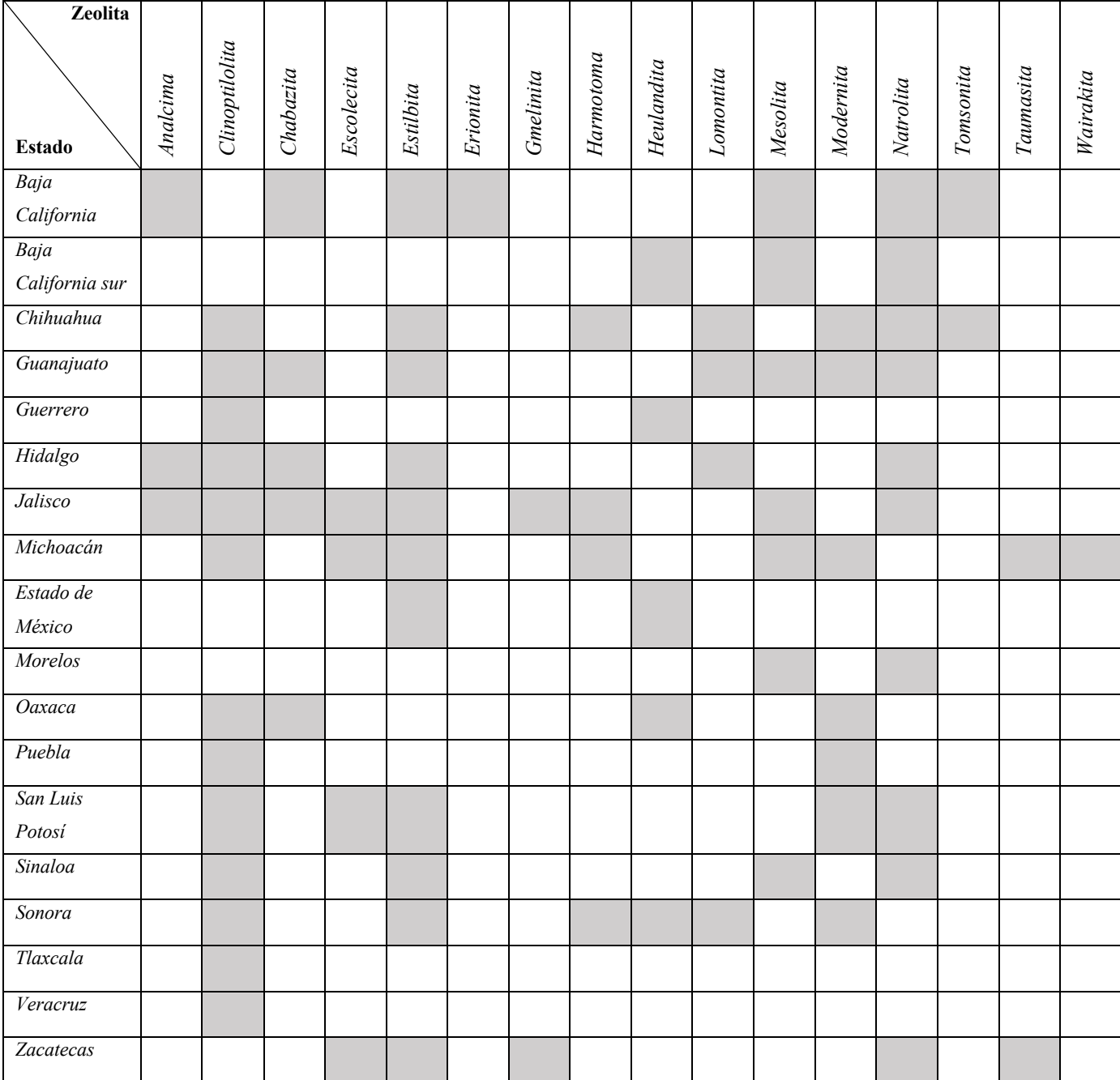

**Tabla 2.** Distribución de especies de zeolitas en distintos estados de la república mexicana.

Zeolitas de México: diversidad mineralógica y aplicaciones. Mikhail Ostrooumov. Universidad Michoacana de San Nicolás de Hidalgo.

Las primeras manifestaciones de zeolitas en México fueron en los años setenta en el estado de Oaxaca, el primer hallazgo zeolitico fue de la especie cliniptololita la que hasta el día de hoy es la más explotada en los depósitos de zeolita. Dentro de los depósitos más estudiados y de mayor importancia en México se encuentra el de Oaxaca, municipio Laollaga, con una producción de 15,120,000 toneladas de clinoptilolita-modernita. En Sonora encontramos dos depósitos de importancia Nacional El Cajón y Agua Prieta donde se produce la extracción de 10,000,000 (clinoptilolita) y 3,000,000 (erionita) toneladas respectivamente. La producción de las zeolitas en

México es destinada a uso local, principalmente en la construcción y la agricultura, industria textil, alimentación y en menor medida como remediación ambiental. A pesar de que México es un gran productor de los yacimientos zeoliticos su distribución no tiene alcance internacional.

Dentro de las especies de zeolitas menos explotadas en la actualidad podemos encontrar la chabazita la cual se puede encontrar en yacimientos de Baja California disponible como materia prima de distintos procesos, el más prometedor es su aplicación en remediación ambiental, debido de su abundancia en la región y características que comparte con toda la familia de zeolitas también podemos resaltar características específicas de esta especie que la hacen única en su clase. El estudio a partir de los años 50 de las diversas especies de zeolitas entre ellas la chabazita se han dado a la tarea de demostrar la luminiscencia de estas especies.

Kobayashi y colaboradores reportan que la chabazita presentan variación de fotoluminiscencia dependiendo del catión que contenga adsorbido o de la especie química con la que presente coordinación. La exhibición de luminiscencia de la

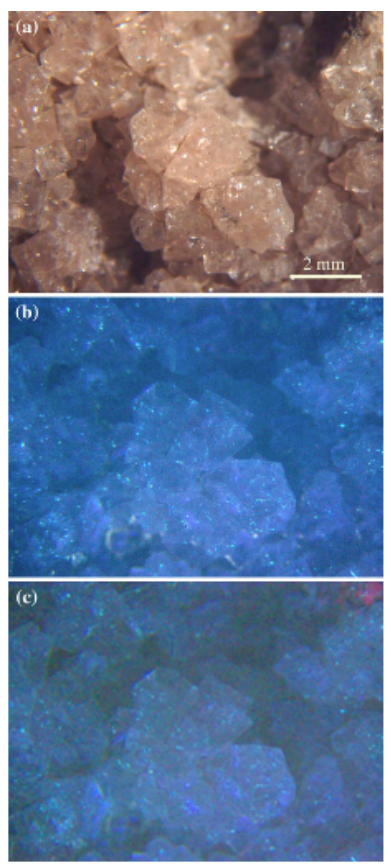

**Figura 11.** Fotografia de Cachabazita de Hundría. a) bajo luz del día, b) luz ultravioleta (365 nm), c) luz ultravioleta (253.7 nm).

chabazita varía dependiendo de la longitud de onda que se le induzca. Ca-chabazita oscilan entre los colores rosados, blanca azulada; cuando se encuentra en presencia de otras especies los colores oscilan entre verde, amarillo-naranja o blanco amarillento (Figura 11). Otra variable que también influye en la variación de color de la fotoluminiscencia de la chabazita es la región donde se extraen o el método de síntesis.[21]

La zeolita chabazita es abundante al sur de Ankara, Turquía. En esta localidad científica han estudiado sus propiedades y las caracterizaciones propias para su identificación; como por ejemplo, como se muestra en la Figura 12 bajo el microscopio electrónico de barrido (SEM) se pueden observar cristales de tamaño uniforme, menores de  $1 \mu m$  y aglomeración de estos en estructuras alargadas. [22]

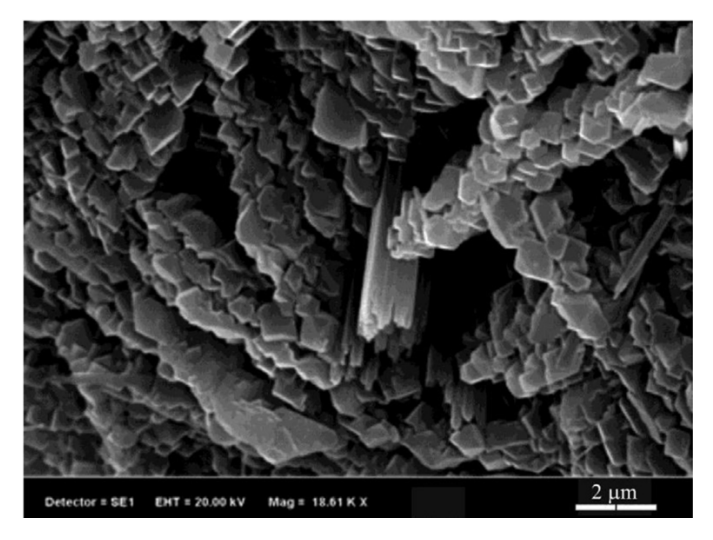

**Figura 12.** Micrografía SEM de una muestra de chabazita natural de la región de Turquía.

En la Figura 13 se muestra un espectro de chabazita natural de la región de Turquía y se enmarcan las señales más significativas de los estiramientos característicos. [22] Se obtuvo la señal en 3443 cm<sup>-1</sup> que corresponde a al enlace OH, en 1044 cm<sup>-1</sup> para el estiramiento Si-O, 762 cm<sup>-1</sup> para O-Si-O, 523 cm−1 que corresponde al estiramiento Al-O.

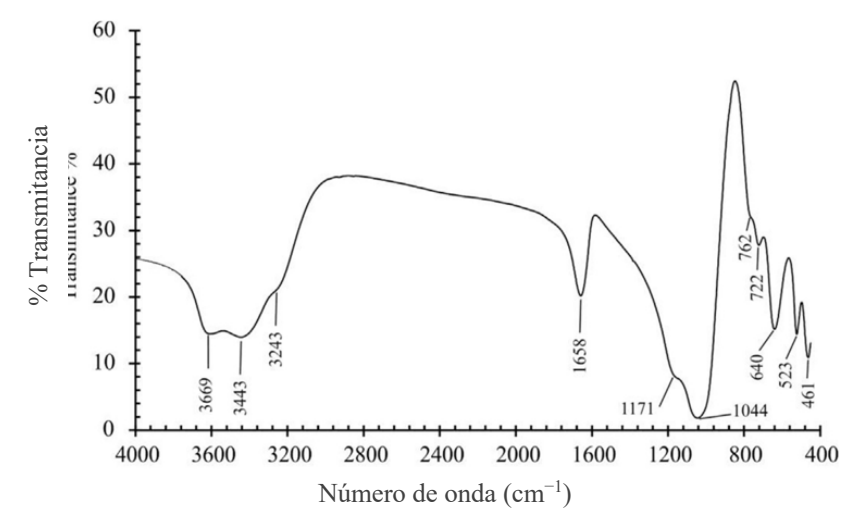

**Figura 13.** Espectro de FT-IR de una muestra de chabazita natural de la región de Turquía. *[22]*

### *7.8 Adsorción*

La adsorción es un fenómeno superficial que involucra la acumulación o concentración de sustancias en una superficie o interfase. Se le conoce como adsorbente a la fase donde ocurre la adsorción y se le conoce como adsorbato a la sustancia que se adsorbe. [23] Basado en el grado de atracción entre las fases, el proceso de adsorción se puede clasificar de la siguiente manera (Diagrama 1):

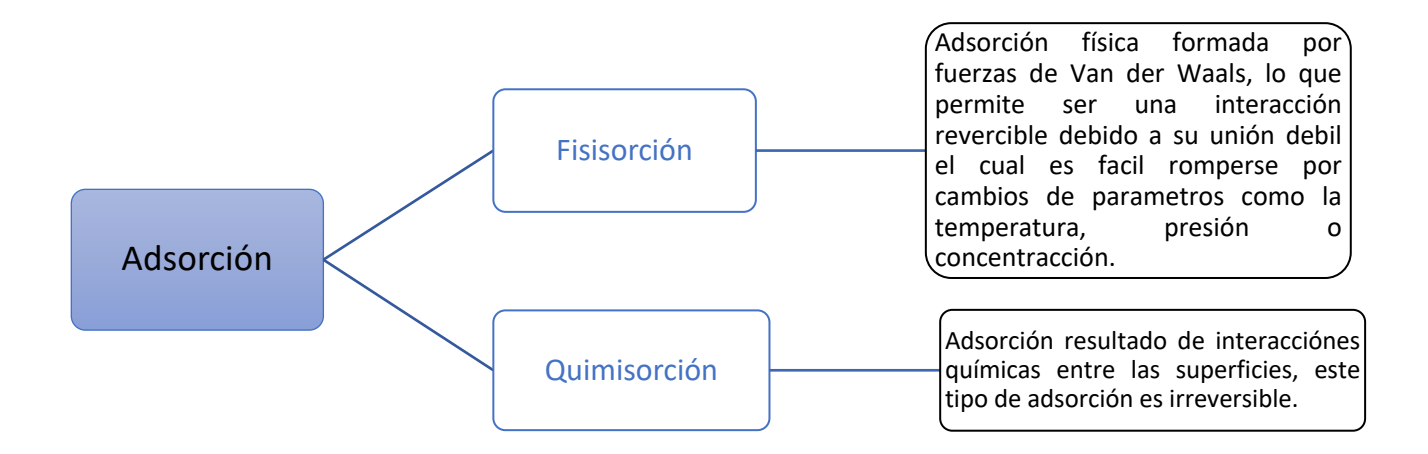

**Diagrama 1.** Tipos de adsorción.

Entre los materiales más utilizados como adsorbentes son los altamente porosos, dando lugar a la adsorción en el interior de cada partícula del material, en las paredes de sus poros. En la industria podemos encontrar materiales con distintas formas y tamaños de poro. [24] Según la IUPAC la porosidad se puede clasificar en tres tipos (Diagrama 2):

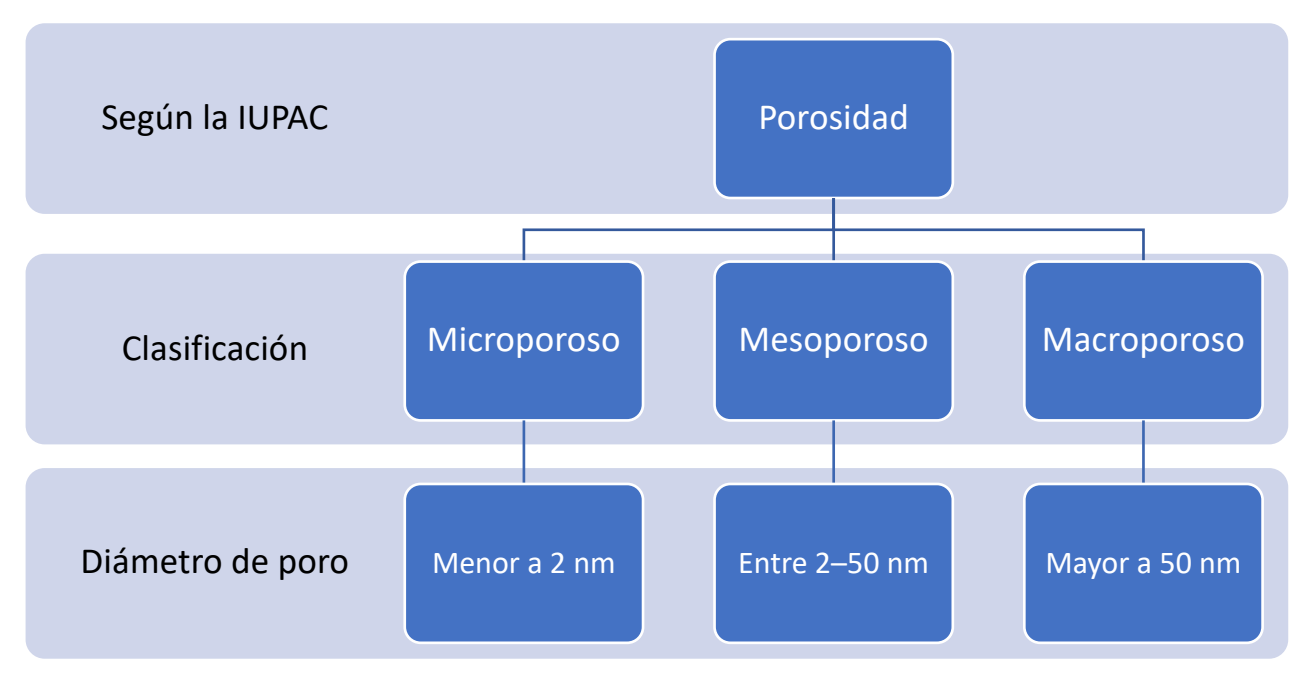

**Diagrama 2.** Clasificación de la porosidad dependiendo su tamaño de poro.

Los procesos de adsorción cuentan con muchas ventajas, tales como:

- Bajos costos de operación y del adsorbente
- Altas áreas de contacto
- Facilidad de operación en comparación de otros procesos
- Recuperación del material
- Habilidad en la remoción de contaminantes nanométricos
- Amigable con el medio ambiente
El proceso de adsorción es utilizado ampliamente en tratamiento de aguas residuales debido a su fácil operación y recuperación del material. Los estudios de adsorción se llevan a cabo en su mayoría a escala batch y los parámetros que afectan este proceso son los siguientes:

- Concentración inicial del adsorbato
- Temperatura
- Dosis del adsorbente
- Tamaño de partícula
- pH de la solución

A nivel industrial existen tres grupos de factores que afectan la adsorbancia (Diagrama 3):

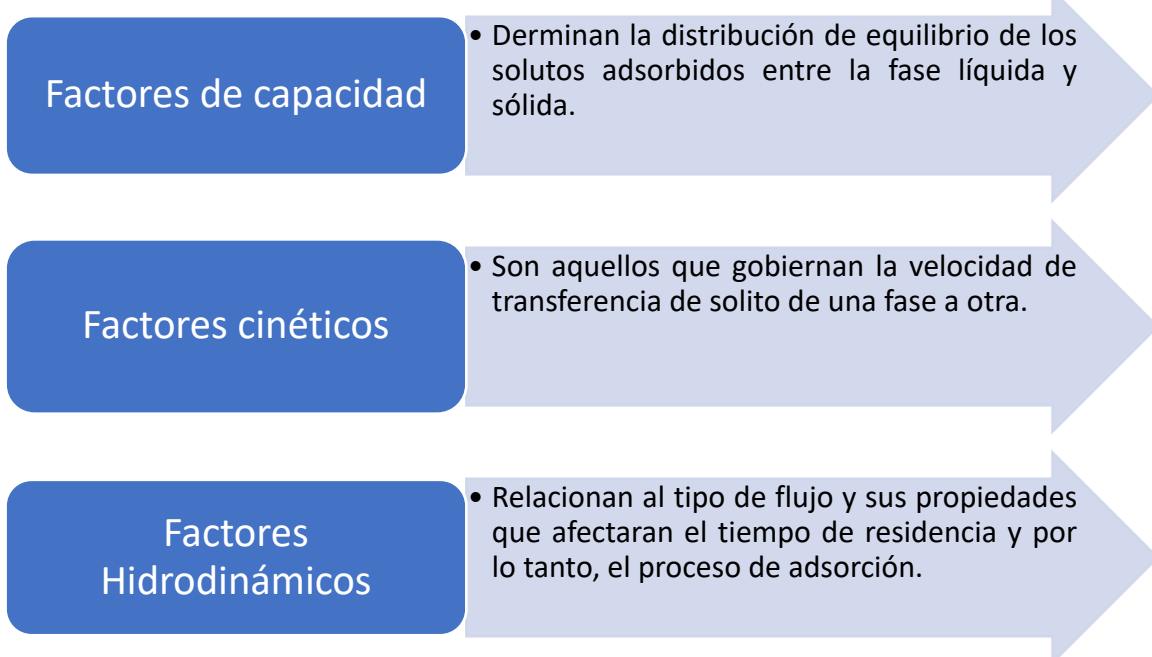

**Diagrama 3.** Factores que afectan la adsorción.

Con ayuda de la isoterma de adsorción podemos determinar algunas propiedades de los adsorbentes como volumen y tamaño de poro, energía de distribución y el área superficial específica. Las isotermas también nos dan información referente al mecanismo de desorción que está ligado estrechamente con la interacción de las moléculas del adsorbato y adsorbente. [25]

# *7.9 Isotermas de adsorción*

Una isoterma de adsorción es la relación entre la cantidad de adsorbato contenido en el adsorbente a una temperatura constante. En las isotermas de adsorción es importante conocer la naturaleza del adsorbente, adsorbato y del disolvente. Existen cinco tipos o perfiles de isotermas clasificadas por Brunauer que describen distintos fenómenos adsortivos. Dos de estas cinco isotermas son los que describen el fenómeno estudiado en el presente trabajo: la isoterma de Langmuir y el de Freundlich. Estos dos isotermas son aproximaciones lineales que describen la cantidad de adsorbato en el adsorbete y la disolución. [26]

La ecuación que describe la isoterma de Freundlich es la siguiente:

$$
q_e = K \cdot c_e^{\frac{1}{n}} \tag{2}
$$

Donde:

 $q_e$  = Cantidad adsorbida en el equilibrio  $\left[\frac{mmol\ del\ metal}{g\ de\ adsorbente}\right]$  $C_e$ = Concentración del metal en equilibrio [mmol·L<sup>-1</sup>]  $K =$  Constante de equilibrio de Freundlich  $n =$ Constante referida a la adinidad de adsorción entre el adsorbato y el adsorbente

Forma lineal de la ecuación de Freundlich:

$$
\log (q_e) = \log (K) \cdot \frac{1}{n} \log (C_e)
$$
 (3)

La ecuación que describe el isoterma de Langmuir es la siguiente:

$$
q_e = q_{max} \cdot \frac{C_e \cdot b}{(1 + b + C_e)} \tag{4}
$$

Donde:

 $q_e$  = Cantidad adsorbida en el equilibrio  $\left[\frac{mmol\ del\ metal}{g\ de\ adsorbente}\right]$ 

 $C_e$ = Concentración del metal en equilibrio  $[mmol \cdot L^{-1}]$ 

 $b =$  Constante de afinidad de adsorción entre el adsorbato y el adsorbente

 $q_{max}$  = Constante de la cantidad máxima de adsorción del adsorbente

Forma lineal de la ecuación de Langmuir:

$$
\frac{C_e}{q_e} = \frac{1}{b q_{max}} + \frac{1}{q_{max}} C_e
$$
\n(5)

# *7.10Columna de adsorción*

En las industrias las columnas de adsorción forman parte de diversos procesos como lo es enfriamiento, adsorción, destilación, intercambio iónico, entre otros. Como su nombre lo indica es una columna que permite realizar distintas operaciones con ayuda de materiales internos de los cuales podemos encontrar gran variedad dependiendo de la operación que se quiera llevar a cabo. En nuestro caso la operación de interés es de adsorción por lo que nos enfocaremos a ello. [23]

Entre los parámetros necesarios para el diseño de las columnas de adsorción encontramos los siguientes:

- Concentración del soluto en la entrada y salida de la columna de adsorción.
- Tiempo de operación necesario para llevar a cabo el proceso hasta un punto deseado.
- Etapas necesarias en el proceso o longitud de las columnas.

Dentro de los parámetros de diseño de columna podemos encontrar gráficas de curva de ruptura, las cuales representan una variación del soluto a la salida a distintos tiempos. Esta gráfica tomará su forma dependiendo del equilibrio del sistema y de los mecanismos de transporte de especies. El empaque con el que se rellena las columnas de adsorción es una de las consideraciones más importantes debido a que dependiendo de las características de este la eficiencia de la columna cambiara, además de que se selecciona el componente que se desea retener en este proceso. Entre los rellenos de la columna podemos encontrar una gran variedad de empaques que podemos combinar o elegir dependiendo del resultado del proceso que deseemos obtener. La eficiencia de adsorción se ve afectada por el área de contacto del empaque. Por esto, las zeolitas al tener una gran área de contacto prometen elevados porcentajes de eficiencia.

# *7.11 Balance de materia*

El balance de materia se apega al principio de la ley de la conservación de la materia la cual dice que si se desea conocer la cantidad de materia acumulada en un elemento de cierto volumen se deberán tener en cuenta la alimentación al sistema estudiado al cual se deberá restar la materia que sale del sistema y por último se le sumará lo que se está produciendo dentro del sistema. [27] Lo antes mencionado se puede organizar a manera de fórmula matemática de la siguiente manera (Diagrama 4):

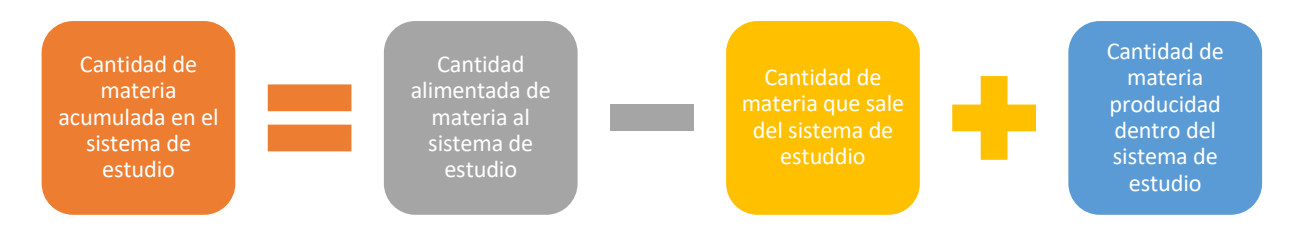

**Diagrama 4.** Balance general de materia.

En el caso de las zeolitas el sistema de estudio donde se llevará a cabo el balance de masa, se considera una partícula de forma esférica la cual cuenta con cavidades alrededor del sistema al tratarse de un material poroso (Figura 14).

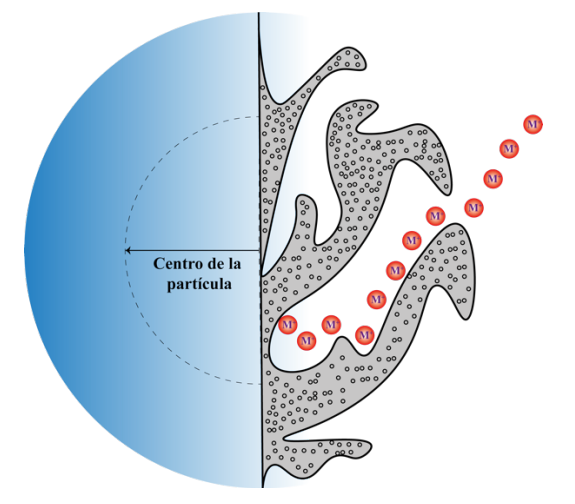

**Figura 14.** Representación grafica de porosidad de una particula de zeolita en contacto con un analito.

Se considera que la partícula de estudio posee un radio  $R<sub>P</sub>$ , la cual está en contacto con una solución que contiene un soluto A con una concentración  $C_A$ . La especie A contenida en la solución que tiene contacto con la partícula será difundida por medio de la partícula atreves de sus cavidades porosas y quedará adsorbida en la partícula como se muestra en la Figura 14. Se considera el radio del centro de la partícula, se tomará para el balance un espesor específico  $\Delta r$  en el interior de la partícula. Para el balance de materia dentro de la partícula a estudiar tomando en cuenta el Diagrama 4 la cantidad de materia de cada módulo es la siguiente (en este caso de estudio no se producirá materia por lo que en su lugar se considera la adsorción):

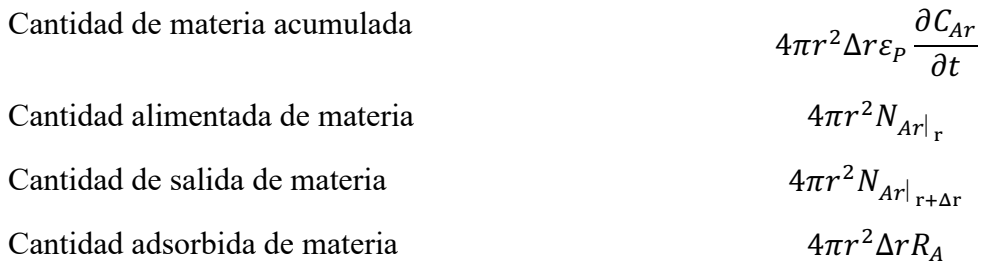

Sustituimos todos los módulos anteriores en la formula general de balance del Diagrama 4:

$$
4\pi r^2 \Delta r \varepsilon_P \frac{\partial C_{Ar}}{\partial t} = 4\pi r^2 N_{Ar}|_{r} - 4\pi r^2 N_{Ar}|_{r+\Delta r} + 4\pi r^2 \Delta r R_A \tag{6}
$$

A continuación, se define cada una de las variables de el balance:

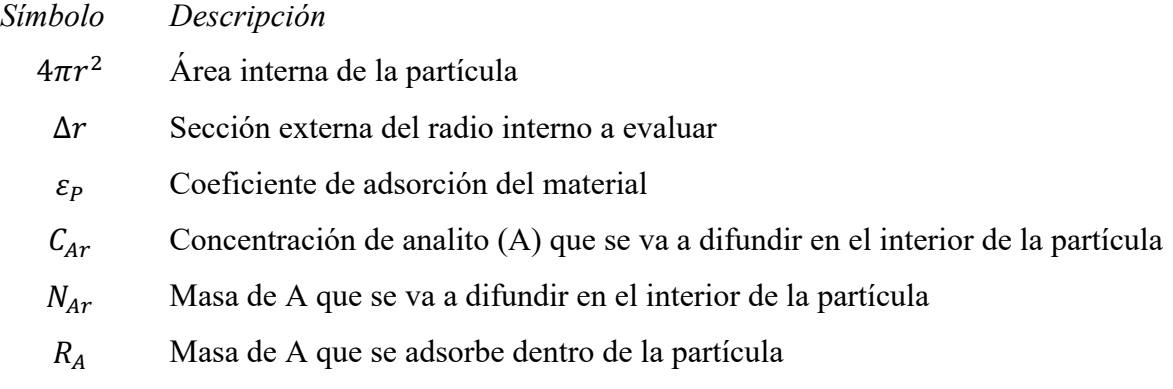

Se dividen todos los términos entre  $4\pi\Delta r$  y reacomodamos la expresión

$$
r^{2}\varepsilon_{P}\frac{\partial C_{Ar}}{\partial t}-r^{2}R_{A}=\frac{r^{2}N_{Ar|_{r}}-r^{2}N_{Ar|_{r+\Delta r}}}{\Delta r}
$$
(7)

Aplicamos limite y tomamos  $\Delta r \rightarrow 0$ 

$$
r^2 \varepsilon_p \frac{\partial C_{Ar}}{\partial t} - r^2 R_A = \frac{\partial (r^2 N_{Ar}|_r)}{\partial r}
$$
 (8)

Por la parte de  $N_{Ar}|$ , podemos definir como un valor medio de masa de un entorno del sistema estudiado. La variable  $N_{Ar}|_r$  puede compararse con  $R_A$ , ya que ambas variables contemplan la masa del analito, sin embargo  $R_A$  contempla la adsorción en sistema. Se define  $N_{Ar}|_r$  como la suma de la difusión en el volumen del poro  $(N_{Ap})$  y la superficial  $(N_{As})$ .

$$
N_{Ar} = N_{Ap} + N_{As} \tag{9}
$$

A si mismo ambos tipos de difusión se definen de la siguiente manera:

$$
N_{Ap} = -D_{ep} \frac{\partial C_{Ar}}{\partial r}
$$
 (10)

$$
N_{As} = -D_{ep}\rho_p \frac{\partial q}{\partial r} \tag{11}
$$

Donde:

 $D_{ep}$  = Difusividad en el volumen del poro

- $\rho_p$ = Densidad del analito de la partícula
- *=* Concentración del analito en la fase solida

Si se considera que el analito se acumula en las paredes de los poros, entonces se define  $R_A$  =  $\rho_p \frac{\partial q}{\partial t}$ , por lo tanto si sustituimos cada unas de las definiciones anteriores en la formula del balance general y se simplifica se obtiene lo siguiente:

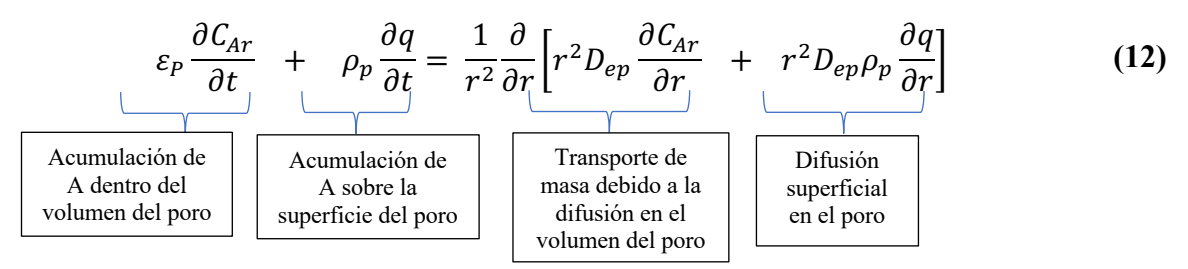

# *7.12 Comsol*

El software COMSOL Multiphysics es una potente herramienta que a partir de ecuaciones diferenciales de elementos finitos permiten dar solución a sistemas por medio de predicciones teóricas. El software básico permite agregar bloques de físicas que le confiere la capacidad a cada una de las simulaciones solucionar situaciones lo más apegado a un sistema real. Los módulos dentro de este software se puede encontrar acústica, baterías, pilas, reacciones químicas, electrodeposición, transferencia de calor, entre otros; cada uno de los módulos se pueden combinar dando paso a un sistema descrito por multifísicas. Dentro de este software se encuentra una biblioteca que contiene una gran variedad de materiales que podemos incluir dentro de la generación de los modelos para tomarlo encuentra dentro de la simulación. [28]

La creación de simulaciones en COMSOL se maneja por proyectos que para iniciar existe dos rutas, iniciar un proyecto en blanco donde el usuario decide de que manera crear su proyecto y la segunda ruta es utilizar el asistente que ofrece el mismo software que lleva de la mano al usuario para la creación de los proyectos.

# *7.13 Físicas de simulación*

Entre la variedad de las físicas disponibles en el software COMSOL, son dos las de especial interés en este proyecto las cuales describen el comportamiento de una columna de adsorción que es el sistema que se está estudiando. La primera es la de transporte de especies diluidas en medios porosos, la cual considera el tener un medio sólido empacado en un área delimitada en el sistema de estudio, este medio sólido tiene la característica de tener cavidades (poros) a través de todo el volumen. La física de transporte de especies diluidas en medios porosos considera cada una de sus propiedades específicas, como densidad, tamaño de poro, entre otras que permiten la simulación lo más apegada al sistema real. Esta física toma en cuenta que por en medio de este medio poroso penetrará una disolución la cual tendrá contenido de especies determinadas por el usuario en una concentración establecida. Las expresiones matemáticas que describen el transporte de especies diluidas serán contempladas en futuros apartados de este trabajo.

La segunda física contemplada en este trabajo y también es de suma importancia es la física de la ecuación de Brinkman que comprende una expresión matemática de segundo orden de la ecuación de movimiento y describe el flujo de fluido en medios porosos considerando que no existe desplazamiento en sus pareces internas del conducto. El modelo matemático y las variables involucradas de la ecuación de Brinkman se describirá en un futuro apartado de este trabajo.

# *7.14Especies diluidas*

La simulación de especies diluidas de un soluto dentro de un material poroso permite estudiar la evolución de las especies químicas transportadas dentro del sistema por difusión y convención. En COMSOL el modelo del estudio del transporte de especies diluidas asume un modelo que considera un fluido el cual contiene un analito disuelto en baja concentración. Considerando una baja concentración del analito, se asume que la viscosidad y la densidad estará definida por el fluido el cual se encuentra en mayor proporción. El modelo de especies diluidas está descrito por la ecuación de Fick, la cual afirma que la densidad de corriente de las partículas en una disolución es proporcional al gradiente de concentración. [29]

$$
\frac{\partial c}{\partial t} + u \nabla c = \nabla (D \nabla c) + R \tag{13}
$$

Donde c representa la concentración de las especies (mol/m<sup>3</sup>), D es el coeficiente difusión (m<sup>2</sup>/s) un valor que determina la facilidad con la que el analito se mueve en un disolvente, R representa la tasa de reacción de la especie  $\lceil \text{mol}/(\text{m}^3 \cdot \text{s}) \rceil$  y u es el vector de velocidad de la especie en el medio. El término  $\frac{\partial c}{\partial t}$  de la ley de Fick describe la acumulación o iniciación de las especies, el término  $u\nabla c$  en cuenta el transporte convectivo debido a un campo de velocidad. El transporte generado por la difusión se considera en la ley de Fick en el siguiente termino  $\nabla(D\nabla c)$ .

# *7.15 Ecuación de Darcy*

La ecuación de Darcy es resultado de un apéndice de estudios físico-matemáticos creado por el ingeniero Henry Darcy en 1856. El ingeniero fue el encargado de estudiar la red de abastecimiento de su ciudad, Francia. El estudio incluía también el diseño de filtros a base de arena para la purificación del agua, lo que logro despertar su especial interés en los factores que determinaban el flujo del agua a trevés de materiales porosos, creando así un informe que incluida este apéndice. Como instrumento de estudio construyo lo que hoy en día se conoce como permeámetro, el cual permite medir la permeabilidad de distintos materiales ante el paso de un fluido a través de ellos. Darcy estableció que el canal que atraviesa el permeámetro es linealmente proporcional a la sección y al gradiente hidráulico. [13] Después de distintas variaciones que surgieron durante sus años de estudio la Ley de Darcy hoy en día se expresa de la siguiente forma:

$$
q = -K \left(\frac{dh}{dl}\right) \tag{14}
$$

Donde *q* representa el caudal que fluye por m2 de cada sección, K representa la contante de permeabilidad también conocida como conductividad hidráulica (esta constante es propia y característica de cada material). El termino  $\frac{dh}{dt}$  se conoce como gradiente hidráulico, el negativo en la fórmula se debe a que el caudal es una magnitud vectorial por lo cual debe resultar positivo.

La Ley de Darcy tiene limitaciones que puede no cumplirse en algunos casos, por ejemplo, para determinar el cálculo de *K* es necesario conocer las propiedades tanto del fluido y del medio poroso, por lo que antes de realizar cálculos teóricos se debe determinar de manera práctica esta constante. Otra limitación que se puede encontrar es que, en algunas circunstancias, la relación entre el caudal y el gradiente hidráulico no es lineal lo cual se debe de cumplir para aplicar esta ley. Esto puede suceder cuando se tienen valores de K muy pequeños o velocidades de flujo muy altas.

# *7.16 Ecuación de Stockes*

La Ley de Stockes considera la fuerza de fricción que una esfera debe superar para moverse dentro de un líquido. En general esta ley es válida siempre y cuando los movimientos de esta esfera pequeña mantengan velocidades bajas en su trayectoria a través del fluido. En otras palabras, se deben mantener números de Reynolds bajos que mantengan el flujo laminar, lo que permite que la fuerza que prevalezca es exclusivamente la de rozamiento. [27] La magnitud de la fuerza de resistencia se calcula mediante la siguiente expresión:

$$
Fv = 6\pi R\eta v \tag{15}
$$

Donde la viscosidad del fluido se representa por η, la variable *R* considera el radio de la partícula y *v* es la velocidad de avance de la partícula. También permite determinar la caída de la partícula también conocida como velocidad límite, para ello es necesario implementar la siguiente ecuación:

$$
V_s = \frac{2r^2g(\rho_p - \rho_f)}{9\eta} \tag{16}
$$

Donde *r* corresponde al radio de la partícula, la aceleración de la gravedad que considera en la constante  $g$ , la viscosidad del fluido se representa por  $\eta$ . En esta ecuación también se toma en cuenta la densidad de la partícula  $(\rho_p)$  y del fluido  $(\rho_f)$ . Las dos ecuaciones anteriores son derivadas de la Ley de Stockes y permiten determinar tanto la fuerza de fricción como la velocidad límite de la partícula y va a variar dependiendo de las condiciones del sistema de estudio.

# *7.17 Ecuación de Brinkman*

La ecuación de Brinkman es un modelo matemático que contempla el flujo de fluidos a través de un medio poroso, considerando a diferencia del modelo de Darcy las condiciones de no deslizamiento elevando al segundo orden la ecuación de movimiento. La ecuación de Darcy es aplicada con éxito en el estudio flujo de fluidos en medios porosos en distintas disciplinas como la hidráulica, agricultura procesos industriales, entre otros., pero en sistemas de estudio donde el medio poroso se encuentra confinado por paredes sólidas como los tubos de calor, columnas de filtrado, entre otras. La ley de Darcy no cumple con la consideración del no desplazamiento. Es en estos casos donde se aplica la ecuación de Brinkman. [30]

En 1947 Brinkman considero que la ecuación de Darcy estaba limitada al no incluir los esfuerzos cortantes ocasionados por el contacto de la frontera del sistema con la superficie del fluido. La ecuación de Brinkman se describe de la siguiente manera:

$$
\frac{\rho}{\varepsilon} \left( \frac{\partial u}{\partial t} + (u \cdot \nabla) \frac{u}{\varepsilon} \right) = -\nabla p + \nabla \cdot \left[ \frac{u}{\varepsilon} \left\{ \nabla u + (\nabla u)^T - \frac{2}{3} u (\nabla \cdot u) I \right\} \right] - \frac{\mu}{K} u + F \qquad (17)
$$

Las variables involucradas en esta ecuación son la presión del sistema  $p$ , la velocidad del fluido u, densidad del fluido  $\rho$ , porosidad del medio  $\varepsilon$ , permeabilidad del medio poroso K y viscosidad  $\mu$ . A diferencia de Darcy, la ecuación de Brinkman representa las pérdidas de energía por transporte viscoso, por lo que ahora se toma en cuenta la distorsión de los perfiles de velocidad en las proximidades de una pared impermeable y rígida.

### *7.18 Simulación*

La simulación consiste en la experimentación digital de modelos matemáticos, esto es gracias a el software que manejan distintos lenguajes. El objetivo de la simulación es poder apegarse a los fenómenos reales lo más posible planteando un sistema teórico. Para que surja una simulación es necesario que se lleven a cabo estos pasos los cuales pueden ser intercambiados en orden y regresar a ellos las veces que sea necesario durante el proceso de simulación. [31]

Proceso sistemático de simulación:

- Observación de proceso o fenómeno real, incluyen problemas.
- Construcción de modelo.
- Captura de modelo en el lenguaje del software a utilizar.
- Introducción de variables y condiciones lo más apegado a la realidad posible.
- Análisis de resultados.
- Implementación y control de soluciones.

Las distintas etapas que se llevan a cabo en la simulación además de intercambiables pueden repetirse a manera de ciclo las veces que sean necesarias, siempre con el fin de aplicar mejoras al modelo.

# **8. Metodología**

La metodología de este proyecto está dividida en dos partes. La primera es metodología experimental práctica realizada en el Laboratorio Integral de Tratamiento de Agua del Instituto Tecnológico de Tijuana, donde se llevó a cabo la síntesis de macromoléculas con potencial aplicación en el tratamiento de agua, así como a la modificación de la zeolita chabazita con el mismo fin. La segunda parte corresponde a una simulación donde se estudia el comportamiento de la zeolita en un lecho empacado.

# **8.1 Experimental**

# *8.1.1 Síntesis de macromoléculas*

Se realizó la síntesis de macromoléculas a partir del coagúlate natural como lo es el quitosano en polvo grado reactivo con naftilmetilamina la cual le confiere a la nueva molécula una mejora en la coordinación con iones metálicos.

# *8.1.2 Reactivos*

Los reactivos utilizados para la síntesis de macromoléculas son grado reactivo de Sigma-Aldrich. Quitosano (Ch) de bajo peso molecular, dianhídrido de benzofenona-3,3 ', 4,4' tetracarboxílico (D1), naftilmetilamina (NMA), etanol (ETOH), ácido acético, acetona, sales metálicas  $X(CIO_4)$ <sup>2</sup> donde  $X = Ni$ , Hg, Pb, Zn, Cd y Cu), cloruro de amonio (NH<sub>4</sub>Cl) acetona, zeolita-chabazita grado reactivo de Gelest y agua destilada.

#### *8.1.3 Material*

Para síntesis se necesitaron los siguientes materiales: espátula, viales, balanza analítica, matraz bola de 250 mL, probeta de 50 mL, soporte universal, pinzas nuez, plancha de agitación magnética, agitador magnético, matraz de aforación de 250 mL, jeringa de 5 mL y vaso de precipitados de 500 mL.

### *8.1.4 Preparación de solución de ácido acético*

Se preparó una solución de 2% de ácido acético para disolver el Ch. Para esto, se agregaron 5 mL de ácido acético a un matraz volumétrico de 250 mL y se aforó con agua destilada.

### *8.1.5 Síntesis de modificación de Ch con amina*

Se agregó 0.5 g de Ch al matraz bola y se añadió 100 mL de ácido acético al 2%, se dejó en agitación hasta que se disolvió por completo. Una vez disuelto se agregó gota a gota 0.4572 g de D1 disuelto en 10 mL de ETOH, posteriormente se añadió gota a gota 0.2079 mL de NMA. Se dejó en agitación por cinco horas, trascurrido el tiempo se agregan 100 mL de acetona realizando lavados al matraz bola para traspasar a un vaso de precipitado y se deja reposar por tres días. Se retiró poco a poco el solvente y se remplaza por un poco de acetona durante el transcurso de los tres días. Se dejó reposar nuevamente la mezcla hasta que se evapora y se obtiene el sólido totalmente seco. El producto de síntesis se etiquetó como CHDNMA. [8]

### *8.1.6 Modificación de Zeolita chabazita con quitosano*

Para poder llevar a cabo la modificación del aluminosilicatos con el polímero es necesario realizar la activación de la parte cerámica (chabazita) para poder tener disponible los sitos activos de donde se anclará posteriormente la parte polimérica (quitosano) de la molécula que se desea crear.

#### *8.1.6.1 Activación de zeolita*

Para la activa de la zeolita chabazita se siguió la metodología descrita por un tesista del Centro de Investigación de Materiales Avanzados [32] : se preparó una solución 0.5 M de NH4Cl, en una relación de 1 gramo por cada 10 mL se pone en contacto la chabazita en la solución de NH4Cl con agitación por media hora. Una vez transcurrido el tiempo la mezcla se separó por filtración y la zeolita se seco al vacío a temperatura ambiente. El proceso se describe en el Diagrama 5.

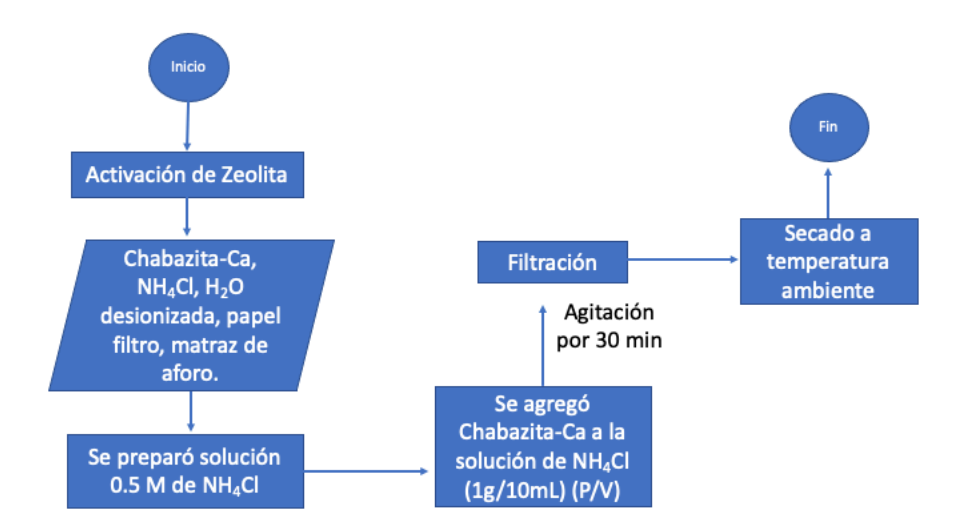

**Diagrama 5.** Ruta de activación de zeolita chabazita.

### *8.1.6.2 Síntesis de modificación de chabazita con quitosano*

Una vez activa la zeolita se procedió a realizar la modificación de la zeolita chabazita con quitosano siguiendo la metodología propuesta por Flores-López N. S. [32] Se utilizaron 80 mL de una solución de ácido acético al 1% y se disolvieron 2 g de quitosano en un matraz bola, se mantuvo en agitación hasta lograr su completa disolución. Por otro lado, en un vial de vidrio se colocó 1g de chabazita activa junto a 10 mL de agua destilada y se sonicó durante media hora. La solución se mantuvo en agitación durante 6 horas. Una vez trascurrido el tiempo se agregó acetona hasta obtener un hidrogel el cual se separó por filtración. Se dejó secar por 15 horas a 60 °C. El proceso se describe en el Diagrama 6.

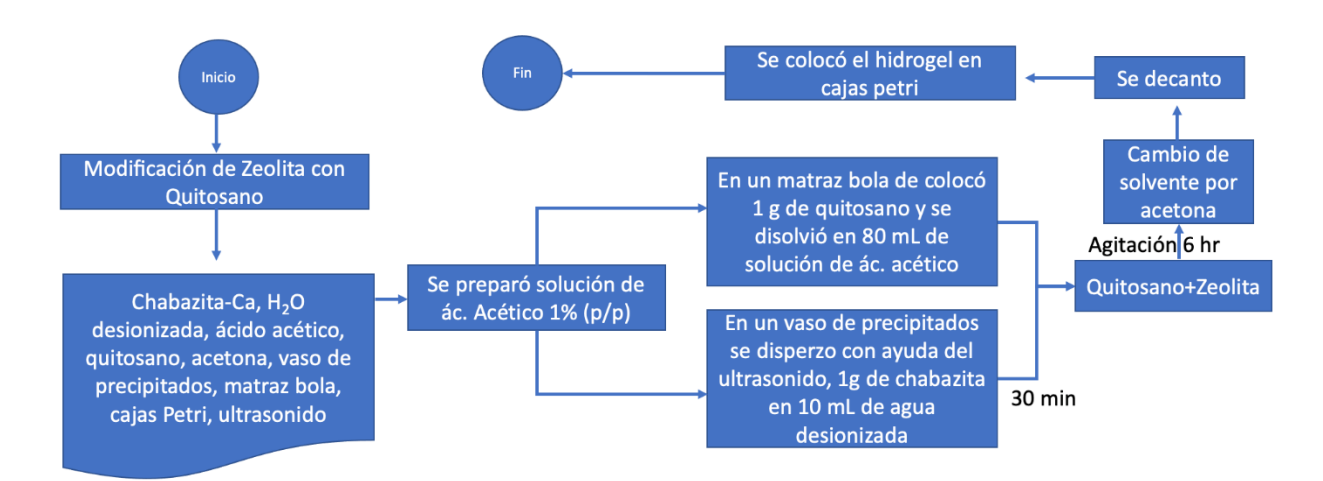

**Diagrama 6.** Ruta de síntesis de modificación de zeolita chabazita con quitosano.

# *8.1.7 Análisis de los productos por espectrometría de infrarrojo (IR)*

Se tomó una pequeña muestra del producto de síntesis, una vez que ya se realizó la lectura de la línea base, se colocó la muestra sobre el cristal de diamante del equipo de espectrometría de infrarrojo (marca Perkin Elmer) y se prosiguió hacerse lectura de la muestra.

# **8.2 Simulación**

En el presente trabajo se realizó simulación de columnas de adsorción con ayuda de software COMSOL Multiphysics. La simulación representa un lecho empacado horizontal el cual contiene zeolita chabazita como medio adsorbente. La ruta de simulación fue guiada por el asistente del programa la cual consiste en los siguientes pasos:

• Al abrir el software aparece primeramente en la pantalla la opción de archivo para abrir un proyecto que se haya creado con anterioridad y en primer plano la creación de nuevo documento como se muestra en la Figura 15. Para iniciar un nuevo documento se puede elegir entre iniciar un modelo en blanco y un asistente de modelo. Este último te indica el procedimiento para iniciar un nuevo modelo.

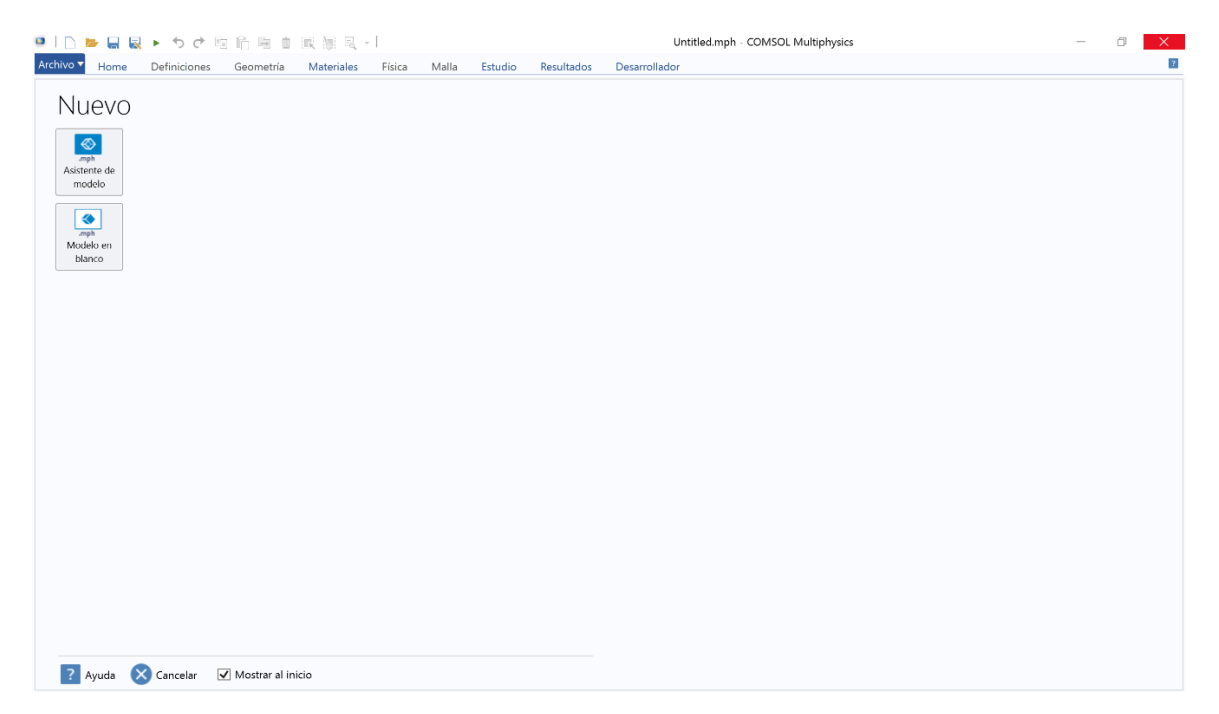

**Figura 15.** Captura de pantalla *del* software COMSOL Multiphysics: inicio de nuevo proyecto.

• Si se presiona la opción de asistente de modelo el siguiente paso es seleccionar la dimensión de espacio dimensional donde se realizará el estudio de modelo e incluye: 3 dimensiones, 2 dimensiones, 2 dimensiones con simetría, una dimensión, 1 dimensión con simetría y cero dimensiones. Las dimensiones con simetría se utilizan para la disminución de requerimiento de capacidad de simulación donde se puede considerar la mitad de un sistema y se trabaja con esta mitad, pero considerando que cuenta con su complemento simétrico. Si el sistema con cuenta con simetría no se recomienda esta opción. La dimensión cero es recomendada para modelos con dimensión de estudio con un solo punto en el espacio. Estas opciones se muestran de la siguiente manera en la pantalla del software como se muestra en la Figura 16.

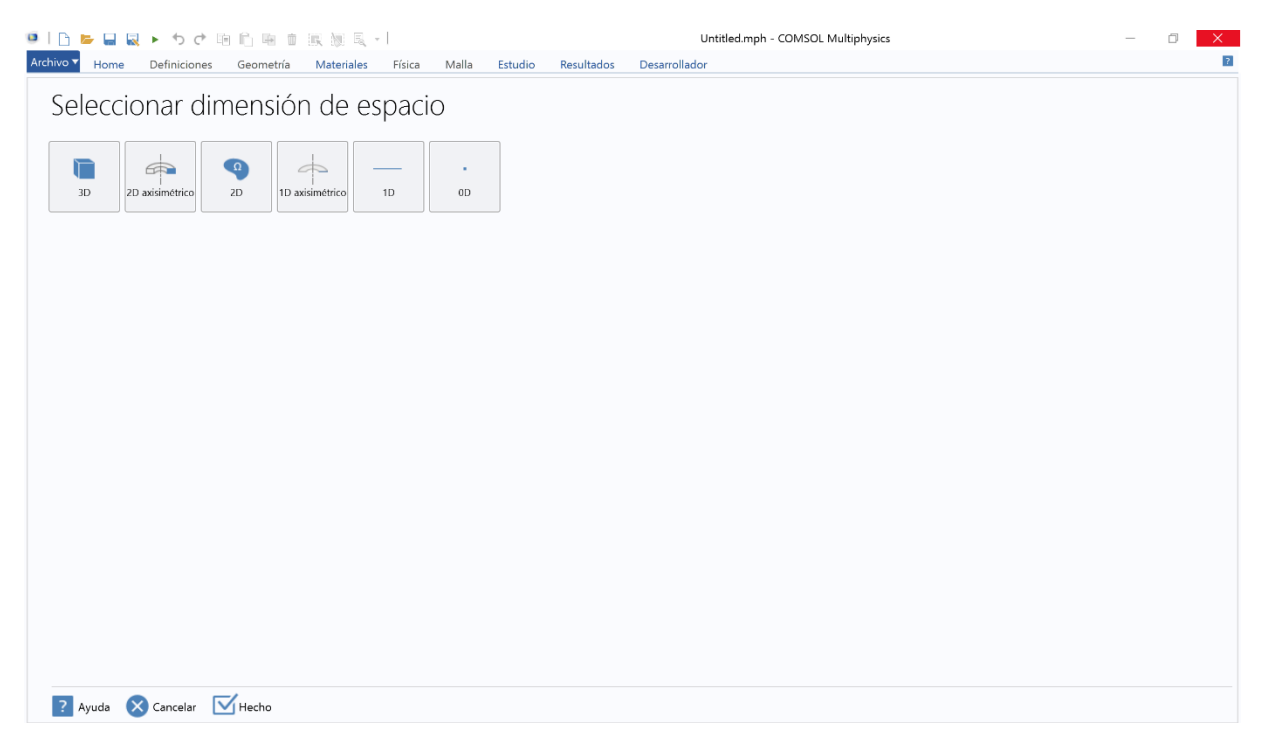

**Figura 16.** Captura de pantalla del software COMSOL Multiphysics: selección de dimensión de espacio.

- Después de seleccionar la dimensión de estudio del modelo toca seleccionar las físicas (Figura 17) que regirán al modelo de simulación. COMSOL cuenta con una gran variedad de modelos los cuales se pueden clasificar de manera general relacionados en los siguientes rubros:
	- o Corriente alterna/Corriente directa
	- o Acústica
	- o Transporte de especies químicas
- o Electroquímica
- o Flujo de fluido
- o Transporte de calor
- o Óptica
- o Plasma
- o Radiofrecuencia
- o Semiconductores
- o Mecánica estructural
- o Entre otros

Cada uno de estos cubre las funciones básicas de cada rubro, si se desea una física más específica se debe adquirir una base de datos más amplia.

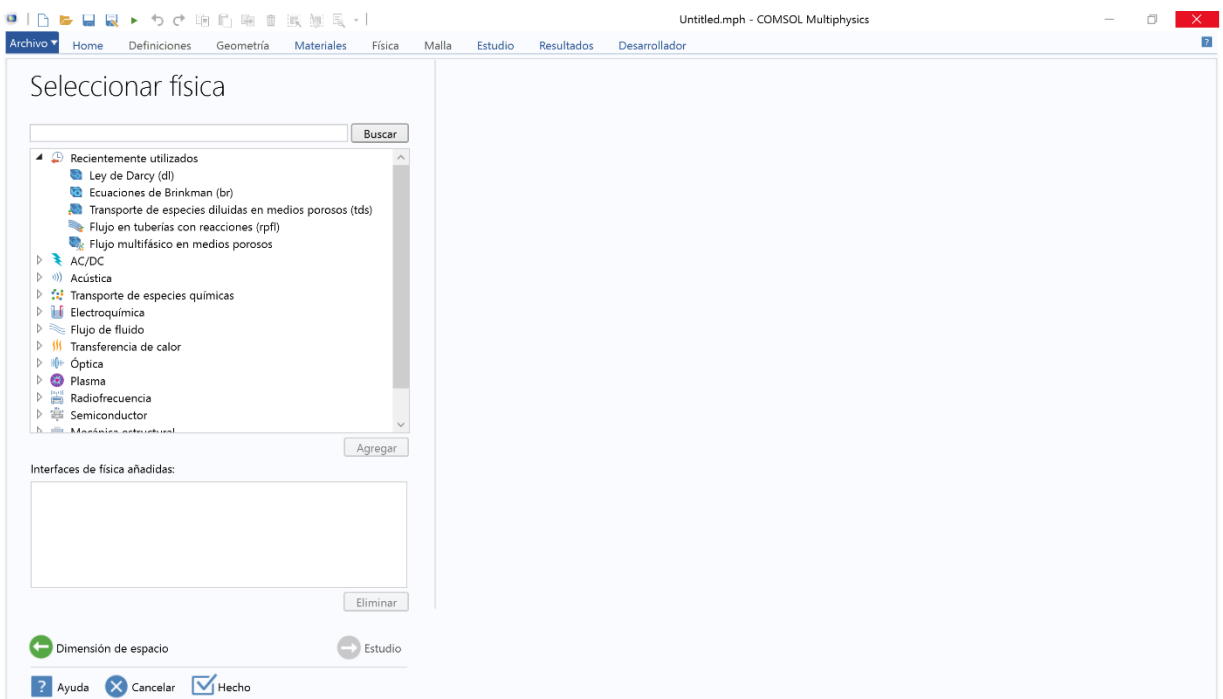

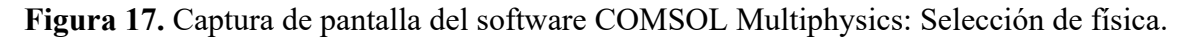

• Como siguiente paso sugerido por el asistente está el seleccionar el tiempo de estudio (Figura 18) los cuales tenemos opción estudio estacionario y temporal.

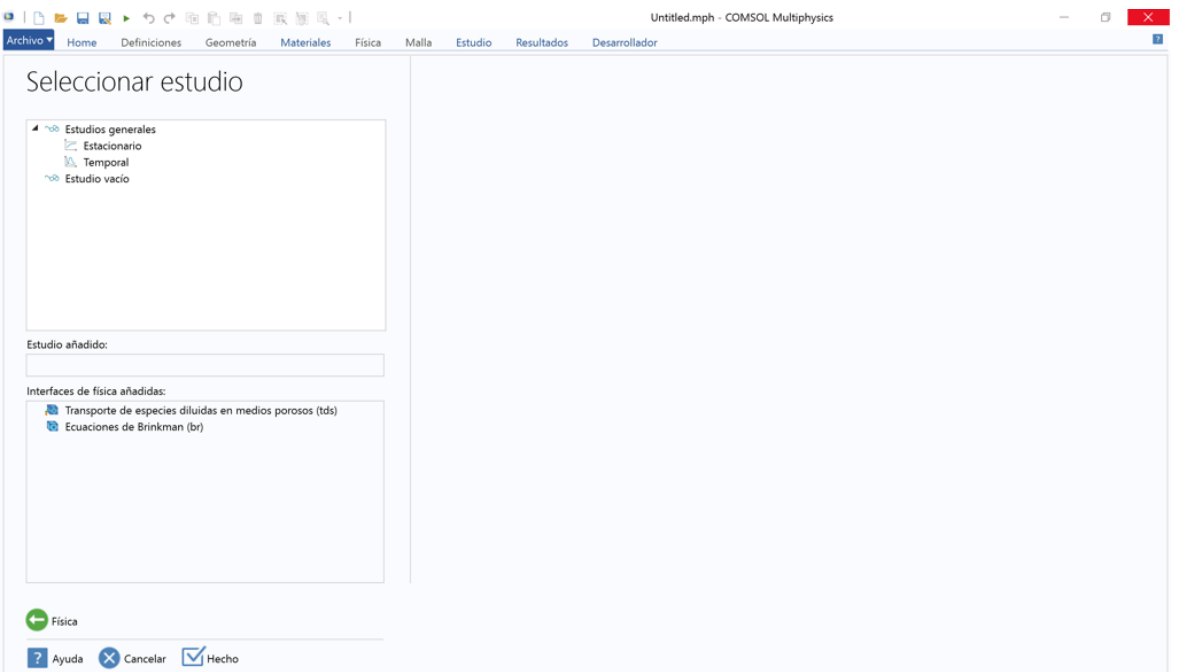

**Figura 18.** Captura de pantalla del software COMSOL Multiphysics: Tipo de estudio

• Una vez seleccionada todas las opciones anteriores, el asistente concluye el proceso y se muestra la pantalla principal donde se estará trabajando durante la creación del modelo. Como se muestra en la Figura 19 por configuración estándar el software mostrará el área de trabajo principal en tres secciones (estas se pueden modificar a elección). La primera sección iniciando por la izquierda corresponde al árbol de apoyo en la construcción del modelo, muestra todos los componentes que construyen al modelo. En la parte central se encuentra la pantalla de los ajustes de cada apartado que aparece el árbol principal, esta irá cambiando, dependiendo de la posición en la que nos encontremos en el árbol. En la izquierda de la pantalla se podrán observar los gráficos que describen el sistema al que aplicaremos el modelo tomando en cuenta la dimensión elegida y la geometría construida. En la parte superior de la pantalla se encuentra la barra de herramientas disponibles para la construcción del modelo.

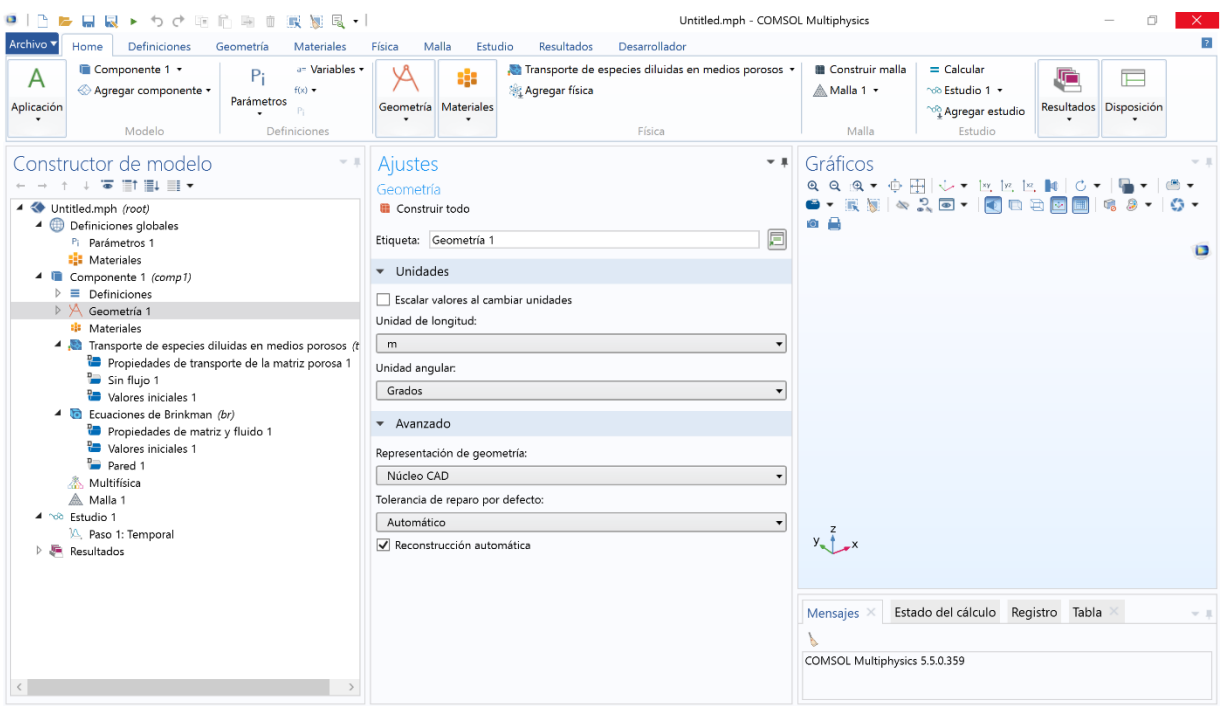

**Figura 19.** Captura de pantalla del software COMSOL Multiphysics: Escritorio principal de trabajo.

En la construcción del modelo del presente proyecto se apoyó en el asistente para iniciar un nuevo proyecto. La información que se ingresó en el software para un nuevo modelo es la siguiente:

Dimensión de espacio: 3D

Físicas: Transporte de especies diluidas en medios porosos, ecuación de Brinkman Estudio: Temporal

Una vez elegido las opciones para la construcción del modelo, el siguiente paso corresponde al diseño de la geometría. Para la elaboración de la geometría donde regirá el modelo que se simula en el presente proyecto se tomó en cuenta el diseño de las columnas de adsorción aplicadas en el tratamiento de agua. Se busca la representación de la tubería donde se transportará el agua destinada a tratar. Para fines prácticos en el desmontado de la zeolita para su proceso de recuperación por desorción se propone insertar discos empacados con zeolita a la columna de adsorción.

#### *8.2.1. Geometría del sistema de simulación*

Para fines prácticos en la incorporación de este modelo a modo piloto en un futuro se tomaron en cuenta las medidas descritas a continuación con la opción de poder escalar el sistema para una mayor cantidad de efluente tratado. La geometría de la columna de adsorción se considera horizontal con el objetivo de tener mayor tiempo de contacto y asegurar la eficiencia adsorción del contaminante sin comprometer el tiempo de operación. Además, los contaminantes de aguas residuales tienden a dar la característica de agua espumosa por lo que una columna horizontal es ideal para estos casos. La primera modelación se realizó en dos dimensiones proyectando la columna de adsorción de forma rectangular como se muestra en la Figura 20, con medidas de 0.02 m de altura por 0.22 m de longitud.

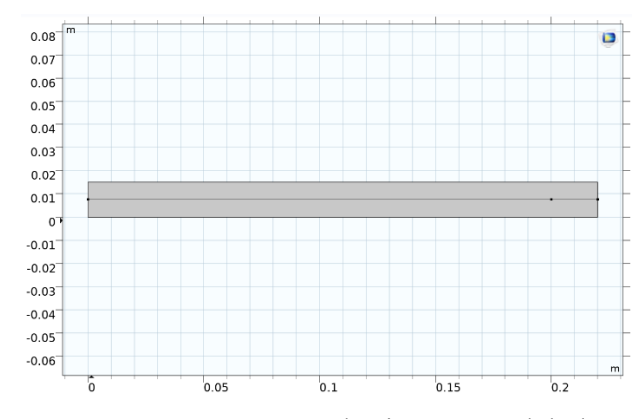

**Figura 20.** Geometría de sistema modelado.

Se le introdujo guías de seguimiento de concentración a lo largo del sistema las cuales consisten en una línea horizontal al centro del sistema desde entrada hasta salida para el monitoreo de la concentración del analito desde de principio a fin. También se incorporaron dos puntos, uno a los 0.2 m de longitud del sistema y otro justo a la salida por la parte central, el objetivo de los puntos es meramente de monitoreo para comparar la concentración en ambos puntos y determinar si el largo de la columna es el adecuado o se puede acortar para disminuir tanto costos de operación como costos en materia prima en la futura creación de la planta piloto.

## *8.2.2. Mallado*

En cuestión de mallado el software ofrece la creación manual por secciones del sistema lo cual asegura una iteración para la obtención de resultados más acertada en el caso de sistemas complejos. El software también ofrece mayados ya predeterminados uniformes para todo el sistema los cuales son recomendados para sistemas con mejor complejidad en su geometría como es el caso del presente trabajo. Los mallados automáticos que ofrece el software van desde los extremadamente finos hasta los extremadamente gruesos. La determinación del tipo de mallado a utilizar es primordial en la determinación de tiempo y capacidad computacional del equipo donde se esté desarrollando la simulación. En el caso del presente trabajo se realizó un análisis de mallado del sistema, el cual arrojaba valores de incertidumbre demasiado pequeño. Por lo que se optó por elegir un mallado normal el cual se encuentra en una escala media entre los mallados predeterminados automáticamente en el sistema. En la Figura 21 se muestra a geometría con la malla aplicada.

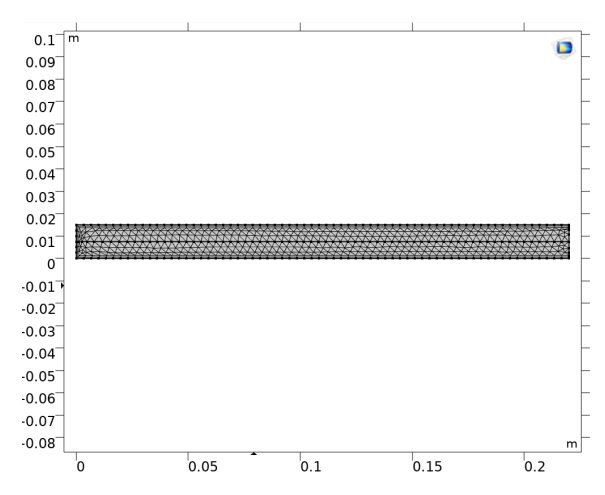

**Figura 21.** Mallado normal de la geometria del sistema.

### *8.2.3. Variables del sistema*

Respecto a las variables y parámetros tomados en cuenta en las físicas, tomando en cuenta los materiales que constituyen al efluente y al empaque de la columna se capturaron los datos que se muestran en la Tabla 3.

**Tabla 3.** Variables y parámetros del sistema.

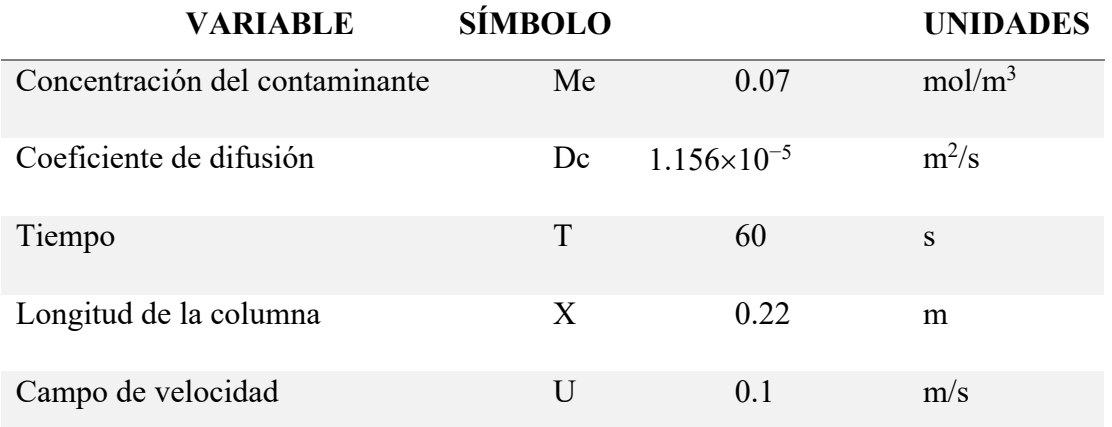

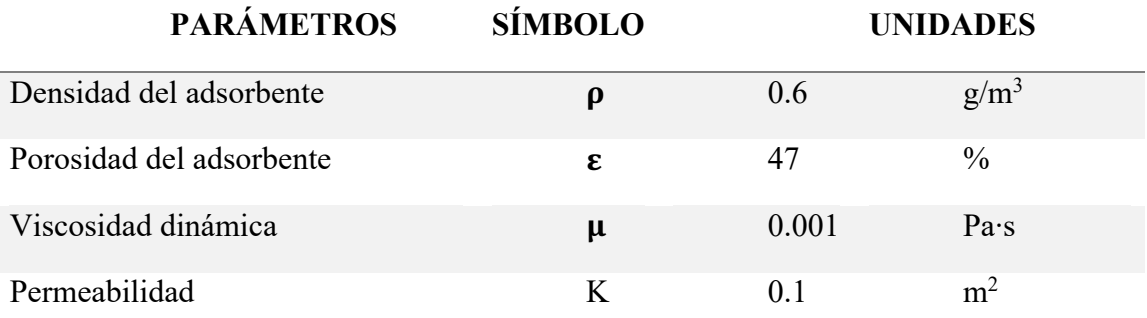

# *8.2.4. Materiales*

Dentro de la biblioteca del sistema del software COMSOL Multiphysics se contiene una gran cantidad de materiales ya preestablecidos con cada unos de los parámetros específicos de cada material. En el caso de que el material a utilizar no este dado de alta en esta biblioteca existe la opción de agregar un material en blanco donde nos permite construir desde cero un material con las características deseadas en nuestro sistema, para ello es necesario conocer de antemano las características y parámetros de los materiales que constituyen el sistema. Se agregaron dos materiales en blanco uno contenía todas las características del empaque de la columna y el otro contenía características específicas de agua con carga iónica metálica.

# **9. Resultados y discusión.**

Dentro de los resultados más destacables del proyecto se presenta la síntesis de nuevas moléculas con la incorporación de la zeolita chabazita con la característica de presentar cavidades manométricas la incorporación de moléculas especifica le confiere la capacidad selectiva hacia contaminantes específicos como lo son los iones metálicos. Se logró la activación de la chabazita logrando sitios activos para su posterior modificación. El seguimiento de la activación se dio por el equipo de infrarrojo por transformada de Fourier, donde se pueden observar los picos característicos de la zeolita dando señales que la activación de esta no modifico la estructura química de la chabazita si no que solo se liberaron los sitios donde se encontraba adsorbido el catión natural de la zeolita característica de su especie que es el calcio. En la Figura 22 se muestra el espectro de infrarrojo de la zeolita chabazita antes (espectro superior) y después (espectro inferior) de la activación de la especie zeolitica y en la Figura 23 se muestra la estructura química de la chabazita.

$$
\begin{array}{c}\n0 \\
0 \\
0\n\end{array}
$$

**Figura 22.** Estructura química de zeolita chabazita.

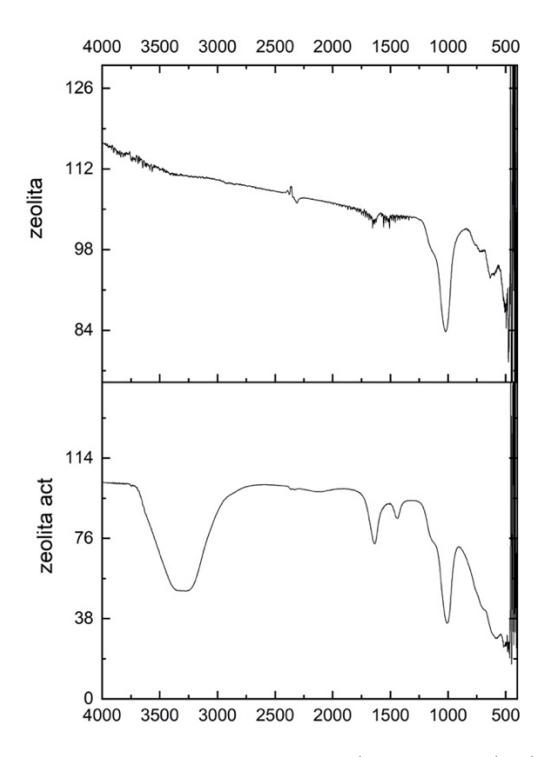

**Figura 23.** Espectro de FT-IR de la zeolita grado reactivo y zeolita activa.

Con ayuda de la estructura química de la chabazita (Figura 23) se compararos los espectros de infrarrojo donde se conservan los picos característicos de la zeolita a los 1000 cm−1 aproximadamente correspondiente al enlace Si-O, a 600 cm−1 donde se encuentra el estiramiento correspondiente a O-Si-O, 500 cm−1 e inferior Al-O, los cuales se mantienen en ambos espectros. La diferencia más marcada entre ambos espectros son los dos picos característicos a los 1500 cm−1 observados en el espectro los cuales corresponden a la zeolita chabazita activa, ha esto se atribuyó a la incorporación de protones en los sitios activos de la molécula los cuales desplazaron al catión  $Ca^{2+}$  que se encontraba naturalmente adsorbido en la molécula.

Se presenta también el espectro de infrarrojo de la molécula sintetizada producto de la modificación de chabazita con quitosano. En la Figura 24 el espectro Ch que representa al quitosano, z que representa a la zeolita y G que corresponde al espectro del producto de síntesis zeolita con quitosano. En la Figura 25 se presenta las estructuras químicas del quitosano (Ch) y de la chabazita (Z) con el objetivo de comparación de sus enlaces con su estiramiento en el espectro de infrarrojo. Se observa la conservación de los picos correspondiente a los estiramientos más característicos de cada molécula.

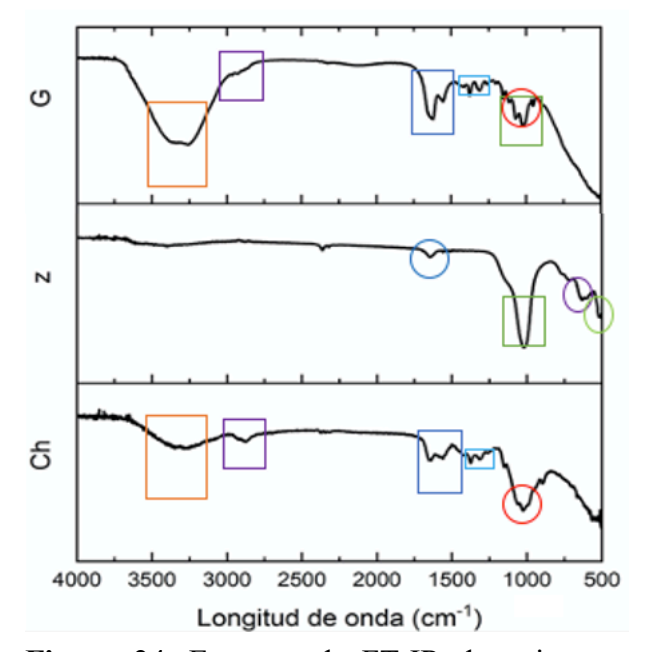

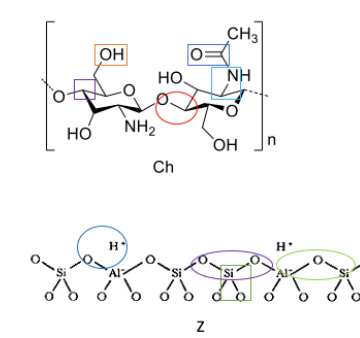

**Figura 25.** Estuctura química de quitosano (Ch) y zeolita chabazita (Z).

**Figura 24.** Espectro de FT-IR de quitosano (Ch), chabazita (z) y la modificación quitosanochabazita (G).

Para la síntesis de modificación de zeolita con el compuesto fluorofórico estudiado ChDNMA fue necesario primero la síntesis de este compuesto fluorofórico para posteriormente realizar la síntesis de modificación, para asegurar que la molécula ChDNMA haya sido sintetizada con éxito. Se caracterizó por espectrometría de fluorescencia por transformada de Fourier. En la Figura 27 se muestra el espectro de FT-IR de la molécula ChDNMA sintetizada donde se observan las siguientes señales para C-H en 2850 cm−1 , para C=C doble enlace 1660 cm−1 mientras que para enlace simple a 1545 cm−1 , para CN en 1363 cm−1 y para NH en 1065 cm−1 , por último, a 900-700 cm−1 se asignó al anillo aromático. Estos enlaces se pueden comparar con la estructura de dicha molécula que aparece en la Figura 26.

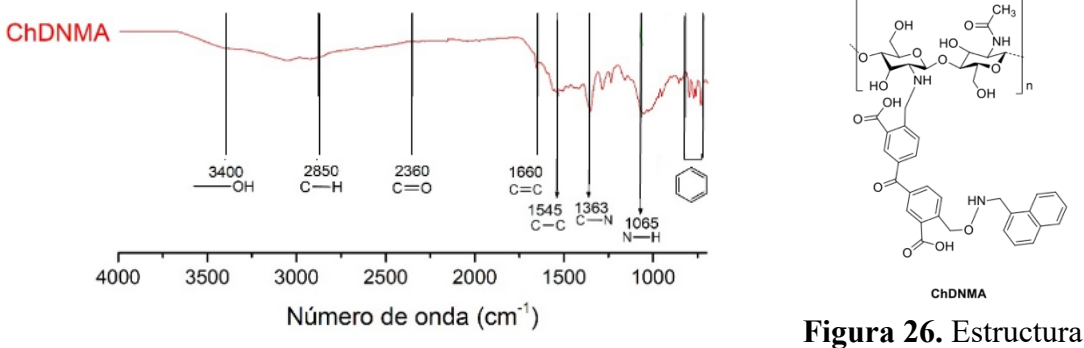

**Figura 27.** Espectro de FT-IR del compuesto ChDNMA.

**Figura 26.** Estructura química del compuesto ChNMA.

Se obtuvo un material en forma de laminilla, ya que adopto la forma del recipiente donde se secó, que fue a propósito en una caja *petri* para que aportara un grosor adecuado para la formación de dicha laminilla. El material es frágil que al no manipularse con cuidado llega a romperse, tiene aspecto amarillento como se muestra en la Figura 28.

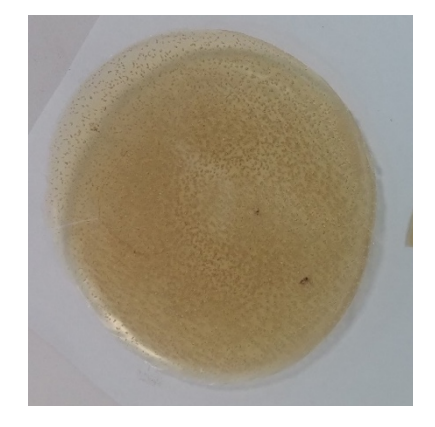

**Figura 28.** Laminilla obtenida de la síntesis del compuesto ChNMA.

De esta manera asegurando que se cuenta con la molécula adecuada se procedió a la modificación de la zeolita chabazita con la molécula fluorofórica ChDNMA con las condiciones descritas en metodología dando así un material esponjoso conocido como hidrogel al igual que el producto de síntesis de zeolita-quitosano (ChZ). La incorporación de la molécula fluorofórica a la zeolita chabazita se caracterizó por FT-IR y se muestra en la Figura 29. Las señales observadas en este espectro son a los 1000 cm−1 aproximadamente correspondiente a al enlace Si-O, 500 cm−1 e inferior Al-O traslapados a su vez con las señales características de los grupos aromáticos. Se observan señales para C-H en 2850 cm<sup>-1</sup>, para C=C doble enlace 1660 cm<sup>-1</sup>, para CN en 1363 cm<sup>-1</sup> y para NH en 1065 cm<sup>-1</sup>. Algunas de estas señales y otras más se traslapan entre señales debido a el gran número de señales presentes en la muestra. También se observa humedad en la muestra, por lo que para futuras mediciones se procederá a un mejor secado y complementar con caracterización por espectrometría de masas.

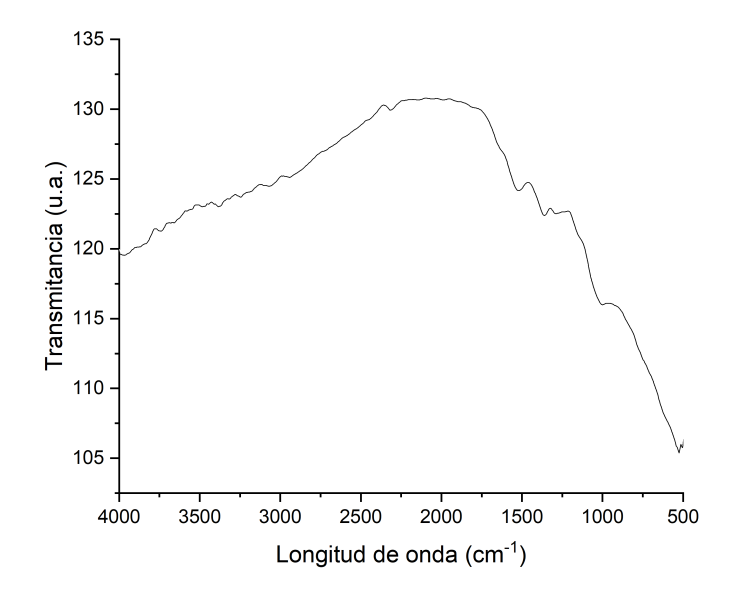

**Figura 29.** Espectro de infrarrojo de el producto de síntesis zChDNMA.

A manera de comparación se propone una estructura química de modificación donde se involucra la zeolita con el compuesto fluorofórico que contiene quitosano. La estructura se propone por capas como haciendo alusión a un emparedado, pero en forma de espera, donde el interior es la zeolita, seguida por el quitosano y expuesta a la parte externa de la molécula el grupo amino. A pesar del encajamiento de capas se atribuye que la molécula conserva disponibles las cavidades para el acomodo de los contaminantes y debido a la naturaleza nanométrica de los materiales esta se conservará en unidades en ángstrom ideal para el acomodo de los iones metálicos. La propuesta de estructura se muestra en la Figura 30 donde M representa al ion metálico adsorbido.

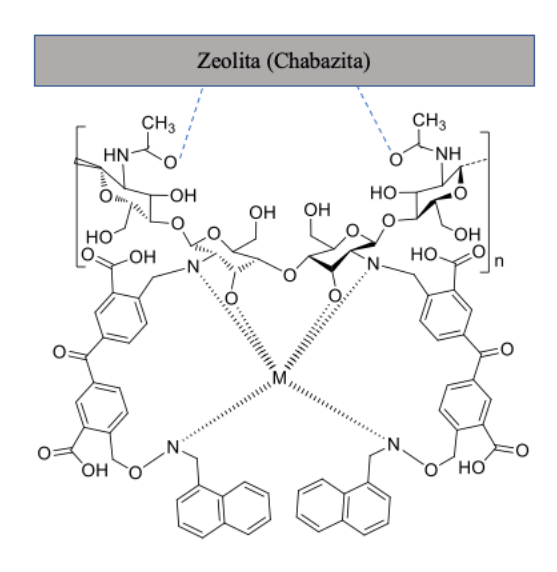

**Figura 30.** Estructura química propuesta para el producto de modificación zeolita-ChDNMA.

Al concluir las síntesis se obtuvieron como resultado final dos materiales, el primero incorporando a la zeolita quitosano (ChZ) y el segundo incorporando a la zeolita la molécula fluorofórica ChDNMA (ZF). Uno de los problemas que se observaba dentro de lasa síntesis de estos materiales es que el compuesto ChDNMA es considerable menta frágil por lo que se cuestionaba si la incorporación a la molécula de una parte cerámica como lo es la zeolita la fragilidad aumentaría o incluso evitara la formación de la laminilla la cual es una forma deseada para su posterior aplicación. Por lo que se optó por realizar estudios de tensión a las laminillas resultante de estas modificaciones. Lamentablemente por el cierre de los laboratorios no se obtuvo los resultados enviados a un laboratorio externo, solo se obtuvo el de un material el cual corresponde a ChZ el cual se muestra en la Figura 31 el resultado del ensayo de tensión.

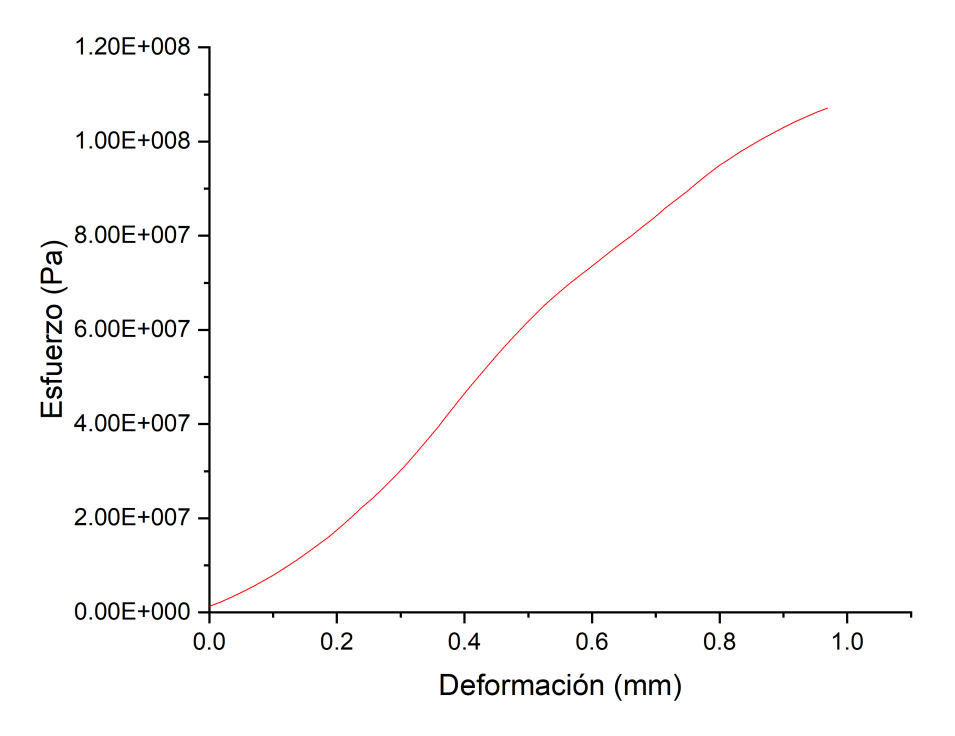

**Figura 31.** Ensayo de tensión del material ChZ.

El objetivo de la realización de este ensayo es poder comparar estos resultados con los arrojados solamente por el puro quitosano, concluyendo así si la incorporación del cerámico afecta en esta propiedad del material. El ensayo se realizó siguiendo la norma D882-10, la cual considera realizar pruebas de tención a laminillas no mayor a 1 mm, también considera las propiedades como la temperatura y presión del ensayo. En la literatura se encontró reportado que el quitosano se deforma hasta un 7.5 % llegado a la ruptura en este punto. [33] Considerando en nuestro ensayo el tamaño de la probeta es de 1 cm y su deformación fue de 1 mm, la gráfica corresponde a un 10% de su deformación y la cual no se observa ruptura. Lo que se le atribuye que la parte cerámica de esta molécula le confirió mayor resistencia a la ruptura por deformación dándole así mejor maleabilidad para su manipulación en futuras aplicaciones. Esto se observa a simple vista al momento de manipular este material es más flexible en comparación con la laminilla de ChDNMA.

Para la parte de simulación en el Software COMSOL Multiphysics se obtuvieron resultados de la retención de contaminantes en el efluente los cuales fueron retenidos en el medio poroso. El tiempo de simulación fueron superiores a un minuto, pero los resultados no variaron dentro de los últimos segundos. Se presentan los gráficos claves de los resultados a los 0, 30 y 60 s. La Figura 32 y 33 corresponde al tiempo 0 de la simulación, la primera corresponde aun gráfico de superficie donde se representa la concentración del analito en este caso el ion metálico a lo largo del sistema. Como se puede observar en este punto predomina el color azul el cual corresponde a la ausencia de contaminante lo que se puede confirmar con la gráfica de línea que lo acompaña que muestra que la concentración es de cero durante todo el sistema.

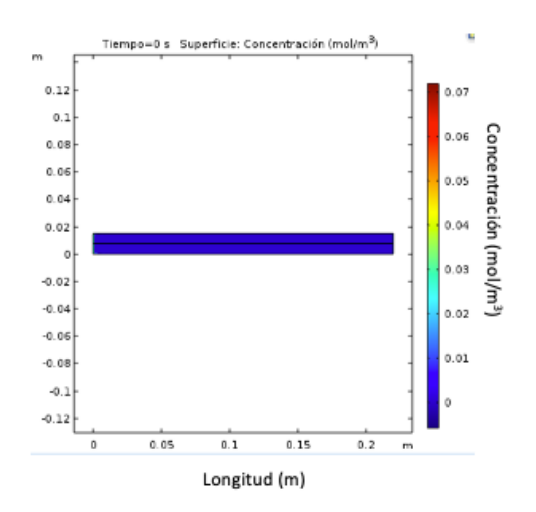

**Figura 33.** Gráfico de superficie de simulación tiempo cero.

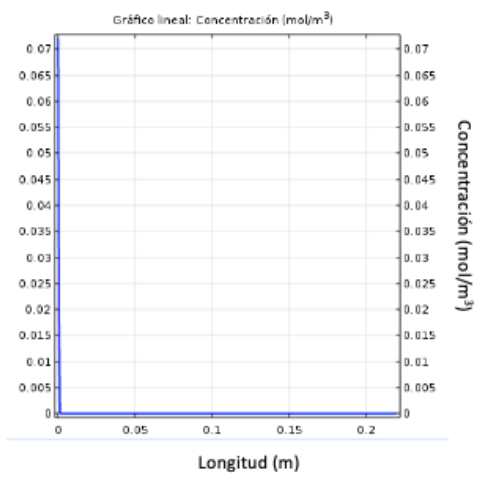

**Figura 32.** Gráfico de linea concentración contra longitud a tiempo cero.

La Figura 34 y 35 corresponde a los resultados obtenidos al tiempo de 30 s, donde se observa en la gráfica de superficie la mayor acumulación del contaminante al inicio del sistema y la concentración va disminuyendo a medida que avanzamos, encontrando la menor concentración a los 0.17 m de la longitud del sistema, corroborando este dado con el gráfico lineal lo que segura que el efluente pasa por la salida del sistema sin carga metálica.

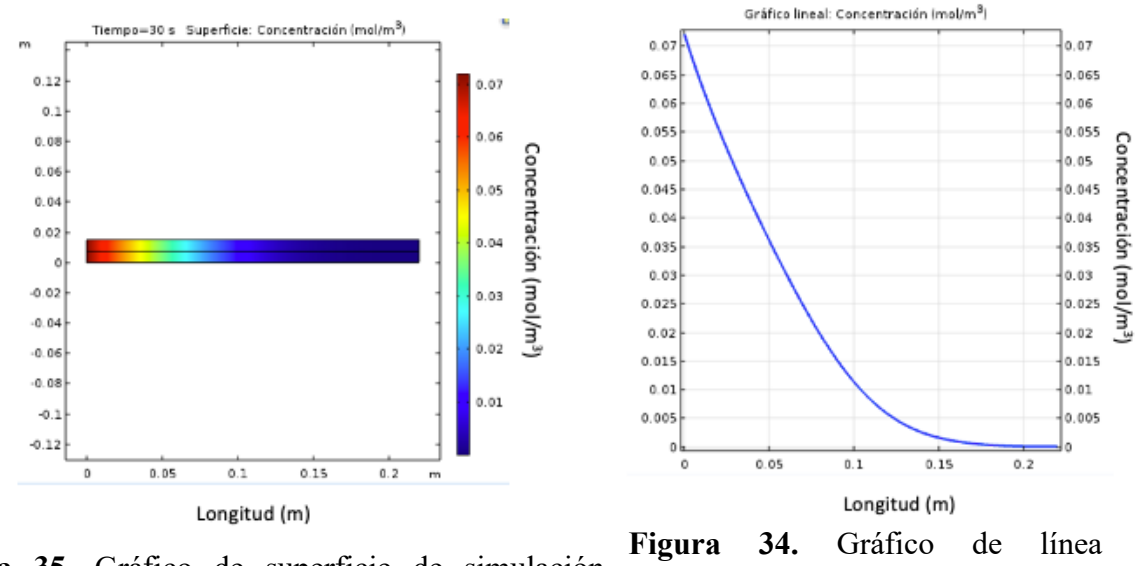

**Figura 35.** Gráfico de superficie de simulación tiempo de 30 s.

concentración contra longitud a tiempo de 30 s.

La Figura 36 y 37 corresponde a los resultados obtenidos al tiempo de 60 s, donde se observa en la gráfica de superficie la mayor acumulación del contaminante al inicio del sistema y la concentración va disminuyendo a medida que avanzamos, pero esta se ve más desplazada que a tiempos anteriores es decir la adsorción, esto se atribuye a la saturación de las moléculas adsorbentes de zeolitas que se encuentran en primer contacto del contaminante, encontrando la menor concentración a los 0.2 m de la longitud del sistema, corroborando este dado con el gráfico lineal lo que alcanza segura que el efluente pasa por la salida del sistema sin carga metálica. Por lo mencionado anteriormente se considera que la longitud del sistema es adecuada para asegurar un correcto funcionamiento y se logre el objetivo.

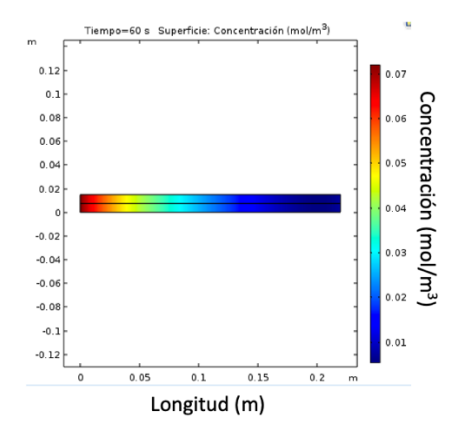

**Figura 37.**Gráfico de superficie de simulación tiempo de 60 s.

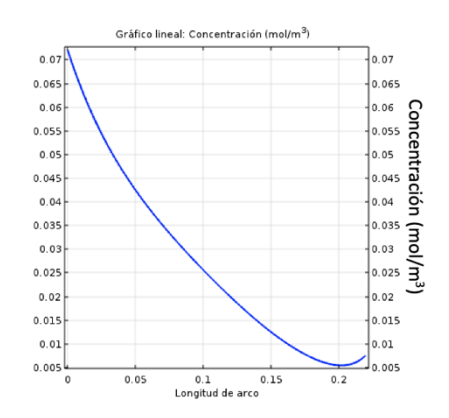

**Figura 36.** Gráfico de línea concentración contra longitud a tiempo de 60 s.

Por último, en la Figura 38 se muestra la curva de ruptura de los puntos posicionados estratégicamente en la geometría del sistema (véase sección de geometría) los cuales son a los 0.2 m en la parte central y el segundo justo en la salida del efluente. La curva de ruptura está en función del tiempo el cual llega a los 3 min. En la cual podemos observar que se asegura un tiempo de trabajo hasta de 1 min ininterrumpido antes de empezar a presentar concentraciones a los 0.2 m del sistema es decir 0.02 m antes de la salida. Transcurrido 2.5 min el efluente en la salida empezará a salir con carga metálica. Esto nos asegura poder operar durante 2.5 min máximo para asegurar una calidad óptima en nuestro efluente.

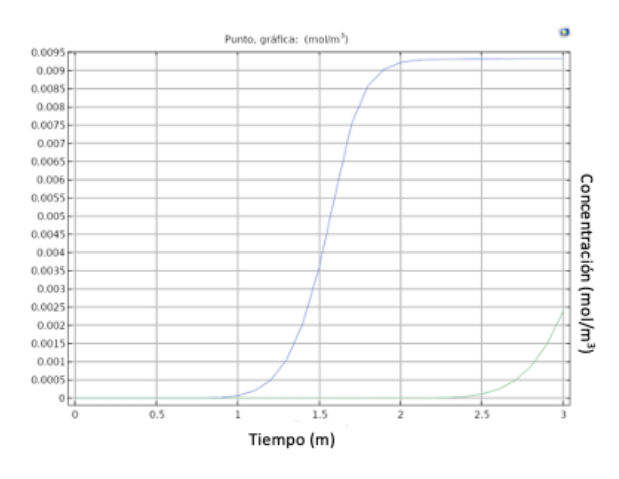

**Figura 38.** Gráfica de tiempo de ruptura del sistema.

# **10. Conclusiones**

Se logró sintetizar dos materiales a base de componentes naturales, el primero constituido por chabazita y quitosano (ChZ), el segundo material involucro en su síntesis chabazita, quitosano y una amina (zChDNMA). Los materiales ChZ y zChDNMA fueron caracterizados por espectroscopia de infrarrojo por transformada de Fourier, identificando la presencia de las vibraciones características de cada de una de las moléculas y confirmando que se obtuvo el producto deseado. De igual manera, se logró llevar a cabo la activación de la chabazita para la liberación de sitios activos a nivel manométrico y poder realizar la modificación.

Los materiales presentaban características físicas muy particulares tomando forma del recipiente donde recibían el secado y una elasticidad distinta en cada uno de ellos por lo que se decidió realizar ensayos de tensión que determinaron que la parte polimérica de la molécula como lo es el quitosano le confiere la característica de flexibilidad y el agregar a la molécula la parte cerámica de la chabazita no modifica el modulo elástico de la molécula. Lo anterior mencionado comparando los ensayos de tensión de la molécula ChZ con la del quitosano siguiendo la norma D882-10, fue la que tuvo los mejores resultados.

Se logró obtener el conocimiento básico para el manejo del software COMSOL Multiphysics, que permitió la realización de una simulación de una columna de adsorción propuesta como aplicación de una columna empacada con zeolita chabazita. Las condiciones para el modelo matemático las limita la ecuación de Binkman. El tiempo de operación optimo encontrado fueron de 2.5 minutos, donde se obtuvo concentración mínima del sistema. La zeolita de la especie chabazita resulto apta para su uso en columnas empacadas por su acomodo estructural. El resultado servirá para una futura implementación de planta piloto.

## **11. Bibliografía**

- [1] M. Mänttäri, B. Van der Bruggen, and M. Nyström, "Nanofiltration," *Sep. Purif. Technol. Biorefineries*, pp. 233–258, 2013.
- [2] Y. Ji *et al.*, "Recent developments in nanofiltration membranes based on nanomaterials," *Chinese J. Chem. Eng.*, vol. 25, no. 11, pp. 1639–1652, 2017.
- [3] R. Chanajaree, P. A. Bopp, S. Fritzsche, and J. Kärger, "Water dynamics in chabazite," *Microporous Mesoporous Mater.*, vol. 146, no. 1–3, pp. 106–118, 2011.
- [4] G. G. Pace, *Zeolitas: caracteristicas, propiedades y aplicaciones industriales*. Editorial Innovac $\{\check{\ }$ i}n Tecnológica, Facultad de Ingenier $\{\check{\ }$ i}a, UCV, 2000.
- [5] D. Kołodyńska, P. Hałas, M. Franus, and Z. Hubicki, "Zeolite properties improvement by chitosan modification—Sorption studies," *J. Ind. Eng. Chem.*, vol. 52, no. 2016, pp. 187–196, 2017.
- [6] A. R. Nešić, S. J. Veličković, and D. G. Antonović, "Modification of chitosan by zeolite A and adsorption of Bezactive Orange 16 from aqueous solution," *Compos. Part B Eng.*, vol. 53, pp. 145–151, 2013.
- [7] J. Xie, C. Li, L. Chi, and D. Wu, "Chitosan modified zeolite as a versatile adsorbent for the removal of different pollutants from water," *Fuel*, vol. 103, pp. 480–485, 2013.
- [8] M. Martínez-Quiroz, E. A. López-Maldonado, A. Ochoa-Terán, G. E. Pina-Luis, and M. T. Oropeza-Guzman, "Modification of chitosan with carbamoyl benzoic acids for testing its coagulant-flocculant and binding capacities in removal of metallic ions typically contained in plating wastewater," *Chem. Eng. J.*, vol. 332, no. September 2017, pp. 749–756, 2018.
- [9] U. Wingenfelder, B. Nowack, G. Furrer, and R. Schulin, "Adsorption of Pb and Cd by amine-modified zeolite," *Water Res.*, vol. 39, no. 14, pp. 3287–3297, 2005.
- [10] H. M. Omar and S. Rohani, "Removal of CO2 from landfill gas with landfill leachate using absorption process," *Int. J. Greenh. Gas Control*, vol. 58, pp. 159–168, 2017.
- [11] Y.-C. Wang and H. Morawetz, "Excimer fluorescence of polymers with aromatic substituents, 1. Dependence of excimer formation on polymer structure," *Die Makromol. Chemie*, vol. 1, no. S19751, pp. 283–295, 1975.
- [12] B. Van der Bruggen, *Microfiltration, ultrafiltration, nanofiltration, reverse osmosis, and forward osmosis*. Elsevier Inc., 2018.
- [13] A. Otero Fernández, "Aplicaciones De La Nanofiltracion Para El Acondicionamiento Del Agua Potable Destinada La Industria Farmaceutica Y Tratamiento De Vertidos Toxicos Conteniendo Metales Pesados Cromo (VI) Y Plomo (II)," 2017.
- [14] L. Almeida, I. Felzenszwalb, M. Marques, and C. Cruz, "Nanotechnology activities: environmental protection regulatory issues data," *Heliyon*, vol. 6, no. 10, 2020.
- [15] T. L. Rocha, T. Gomes, V. S. Sousa, N. C. Mestre, and M. J. Bebianno, "Ecotoxicological impact of engineered nanomaterials in bivalve molluscs: An overview," *Mar. Environ. Res.*, vol. 111, pp. 74–88, 2015.
- [16] M. S. M. Jimenez, "Caracterización De Minerales Zeolíticos Mexicanos," p. 77, 2004.
- [17] J. V. Smith, "Definition of a zeolite," *Zeolites*, vol. 4, no. 4, pp. 309–310, 1984.
- [18] I. F. Espinoza Gallego and C. G. Symonds Argüelles, "Zeolita natural como filtro de metales pesados," 2009.
- [19] F. M. Ostroumov, L. E. Ortiz, and C. P. Corona, "Zeolitas de México: Diversidad mineralógica y aplicaciones," *Soc. Mex. Mineral.*, no. May, pp. 1–9, 2003.
- [20] R. Novo Fernández and J. Costafreda Mustelier, "Las zeolitas naturales de México," pp. 280–321, 2018.
- [21] S. Kobayashi, A. Sidike, and N. Yamashita, "Luminescence spectra of chabazite-Ca, a zeolite mineral," *Phys. Chem. Miner.*, vol. 39, no. 6, pp. 465–470, 2012.
- [22] H. Aysan, S. Edebali, C. Ozdemir, M. Celı̇k Karakaya, and N. Karakaya, "Use of chabazite, a naturally abundant zeolite, for the investigation of the adsorption kinetics and mechanism of methylene blue dye," *Microporous Mesoporous Mater.*, vol. 235, pp. 78–86, 2016.
- [23] L. Castelló Torre, "Diseño de un sistema de adsorción para la eliminación de colorantes presentes en disolución acuosa," *Univ. Politec. Val.*, p. 65, 2017.
- [24] L. Y. Sánchez, "Empleo de zeolitas en procesos de adsorción y separación de hidrocarburos de cadena corta," *Tesis Dr. Univ. Val.*, pp. 7–19, 2018.
- [25] Sainz. Arianee, "Adsorción y Separación de n-alcanos en Hexacianobalatos de Metales de Transición," p. 55, 2008.
- [26] C. G. Gamaliel, "Remoción de un colorante de los efluentes de la industria textil mediante adsroción en una zeolita natural," p. 79, 2011.
- [27] E. N. L. R. B. Bird, W. E. Stewart, *Fenomenos de transporte*. 1987.
- [28] R. W. Pryor, *Multiphysics modeling using COMSOL 5 and MATLAB*. 2016.
- [29] S. Hernandez Ramirez, "Modelado de un reactor de lecho fijo para la obtención de acroleína a partir de glicerina," 2018.
- [30] R. Olivares Hernández, "Análisis del problema de transporte de calor por convección natural entre un fluido y un medio poroso," p. 129, 1999.
- [31] H. Ruiz, E. Gonz, F. De Jes, S. M. Alvarado, U. Xochimilco, and V. Quietud, "SIMULACIÓN : CONCEPTOS Y EVOLUCIÓN," pp. 79–90.
- [32] N. S. Flores-López, "Nanopartículas de Ag en Zeolitas A4 y Chabazita," Centro de Investigación de Materiales Avanzados, 2012.
- [33] F. A. Corsello, "Preparación y Caracterización Películas de Quitosano Modificadas con Nanocristales," p. 38, 2015.

#### **RESUMEN**

El estado de Baja California se encuentra en el extremo noroeste de México, Tijuana es una ciudad fronteriza con una población prominente y en consecuencia una alta contaminación debido al desarrollo de zonas industriales, contaminación doméstica, desperdició y sobrepoblación. La migración es un fenómeno continuo e importante en este punto, en los últimos años se ha incrementado notablemente la migración de población de distintas entidades de la República Mexicana y América del sur, esta afluencia ha sido un factor determinante. Debido al aumento de abastecimiento de agua, ha sido necesario la búsqueda, desarrollo e implementación de nuevas alternativas de tratamiento y reúso. La reutilización de agua utilizando técnicas que sean económicas y amigables con el ambiente ha ido en aumento en los últimos años. La nanotecnología ha permitido implementar la nanofiltración, la cual permite separar contaminantes a escala nanométrica. Bajo estas condiciones se encuentran distintos materiales como lo son las zeolitas, que son minerales aluminosilicatos porosos que se destacan por su capacidad de hidratarse y deshidratarse de modo reversible, algunos tipos de zeolitas como la chabazita presentan actividad antimicrobiana lo que le agrega valor a este tipo de materiales. Por otro lado, los compuestos fluorofóricos actúan como un indicador de presencia atómica, debido a que se lleva a cabo una coordinación a nivel nanométrico, por lo que este proceso mejora la eficiencia de adsorción de los contaminantes. La modificación de zeolitas con compuestos fluorofóricos darán como resultado la formación de un nanomaterial filtrante con aplicación en el tratamiento de agua residual y/o industrial. Algunas de las técnicas por las que se caracterizó el nuevo material es FT-IR, fluorescencia y UV-Vis. A manera de comprobación de la eficiencia de la zeolita chabazita frente a contaminantes de carga iónica, se realizó una simulación de un sistema de lecho empacado. La simulación se realizó en el software COMSOL Multiphysics arrojando valores importantes a tomar en cuenta en el diseño de planta piloto.

**Palabras calve:** zeolita, chabazita, nanotecnología, nanofiltración, quitosano, agua residual, fluorofórico, COMSOL, simulación.

#### ABSTRACT

Baja California is located in the extreme northwest of Mexico, Tijuana is the border city with a prominent population and consequently high pollution due to the development of industrial parks, domestic pollution, waste and overpopulation. Migration is a continuous and important phenomenon at this point, in recent years the migration of population from different entities of the Mexican Republic and South America has increased notably, this influx has been a determining factor. Due to the increase in water supply, it has been necessary to search, develop and implement new treatment and reuse alternatives. The reuse of water using techniques that are economical and friendly to the environment has been increasing in recent years. Nanotechnology has made it possible to implement nanofiltration, which allows the separation of pollutants on a nanometric scale. Under these conditions there are different materials such as zeolites, which are porous aluminosilicate minerals that stand out for their ability to hydrate and dehydrate reversibly, some types of zeolites such as chabazite have antimicrobial activity which adds value to this type of materials. On the other hand, fluorophore compounds act as an indicator of atomic presence, since coordination is carried out at the nanometric level, so this process improves the adsorption efficiency of pollutants. The modification of zeolites with fluorophore compounds will result in the formation of a filtering nanomaterial for treatment of industrial and/or waste water. Some of the techniques by which the new material was characterized are FT-IR, fluorescence and UV-Vis. As a way to verify the efficiency of the chabazite zeolite against ionic charge contaminants, a simulation of a packed bed system was carried out. The simulation was carried out in the COMSOL Multiphysics software, yielding important values to be take into account in the pilot scale experiment

Key words: zeolite, chabazite, nanotechnology, nanofiltration, chitosan, waste water, fluorophore, COMSOL, simulation.

# DEDICATORIA

*A mi abuelo Nazario Martínez, que me guía y protege desde el cielo.*

#### AGRADECIMIENTOS

Primeramente, a Dios que me dio fuerzas de superar todas las pruebas durante esta etapa de mi formación aun con la presencia de pandemia.

A mis directoras de tesis la Dra. Teresita Oropeza y la Dra. Marisela Martínez por tenerme tanta paciencia y siempre brindarme su apoyo profesional, emocional y su incondicional amistad. Agradezco también al Dr. Ricardo Valdez con por brindarme su apoyo en la mejora de mi trabajo. A mi familia, pero en especial a mi madre por tanto por amor y cariño. Agradezco enormemente al M. C. Marlon González por nunca dejarme rendir y darme ánimos siempre.

Agradezco a todos mis amigos y compañeros de laboratorio, agradezco al laboratorio integral de tratamiento de agua (LIDTA) por permitirme desarrollar la parte experimental de este proyecto.

Agradezco al Consejo Nacional de Ciencia y Tecnología (Conacyt) por la beca otorgada durante este proyecto, también al posgrado de Ciencias de la Ingeniería del Instituto Tecnológico de Tijuana por permitirme el desarrollo profesional en esta etapa.

## TABLA DE CONTENIDO

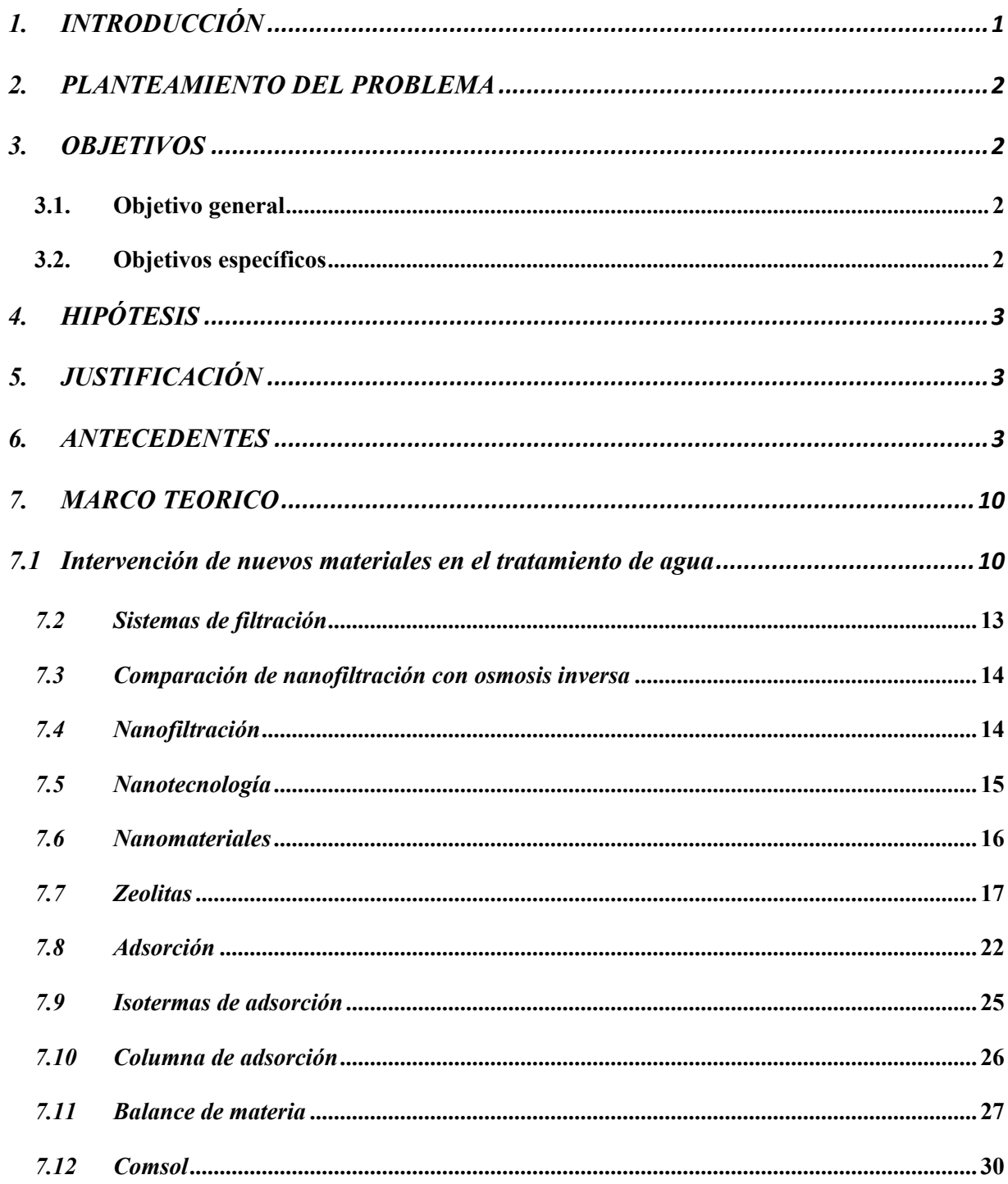

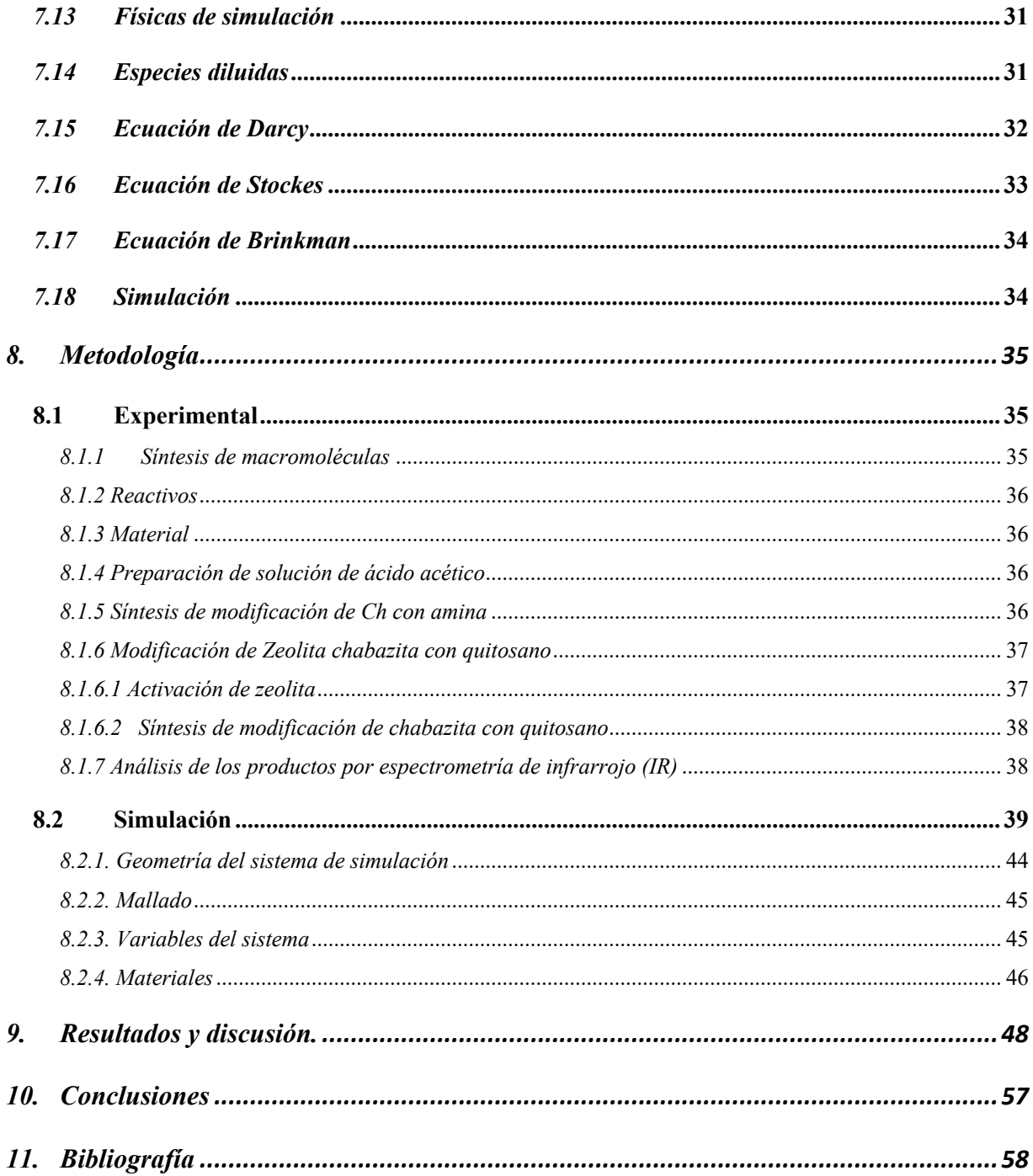

## LISTA DE FIGURAS

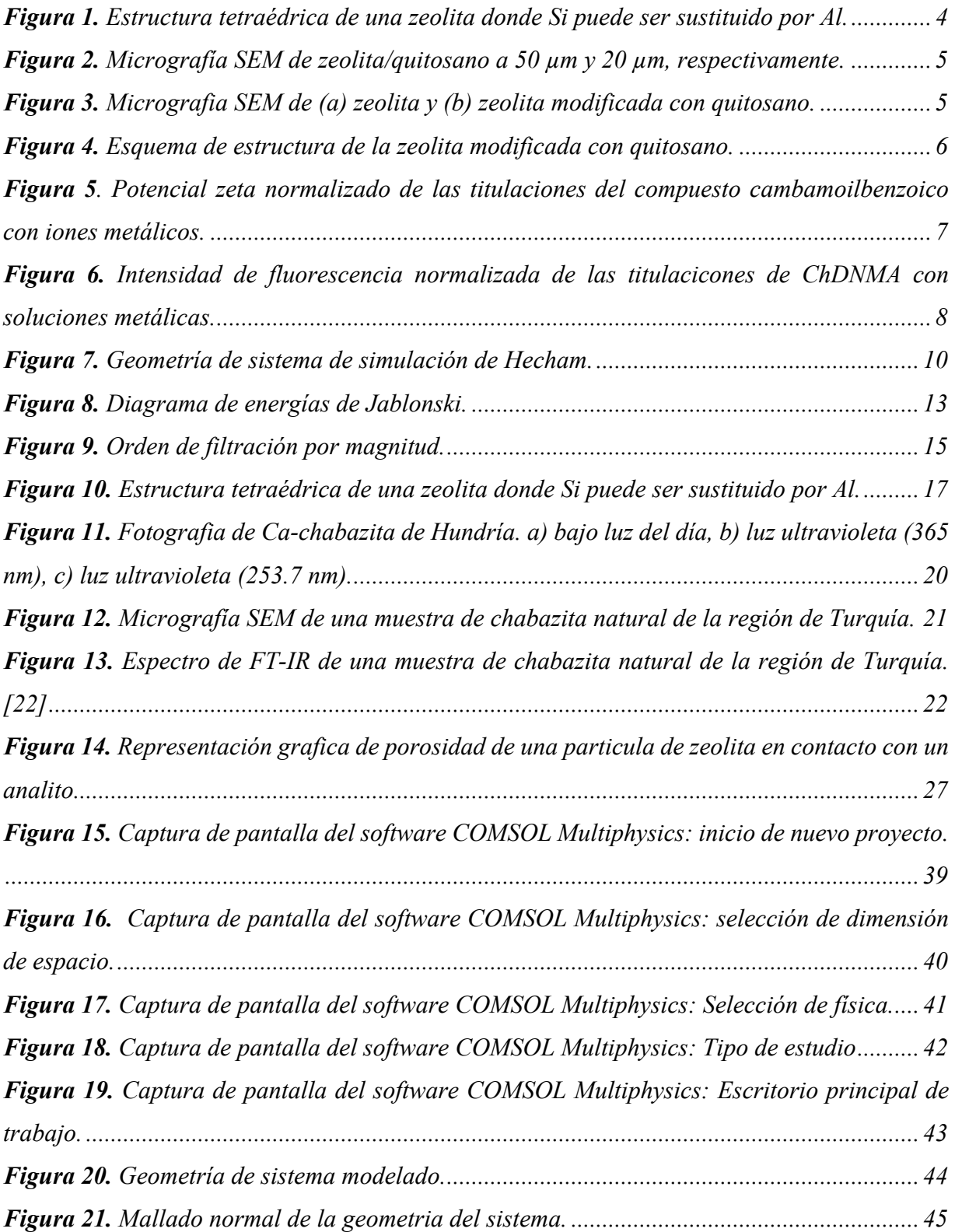

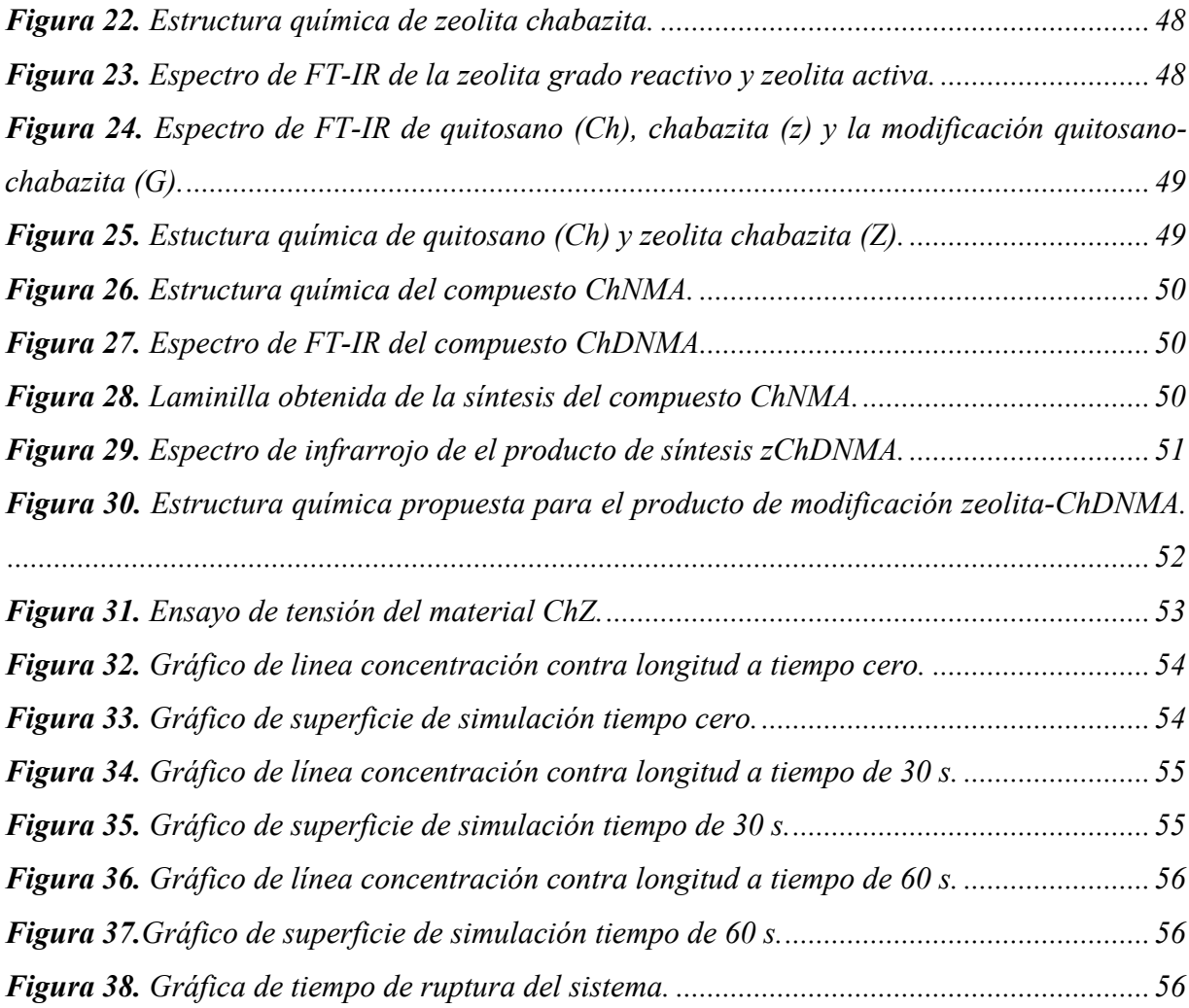

# LISTA DE DIAGRAMAS

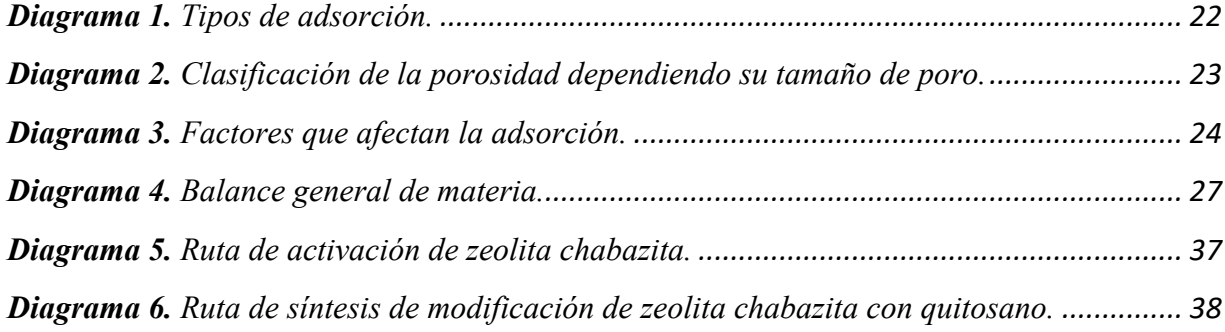

## LISTA DE TABLAS

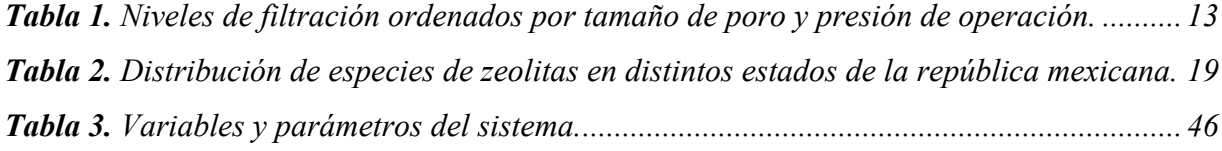

# LISTA DE ECUACIONES

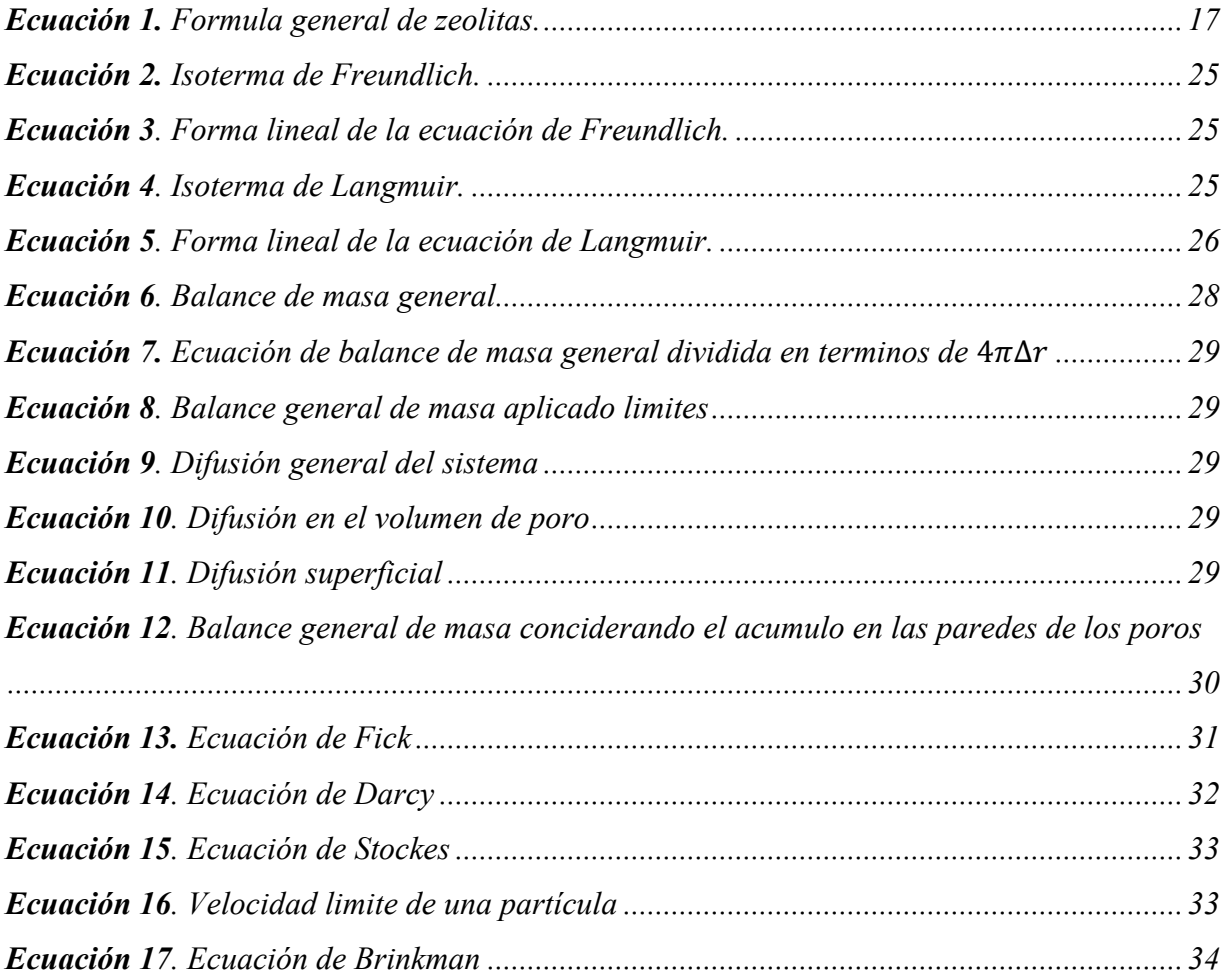

## 1. INTRODUCCIÓN

La generación de agua residual en las ciudades industrializadas como Tijuana, es ocacionado por los procesos para la elaboración de productos y servicios. Es así que la calidad del agua se ve modificada por la adición de distintos materiales de origen orgánico e inorgánico. La problemática es que las incorporaciones de estos materiales pueden ser nocivos para la salud y ponen en riesgo la seguridad o bienestar de los seres vivos. La alternativa que existe es someter el agua contaminada a distintos tratamientos, antes de ser desechada al alcantarillado; sin embargo, esta acción no garantiza la eliminación de todos los agentes contaminantes, limitando el uso posterior del agua tratada. En particular, los desechos inorgánicos agregan gran cantidad de metales al agua, que en altas concentraciones resultan tóxicos para los seres vivos.

Por otra parte, los desarrollos tecnológicos de los procesos industriales demandan en su mayoría el uso de agua ultrapura, lo que conlleva a buscar nuevas estrategias para asegurar la calidad requerida en sus procesos. Los sistemas de descontaminación más utilizados son centrifugación, sedimentación, coagulación y floculación, tratamientos aeróbicos y anaerobios, ósmosis, etc. Sin embargo, estos métodos son útiles cuando la concentración de contaminantes es elevada y en grandes volúmenes. Entre las tecnologías más modernas y adaptables a grandes volúmenes de agua se encuentra la nanofiltración, misma que ha sido introducida en respuesta a la nanotecnología que es una rama de la ciencia que ofrece la posibilidad de manipular materiales a escala nanométrica, (1x10−9 m) [1] y a que su funcionamiento es en flujo, permitiendo adecuar su uso al volumen de agua que se requiere tratar. La nanofiltración es un proceso de filtración a nano escala, su propósito en el tratamiento de aguas residuales es suavizar y desinfectar.

Uno de los retos que enfrenta la ciencia de materiales nanofiltrantes es la necesidad de aumentar su actividad antimicrobiana, ya que así se puede mejorar la eficiencia del tratamiento, además de que si se logra construir a base de materiales nanoestructurados biocompatible se evitará contribuir a la contaminación por desechos sólidos.[2] Lo que se requiere es simular el funcionamiento de un depósito de nanofiltración a base de elementos filtrantes nanométricos que una vez cumplido su cometido se puedan desechar sin riesgo al ambiente. En esta tónica de nanofiltración a base de zeolitas nanofuncionalizadas pretende ser sustentable. Para ello se propone la síntesis de zeolitas modificadas con compuestos fluoróforos no tóxicos que servirán como material de empaque en una columna de nanofiltración. Cabe mencionar que las zeolitas son minerales nanoporosos de la familia de los aluminosilicatos, que en algunos casos tienen actividad antimicrobiana.[3] Por otro lado los compuestos fluorofóricos actúaran como un marcador fluorescente que indique que su ciclo de vida ha concluido. El fenómeno superficial que comandará el buen funcionamiento de los elementos nanofiltrantes serán adsorciones específicas a nivel molecular entre los compuestos fluoróforos, la zeolita y los contaminantes. En el caso particular de esta tesis se trabajará el modelo de eliminación de metales en una columna de nanofiltración simulada con el programa COMSOL Multiphysics.

## 2. PLANTEAMIENTO DEL PROBLEMA

Tijuana es una ciudad industrializada y con un alto estatus migratorio en los últimos años, esto conlleva a la ciudad a sufrir estrés hídrico. En la ciudad, gran cantidad de industrias utilizan agua en sus procesos, la calidad de sus productos se ve afectados por la calidad de esta misma. A la fecha no se cuenta con una tecnología apta para eliminar metales ya que los contaminantes que causan esta concisión son de baja concentración y casi imperceptibles en el agua a simple vista. La calidad del agua puede ser mejorada con la ayuda de la nanotecnología, dándole mayor pureza evitando perdidas monetarias e incluso haciendo posible la recirculación del recurso hídrico por medio de un proceso de tratamiento sencillo y eficaz.

#### 3. OBJETIVOS

#### **3.1. Objetivo general**

Simular el comportamiento de la zeolita frente a agua con contenido metálico, para su aplicación en tratamiento de agua residual de origen industrial.

#### **3.2. Objetivos específicos**

- 1. Investigar los antecedentes existentes de la eficiencia de zeolita chabazita en el tratamiento de agua residual con contenido metálico.
- 2. Encontrar las mejores condiciones de trabajo para la activación de la zeolita chabazita.
- 3. Sintetizar compuestos a base de chabazita y modificación de quitosano.
- 4. Construir un modelo matemático que permita predecir el comportamiento de la adsorción de metales por la zeolita en un dispositivo de nanofiltración.
- 5. Simular el comportamiento de los iones metálicos en agua frente a la zeolita chabazita.

## 4. HIPÓTESIS

La simulación de la columna de nanofiltración con empaque de la zeolita nombrada como chabazita comercial, permitirá predecir el comportamiento teórico de la adsorción de iones metálicos contenidos en agua residual con baja turbidez. El modelo podrá predecir la eliminación de metales en el agua por medio de nanofiltración y que podrá ser recuperable para su rehúso, esto ayudará a comparar el sistema de eliminación de metales con otros que ya existen en el mercado y abrirá las puertas para futuros proyectos de zeolitas modificadas para la mejora del sistema de adsorción metálica.

# 5. JUSTIFICACIÓN

La nanotecnología puede contribuir a la mejora de la calidad del agua para ampliar su intervalo de aplicaciones, la nanofiltración permite la remoción de cantidades mínimas de algunos contaminantes. Las zeolitas son conocidas por su excelente adsorción de contaminantes en el tratamiento de agua, siendo la traza de metales la más difícil de eliminar en los procesos industriales un impedimento para su reutilización, ahorrando así el recurso hídrico, dinero y tiempo. Este material puede adsorber y desorber en un proceso reversible lo que le confiere mayor tiempo de vida útil y un menor costo.

### 6. ANTECEDENTES

El territorio mexicano es rico en depósitos zeoliticos, las especies están distribuidas por los distintos estados de la República. En Baja California se pueden encontrar los ejemplares Analcima, Chabazita, Escolecita, Mesolita y Natrolita.[4] La zeolita chabazita es la zeolita de mayor

porosidad, con un tamaño de poro aproximado de 3.7 Å y una densidad de 2.1  $g/m<sup>3</sup>$  dependiendo de su procedencia, además una característica con la que cuenta esta zeolita es que presenta fluorescencia. Todo lo antes mencionado le confiere a la zeolita potencial para poder ser modificadas y mejor sus propiedades fluorescentes y de filtración. [3]

Kolodynka y colaboradores [5] modificaron zeolitas con quitosano, para remover colorantes del agua. Esta modificación le confirió la posibilidad de poder adsorber metales como el cobre, además de remover colorantes, reportan que el pH y la temperatura son parámetros importantes experimentalmente. Para realizar la modificación de zeolita con quitosano, se disolvió  $2$  g de quitosano en 0.2 dm<sup>3</sup> de ácido glicólico al 1%, se puso en agitación por 24 horas a 1,000 rpm a temperatura ambiente hasta que el quitosano esté disuelto por completo. Posteriormente se agregan 16 g de zeolita y se mezcla por 6 horas bajo las condiciones anteriormente mencionadas, después se ajusta el pH a 9 con una solución de hidróxido de sodio 1 M. Finalmente se realizaron lavados con agua destilada hasta llegar a pH neutro y se filtra. Se presenta la estructura de modificación propuesta en Figura 1.

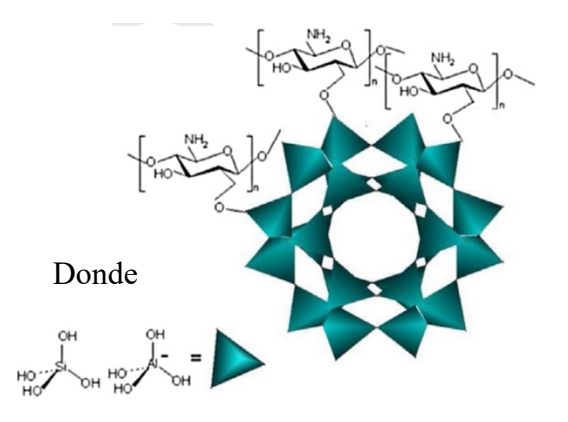

**Figura 1.** Estructura tetraédrica de una zeolita donde Si puede ser sustituido por Al.

Nesic [6] y colaboradores realizaron modificaciones de zeolitas con quitosano para la adsorción de un colorante, para la síntesis de modificación se realizó lo siguiente: se disolvieron por separado el quitosano (1% en peso) y la zeolita (se varió las concentraciones) en una solución 0.2 M de ácido acético con agitación por 30 min a 50 °C, una vez completamente disuelto se mezclaron y se dejaron en agitación por 30 min adicionales y se dejaron secar a temperatura ambiente en cajas petri para que adoptaran su forma. Esta metodología dio como resultado la formación de películas delgadas que presentó aglomeraciones como se muestra Figura 2.

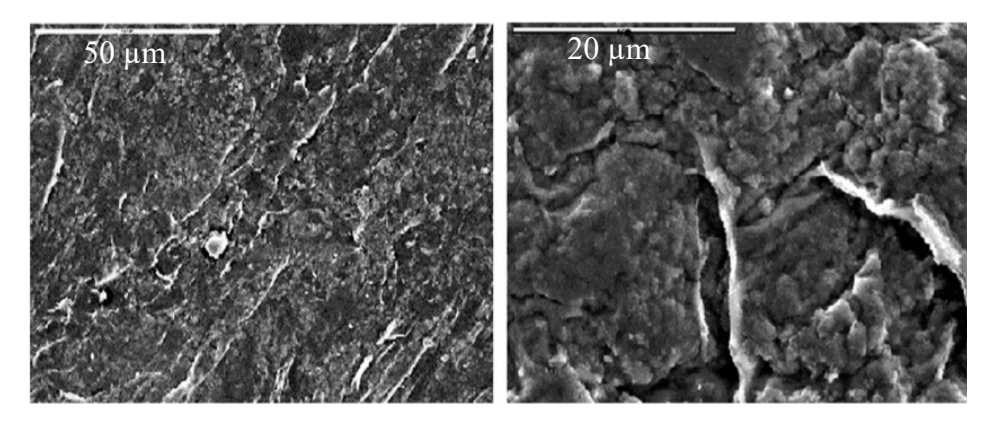

**Figura 2.** Micrografía SEM de zeolita/quitosano a 50 µm y 20 µm, respectivamente.

Otra metodología para la modificación de zeolitas con quitosano es la reportada por Xie [7] y colaboradores la cual es muy parecía a la de Nesic y colaboradores solo que ellos utilizaron una cámara termostáticamente lo que les permitió tener mayor control de la temperatura además que añadieron un solvente más, el acetato de sodio. Estas pequeñas variaciones en la metodología dieron como resultado una morfología distinta del material el cual se muestra en la micrografía de SEM que se muestra en la Figura 3.

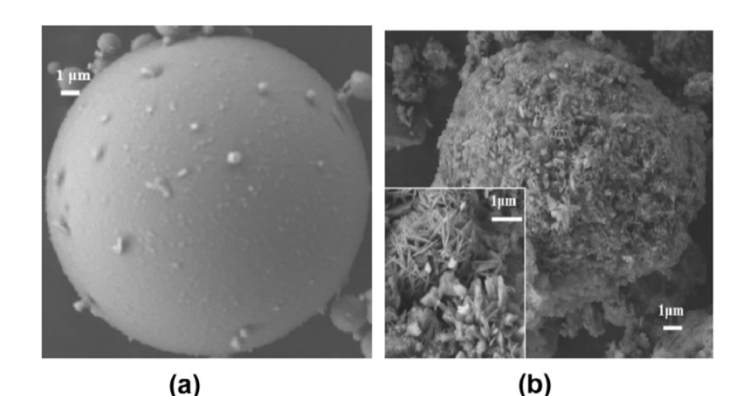

**Figura 3.** Micrografia SEM de (a) zeolita y (b) zeolita modificada con quitosano.

El esquema estructural que propone Xie (Figura 4) a pesar de los cambios es muy parecida a la de Nesic con la finalidad de adsorción de colorantes y cromo.

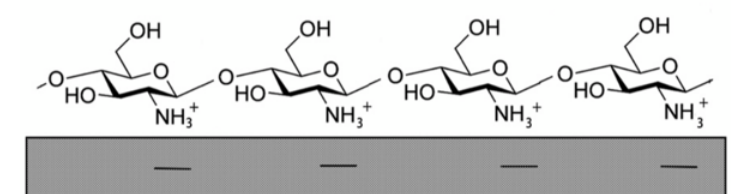

**Figura 4.** Esquema de estructura de la zeolita modificada con quitosano.

Dentro de la gran variedad de moléculas disponibles para la modificación de zeolita, resalta las macromoléculas creadas a partir de aminobenzamidas las cuales presentan potencial en el tratamiento de agua y han demostrado que en conjunto al quitosano pueden remover diversos contaminantes en el recurso hídrico. Además, los compuestos aminobenzamidas presentan en algunos casos la característica de presentar fluorescencia cuando se coordinan con algunas especies de iones metales; contaminante más difícil de remover en el tratamiento de agua por completo y que dependiendo del proceso o el contacto con el ser humano puede ser nocivo para la salud.

El quitosano (Ch) es un polímero biocompatible que se obtiene de la desacetilación de la quitina. Este polisacárido de cadena lineal se extrae de los exoesqueletos de los crustáceos, moluscos, de las cutículas de los insectos y de las paredes celulares de algunos hongos. Se ha reportado que el quitosano ha trabajado con éxito en conjunto con compuestos aminados tal es el caso reportado por Martínez-Quiroz y colaboradores quienes realizaron modificación sobre el quitosano con compuestos carbamoil benzoicos más bencilamina logrando conseguir una nueva molécula capaz de remover por coordinación y coagulación metales presentes en el agua como cobre, níquel, zinc y plomo con un excelente rendimiento, dentro de los experimentos se pueden encontrar trazas de otros iones presentes, pero los mencionados presentan mayor porcentaje de remoción. Con ayuda del Potencial Zeta (análisis que mide la atracción y repulsión de las partículas) se puede calcular las cargas presentes en la solución, estas cargas son provocadas por la presencia de iones en la solución y al coordinarse con la molécula sintetizada por Martínez-Quiroz estas cargas son neutralizadas y el complejo presenta un proceso de coagulación-floculación promoviendo la fácil remoción de los contaminantes y recuperando la molécula.[8]

En la Figura 5 se presentan los datos normalizados arrojados por los análisis de potencial zeta. Se presenta una tendencia en la disminución del potencial aun en la introducción de mayor concentración de metales, los mejores resultados son para el ion  $Cr^{3+}$ . La estructura de la molécula empleada en este análisis se observa a lado derecho de la gráfica.[8]

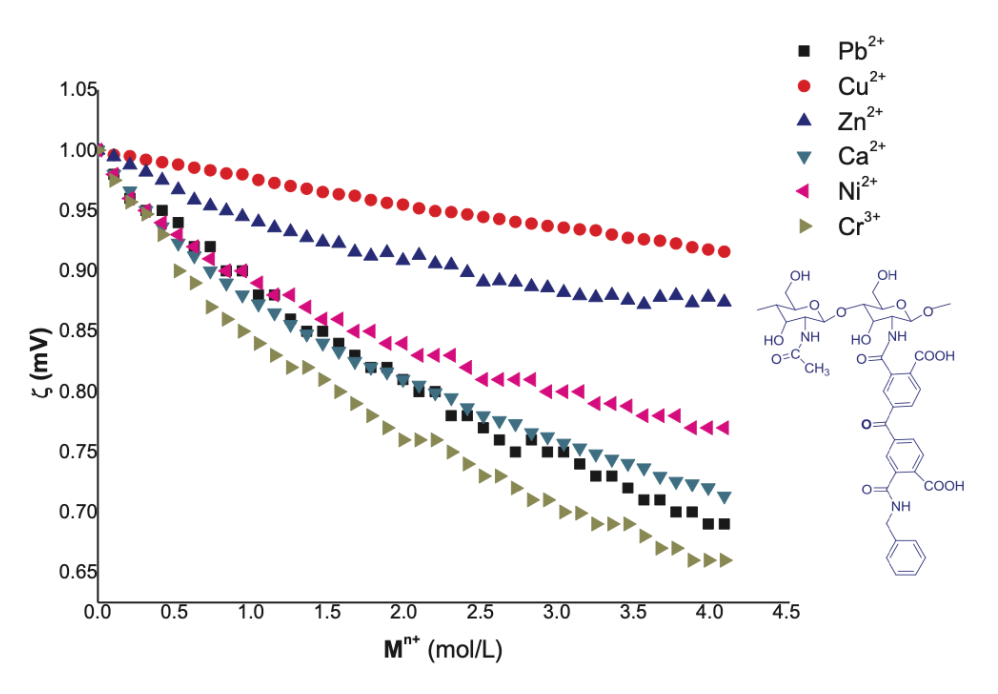

**Figura 5**. Potencial zeta normalizado de las titulaciones del compuesto cambamoilbenzoico con iones metálicos.

Lo fascinante de las moléculas reportadas por Martinez-Quiroz es que pertenecen al grupo de moléculas fluorofóricas las cuales al estar en contacto con un analito de manera selectiva da señales luminiscentes, algunas presentan este fenómeno a simple vista, pero otras como las reportadas en este trabajo puede ser monitoreada por medio de su intensidad de fluorescencia, que con los estudios adecuados y pertinentes permite detectar el analito en específico adecuado o en caso de remoción de contaminantes, funciona como indicador de presencia de contaminante, pero a la vez como molécula descontaminante activa con indicador incluido. A este mismo grupo de moléculas pertenece la denomina ChDNMA la cual presenta las mismas cualidades reportadas por Martínez-Quiroz y colaboradores, en análisis anteriores siguiendo su efectividad por medio de intensidad de fluorescencia arrojo resultados prometedores en la coordinación de iones metálicos preferentemente para Hg, Ni y Cu. En la Figura 6 se muestra las intensidades de fluorescencia normalizadas de las titulaciones realizadas al compuesto ChDNMA con distintas soluciones metálicas.

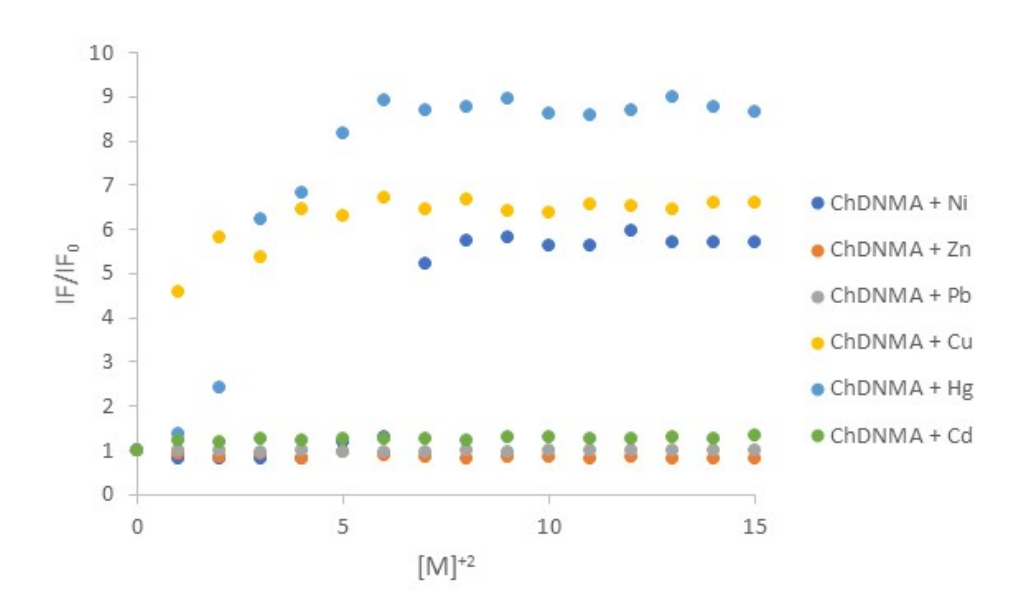

**Figura 6.** Intensidad de fluorescencia normalizada de las titulacicones de ChDNMA con soluciones metálicas.

En la literatura se encuentra reportada la efectividad de la modificación zeolita con aminas tal el caso del trabajo reportado por Ulla Wingenfelder y colaboradores quienes trabajaron con la modificación de clinoptilolita y realizaron modificaciones con cisteína y propilamina con el fin de adsorber Plomo y Cadmio. El estudio de adsorción se sometió a dos temperaturas diferentes, la primera 20 ºC y la segunda 50 ºC para la síntesis de modificación, estas temperaturas representan la primera temperatura ambiente en Suiza donde son autores del artículo y la segunda representa una temperatura extrema en esta locación. Para México estas dos temperaturas representan condiciones ambientales normales, ya que estados como Sonora y Veracruz alcanzan esta temperatura en estaciones cálidas, incluso la ciudad de Mexicali la mayor parte del año se encuentra muy cerca de esta temperatura, para el resto del país 20ºC representa la temperatura ambiente. Por lo que este análisis es de suma importancia para este proyecto en el comportamiento del nuevo material, ya que al ser condiciones normales el gasto energético es menor. [9]

Como resultado del trabajo de Wingenfelder se obtuvo que la modificación de las aminas en la zeolita fue parcial debido al impedimento estético y a la lenta difusión de las aminas. En comparación de ambas aminas quien tuvo mejor resultado en la modificación fue la cisteína quien se sustituyo con mayor eficiencia en los sitios activos de la zeolita apoyada con el incremento de temperatura. La adsorción de Pb y Cd tienen una estrecha relación con el porcentaje de modificación de la zeolita con la amina, ya que entre mayor sea la sustitución de amina menor es el número de sitios libres para la adsorción de Pb y Cd. Por lo que un mayor porcentaje de modificación no asegura una mejor eficiencia de adsorción del analito deseado.

Por lo antes mencionado la modificación de zeolitas con aminas es prometedor con las condiciones adecuadas para la adsorción de iones metálicos que contaminan el recurso hídrico. Es de suma importancia el nivel de modificación para no obstruir las cavidades disponibles para la adsorción del ion contaminante. Por la estructura y la naturaleza del material las zeolitas modificadas son una excelente opción en el ensamble de lechos empacados en columnas de adsorción. Moléculas sintetizadas como las reportadas por Martínez-Quiroz y su equipo de trabajo son sumamente factibles a pesar de su gran tamaño estructural debido a que presentan coordinación con iones metálicos por lo que un porcentaje adecuado de modificación en las zeolitas representaría un aumento considerable en la cantidad de adsorción del sistema ensamblado. Considerando todo lo anterior la modificación de zeolitas con estas macromoléculas que contienen grupos aminos representan un área de oportunidad de estudio y aplicaciones variedad, prometiendo en condiciones óptimas la obtención de moléculas capases de contaminantes presentes en el agua tan complicados como los metales pesados, con la capacidad de adsorber y desorber para su reutilización.

Una excelente manera de evaluar la eficiencia de la zeolita en aplicaciones que requieren gran cantidad de este material es por medio de simulación. Una de las aplicaciones que usualmente requiere gran cantidad de zeolita son las columnas de adsorción, que al ser empacadas con zeolitas dependiendo de su tamaño y capacidad demanda una gran suma. La simulación es de gran ayuda en estos sistemas, ya que no es necesario llegar a la experimentación para poder realizar ajustes de mejoras al sistema, además que no se compromete materia prima para determinar mejoras en los distintos sistemas.

Hecham M. Omar y Sohrab Rohani [10] tomaron esta opción para predecir el comportamiento de una columna de adsorción, su objetivo con este análisis es conocer el comportamiento de la columna en su eficiencia de la remoción de dióxido de carbono de una mezcla de gases producidos en el relleno sanitario. Para este estudio se ayudaron del software de COMSOL Multiphysics y validaron estos resultados de manera experimental. Ellos compararon la eficiencia de la zeolita frente a perlas de vidrio en busca de un mejor porcentaje de adsorción del gas. La geometría utilizada por estos investigadores es en tercera dimensión, con una producción a contracorriente, por ello la mejor opción para la orientación de su columna es vertical como se muestra en la Figura 7.

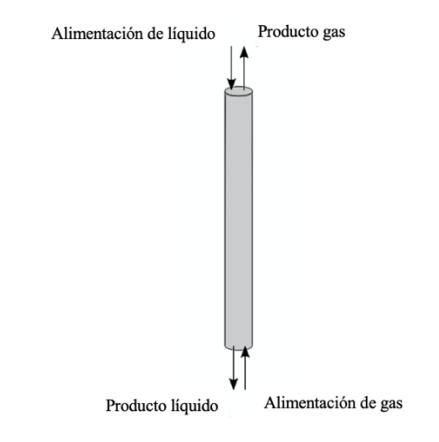

**Figura 7.** Geometría de sistema de simulación de Hecham.

En los resultados presentan mayor porcentaje de adsorción de dióxido de carbono al utilizar perlas de vidrio a cuando se utiliza zeolita (clinoptilolita) pero presenta mayores ventajas, ya se puede utilizar dos veces en el proceso además que añade una eliminación de metales pesados al sistema.

## **7. MARCO TEORICO**

## *7.1 Intervención de nuevos materiales en el tratamiento de agua*

En la actualidad existe una gran variedad de materiales que prometen el mejoramiento de sistemas de tratamiento de agua. En la última década la creación de nuevos materiales para la aplicación en este rubro ha ido en aumento debido al incremento del estrés hídrico en todo el mundo. Además, se busca que los nuevos materiales causen menos efectos secundarios, es decir

permitan tratar el agua sin ser agresivos con el medio. Por lo tanto, se busca materiales que cumplan con los tres rubros de la sustentabilidad, que sean amigables con el ambiente, sean materiales económicos o se puedan reutilizar.

Los nuevos materiales que contienen grupo amino en su estructura han arrojado excelentes resultados en el tratamiento de agua por su excelente coordinación con iones presentes en las aguas residuales, una gran cantidad de polímeros por su proceso natural de coagulación-floculación son excelentes candidatos en procesos de tratamiento de agua. Por otro lado, también se han empleado cerámicos que son abundantes y cuentan con estructuras porosas capases de capturar contaminantes, también son una excelente opción en procesos de tratamiento de agua. Por todas las cualidades mencionadas de cada grupo de materiales la síntesis de macromoléculas con la utilización de estos tres grandes grupos como compuestos aminados, polímero y zeolitas prometen la creación de nuevas moléculas con potenciales prometedores que conservan las mejores características de cada material. Por lo que en los últimos años se han reportado estudios que exploran todas las bondades que ofrecen estos materiales.

Cabe destacar el desempeño del quitosano con los grupos aminados en la formulación de nuevos compuestos fluorofóricos en el tratamiento de agua, los cuales pueden ir acompañados por una parte polimérica sin afectar sus características ópticas, logrando así tener un sistema de reconocimiento de presencia de contaminantes he incluso de reconocimiento dependiendo de la complejidad el sistema y al tener incorporado una parte polimérica a la molécula permite flocular al momento de que la molécula se activa por coordinanción con el contaminante. El funcionamiento de la activación de la molécula se da por la existencia de la coordinacion de la molecula con un contaminante presentando cambios en la intensidad óptica, este proceso se da por el intercambio de fotones, activando lo cual se explica perfectamente en el diagrama de Jablosky.

La fotoluminiscencia se divide en dos categorías, fluorescencia y fosforescencia, dependiendo de la naturaleza del estado excitado. En el estado singulete excitado (S1), el electrón está apareado (espines opuestos) con el segundo electrón en el estado base, debido a que esta es una transición permitida, el electrón regresa rápidamente al estado base emitiendo un fotón, produciéndose de esta forma el fenómeno de fluorescencia. Las velocidades de emisión fluorescente son del orden de  $10^{-8}$  s y el tiempo de vida (τ) cercano a los 10 ns. El tiempo τ de un fluoróforo es el tiempo que transcurre entre su excitación y el regreso al estado base. Así el método de fluorescencia en tiempo resuelto se basa en la medida de τ.

El diagrama de niveles de energía parcial (Figura 8) para una molécula fotoluminiscente típica. La energía del estado fundamental de la molecula se representa con  $S_0$ , el cual es normalmente un estado singulete. A temperatura ambiente, este estado representa las energías de prácticamente todas las moléculas en una disolución.  $S_1$  y  $S_2$  representan los estados electrónicos excitados singulete primero y singulete segundo, respectivamente. La energía del primer estado electrónico triplete está representada por  $T_1$ , la energía del primer estado excitado triplete es menor que la energía del correspondiente estado singulete. A cada uno de los estados electrónicos le corresponde un número de niveles de energía vibracional (VR), por conveniencia se omiten los diferentes niveles de energías rotacionales. La transición entre los estados electrónicos se representa mediante líneas verticales.

La excitación de la molécula tiene lugar por absorción de radiación desde el nivel vibracional de menor energía ocasionando que el fluoróforo sea excitado a alguno de los niveles vibracionales altos como Sn. A continuación, la molécula se relaja al nivel vibracional más bajo de S1. Este proceso se conoce como Conversión Interna (Ci). El término conversión interna describe procesos moleculares en los cuales la molécula pasa a un estado electrónico de más baja energía sin emisión de radiación, y puede ser particularmente eficaz cuando dos niveles de energía están suficientemente próximos para que haya un solapamiento de los niveles de energía vibracional.

En general, la emisión fluorescente tiene lugar desde el nivel vibracional (VR) más bajo de S1, hasta un nivel vibracional alto del estado base, el cual rápidamente pasa al equilibrio térmico. Una consecuencia de este fenómeno es que, en general el espectro de emisión es la imagen especular del de absorción. Varios procesos de desactivación pueden competir con la emisión fluorescente. Generalmente, un incremento en la temperatura resulta en la disminución de la intensidad de fluorescencia, el rendimiento cuántico y el tiempo de vida, porque los procesos no radiativos son más eficientes a altas temperaturas. [11]

Los procesos de absorción y emisión de luz en una molécula luminiscente pueden ser visualizados a través del diagrama de Jablonski (Figura 8).

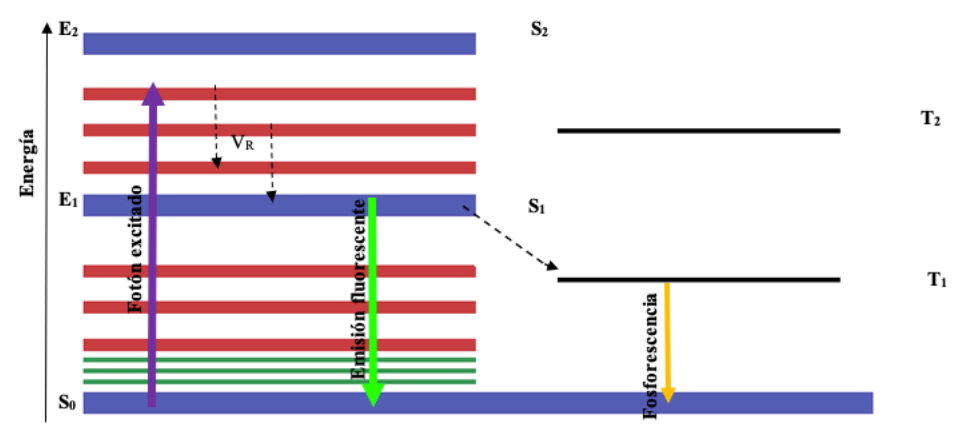

**Figura 8.** Diagrama de energías de Jablonski.

Lo que confiere a estos nuevos materiales una eficiente intervención en distintos sistemas de tratamiento como en el sistema de filtración.

## *7.2 Sistemas de filtración*

En el tratamiento de agua es muy común la utilización de sistemas de filtración, el cual consiste en un proceso que asegura calidad en el agua. Los sistemas de filtración por membrana requieren baja presión para membranas de alta porosidad. Existen varios niveles de filtración dependiendo del tamaño de poro y de esto dependerá la presión necesaria para llevar a cabo el proceso. Los procesos de filtración de poro pequeño más comunes utilizados son: microfiltración, ultrafiltración, nanofiltración y osmosis inversa.[12] En Tabla 1 se muestra el tamaño de poro característico de cada nivel de filtración y la presión requerida para su óptimo funcionamiento.

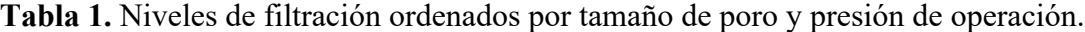

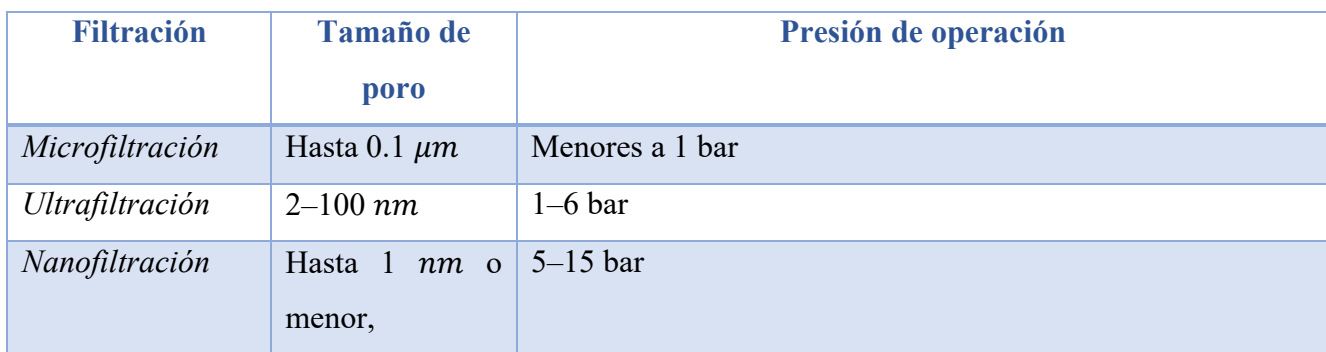

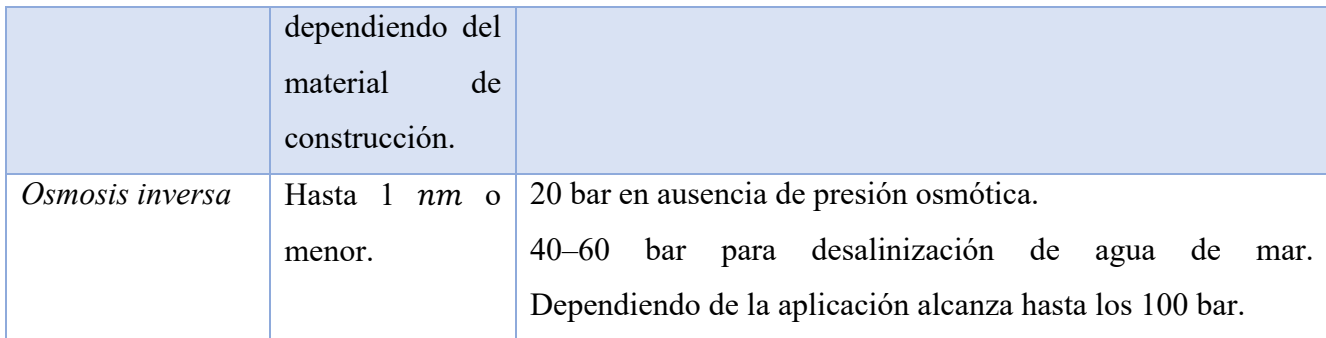

## *7.3 Comparación de nanofiltración con osmosis inversa*

El sistema de operación de la osmosis inversa caen en el mismo rango de la nanofiltración. La principal diferencia entre estos dos sistemas de filtración es la presión de operación mientras la nanofiltración trabaja a presiones de 5 a 15 bar, la osmosis inversa va desde los 20 bar en ausencia de presión osmótica, de 40 a 60 en procesos de desalinización de agua de mar e incluso para algunos procesos industriales específicos alcanza hasta los 100 bar de presión. El proceso de nanofiltración generalmente cuenta con menos capas de membranas finas en comparación con el sistema de osmosis inversa, además las membranas aplicadas al proceso de nanofiltración resisten disolventes orgánicos. Por lo que generalmente se le conoce a al proceso de nanofiltración como una versión más flexible de operación de la osmosis inversa. [13]

Por lo que, el proceso de osmosis inversa al tener mayor tamaño de membranas necesita mayor presión y por todo esto se le atribuye retención de iones de un menor tamaño que la nanofiltración, sin embargo, la diferencia es mínima. Una gran ventaja que presenta la nanofiltración frente a la osmosis inversa es el costo de operación, ya que requiere menor energía y produce flujos más altos a baja presión.

## *7.4 Nanofiltración*

La nanofiltración es un proceso que se encuentra entre la ultrafiltración y la ósmosis inversa en términos de capacidad para seleccionar especies moleculares o iónicas (Figura 9). Los materiales de la nanofiltracion pueden ser densos o porosos, pueden tener grandes espacios libres, poros pequeños o nanovacios disponibles para remoción. Los nanovacios pueden estar generalmente entre los 0.5–1 nm, pero el tamaño óptimo para entrar en la definición de nanofiltración está entre

1–10 nm. Los principales parámetros para tomar en cuenta en el funcionamiento de la nanofiltración son: permeabilidad del solvente, rechazos del soluto, rendimiento o recuperación, campo eléctrico en moléculas cargadas entre otros. La eficiencia de separación de moléculas puede ser gobernada por el efecto de tamizado.[1]

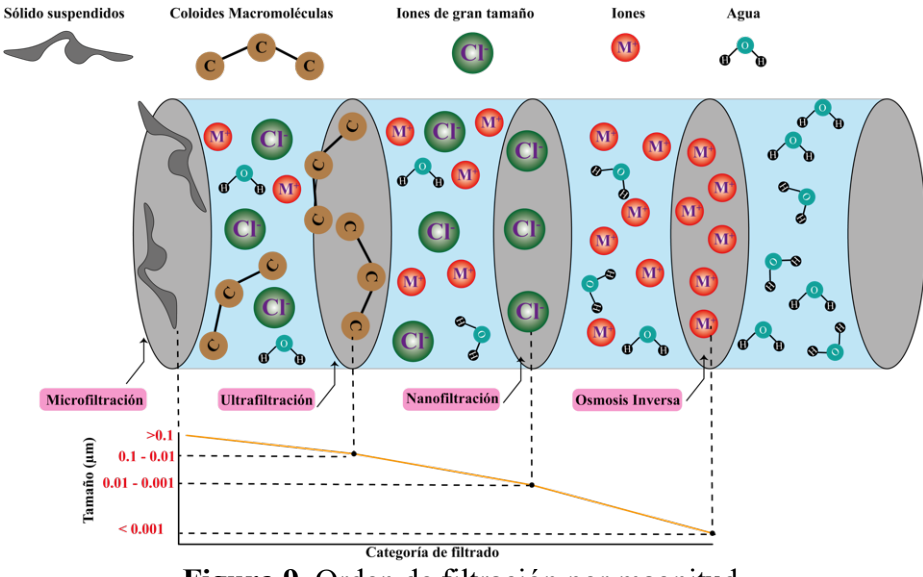

**Figura 9.** Orden de filtración por magnitud.

### *7.5 Nanotecnología*

En el siglo XXI la nanotecnología ha dado un gran impulso a avances científicos y tecnológicos dando paso a la exploración de nuevos fenómenos y teorías. La nanotecnología es una fuerza impulsora de la economía que conduce a una revolución industrial, explora los materiales o fenómenos que ocurren alrededor de un rango de 100 nanómetros o menor (1 nanómetro es igual a 1×10−9 m). A esta escala muchos de los materiales cambian su comportamiento comparado a la macroescala e incluso surgen nuevos fenómenos. Esta tecnología a escala nano permite el desarrollo de materiales con características diferentes a las convencionales, ha permitido por ejemplo crear polímeros con la fuerza de los aceros y así como este encontramos hasta el día de hoy un sin número de materiales con capacidades increíbles volviéndolos más livianos, fuertes y duraderos a bajo costo. [14]

La nanotecnología tiene amplia aplicación, se puede encontrar en sectores aeroespaciales, medicina, tecnologías de la información, defensa nacional, transporte, entre otros. En los últimos años la nanotecnología a dado paso a la creación más eficiente de baterías, paneles solares, entre otros. Aunque poco se habla del su impacto ambiental, la nanotecnología con el manejo adecuado viene a transformar nuestra era, como por ejemplo aplicada a medicina se a logrado desarrollar herramientas eficientes en el tratamiento y detección oportuno del cáncer. Dentro de otras aplicaciones de la nanotecnología podemos encontrar: pinturas antibacterianas y selladores mejorados, mejoramiento de las pantallas de los dispositivos electrónicos, telas resistentes arrugas o manchas, equipo deportivo más ligero y duradero, entre otras. Esta nueva tecnología ha permitido la creación y mejora de muchos productos que utilizamos día a día, pero también nos ha permitido cuidar al medio ambiente, gracias a la tecnología a estcala nano se han podido hacer a un lado la contaminación de manera más efectiva, tal es el caso de la purificación del agua. [1]

### *7.6 Nanomateriales*

La nanotecnología a dado paso al surgimiento de nuevos materiales a nanoescala los cuales permiten cubrir necesidades que se carecían en diferentes sectores. En el 2020 se estima un aumento en la producción de nanomateriales en medio millón de toneladas, con características específias para diferentes aplicaciones. Dada al gran auge que ha tenido los nanomateriales el ambiente se ha visto involucrado, ya que al tomar en cuenta la complexión de tamaño y aglomeración facilitan su transportación por el ambiente causando impacto en la cadena trófica. La fauna se ve afecta por las nanopartículas debido a que se han encontrado especies de peces con alto contenido de partículas metálicas y otras especies que se ven afectadas en su desarrollo.[15] Por ello existen instituciones que velan por el bienestar del ambiente regulando esta nueva tecnología como lo son la Agencia de Protección Ambiental, Administración de Medicamentos y Alimentos, Comisión de Seguridad de Productos de Consumo y el Instituto Nacional para la Seguridad y Salud Ocupacional.

Con intención de cuidar al medio ambiente, pero sin dejar a un lado las bondades que ofrece la nanotecnología se busca trabajar y crear nanomateriales amigables con el medio ambiente e incluso adaptar materiales naturales a nanoescala.

### *7.7 Zeolitas*

La creación de tecnologías de nanofiltración en los últimos años ha empleado zeolitas, las cuales entran en esta categoría gracias a su tamaño de poro. Las zeolitas cuentan con una unidad estructural básica o unidad primaria de construcción, la cual es una configuración tetraédrica de cuatro átomos de oxígeno alrededor de un átomo de silicio o aluminio  $([SiO<sub>4</sub>]^{-4}$  y  $[AIO<sub>4</sub>]^{-5})$  (Figura 10).[16]

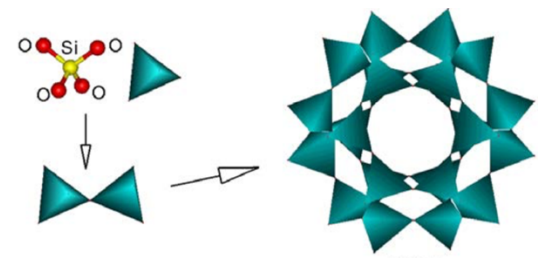

**Figura 10.** Estructura tetraédrica de una zeolita donde Si puede ser sustituido por Al.

Las zeolitas tienen origen volcánico, su formación se produce al momento en el que las cenizas volcánicas se depositan en lagos alcalinos, por este motivo en lugares donde estas condiciones son adecuadas las zeolitas se forman de manera natural. Sin importar el tipo de zeolita todas comparten una fórmula general la cual muestra a continuación:

$$
Mex_{n}[(AlO2)x (SiO2)y] \cdot mH2O \qquad (1)
$$

Donde Me representa al catión que estará presente en las cavidades adsorbido en las especies de chabazita es muy común encontrar en las cavidades los siguientes cationes: calcio, potasio, sodio, entre otros. " $x$ " representa el número de aluminatos presentes en la molécula. " $n$ " indica el número de valencia del catión metálico, dando lugar a  $\frac{x}{n}$  que representa el número de cationes adsorbidos por cada molécula de zeolita. "y" es el número de óxidos de aluminio presentes en la molécula de zeolita. Y por último "m" indica las moléculas de agua adsorbida por unidad de zeolita. El acomodo tetraedro de cada sección de la zeolita da lugar a un arreglo nanoestructurado lo que le confiere una variedad de aplicaciones. [17]

Breck [18] menciona las caracteristicas que se pueden aprovechar para inumerables aplicaciones:

- Alto grado de hidratación
- Baja densidad
- Estabilidad en su estructura cristalina
- Capacidad de intercambio catiónico
- Canales moleculares uniformes
- Capacidad adsortiva
- Propiedades catalíticas

Las propiedades antes mencionadas son aprovechas dentro del ámbito ambiental para la eliminación de contaminantes, proporcionando ventajas como bajo costo de extracción de contaminantes, capacidad de desorber lo que permite su reutilización y baja precios de operación, estabilidad en su estructura química por lo que evita la generación de contaminantes durante el proceso, además de ser un material muy abundante y disponible en distintas regiones de México. En todo el país mexicano se encuentra una basta distribución de yacimientos zeoliticos como se muestra en la Tabla 2, entre los principales depósitos se pueden encontrar principalmente entre zeolitas de tipo modernita, erionita, chabazita y clinoptilolita [19], [20].

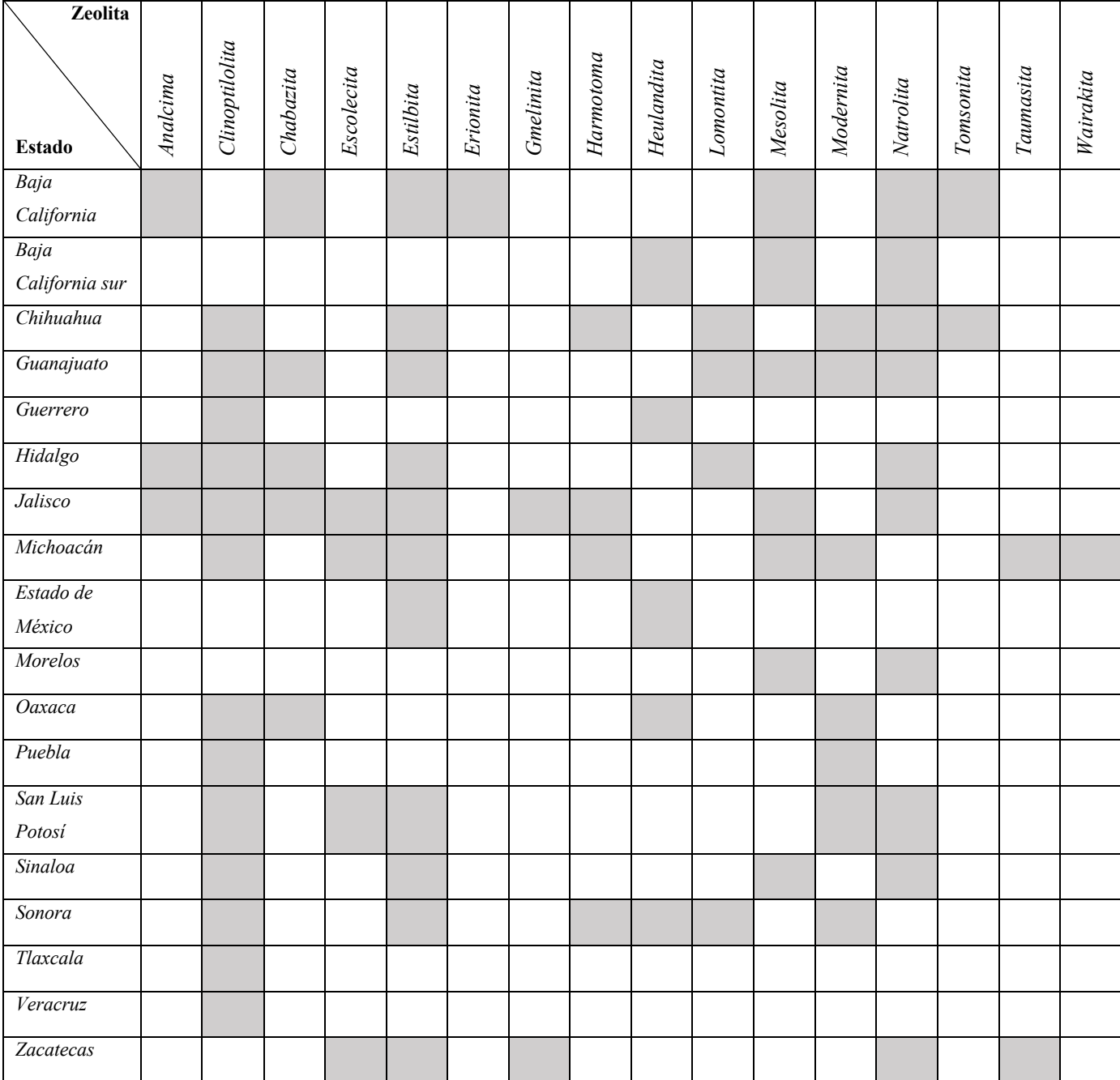

**Tabla 2.** Distribución de especies de zeolitas en distintos estados de la república mexicana.

Zeolitas de México: diversidad mineralógica y aplicaciones. Mikhail Ostrooumov. Universidad Michoacana de San Nicolás de Hidalgo.

Las primeras manifestaciones de zeolitas en México fueron en los años setenta en el estado de Oaxaca, el primer hallazgo zeolitico fue de la especie cliniptololita la que hasta el día de hoy es la más explotada en los depósitos de zeolita. Dentro de los depósitos más estudiados y de mayor importancia en México se encuentra el de Oaxaca, municipio Laollaga, con una producción de 15,120,000 toneladas de clinoptilolita-modernita. En Sonora encontramos dos depósitos de importancia Nacional El Cajón y Agua Prieta donde se produce la extracción de 10,000,000 (clinoptilolita) y 3,000,000 (erionita) toneladas respectivamente. La producción de las zeolitas en

México es destinada a uso local, principalmente en la construcción y la agricultura, industria textil, alimentación y en menor medida como remediación ambiental. A pesar de que México es un gran productor de los yacimientos zeoliticos su distribución no tiene alcance internacional.

Dentro de las especies de zeolitas menos explotadas en la actualidad podemos encontrar la chabazita la cual se puede encontrar en yacimientos de Baja California disponible como materia prima de distintos procesos, el más prometedor es su aplicación en remediación ambiental, debido de su abundancia en la región y características que comparte con toda la familia de zeolitas también podemos resaltar características específicas de esta especie que la hacen única en su clase. El estudio a partir de los años 50 de las diversas especies de zeolitas entre ellas la chabazita se han dado a la tarea de demostrar la luminiscencia de estas especies.

Kobayashi y colaboradores reportan que la chabazita presentan variación de fotoluminiscencia dependiendo del catión que contenga adsorbido o de la especie química con la que presente coordinación. La exhibición de luminiscencia de la

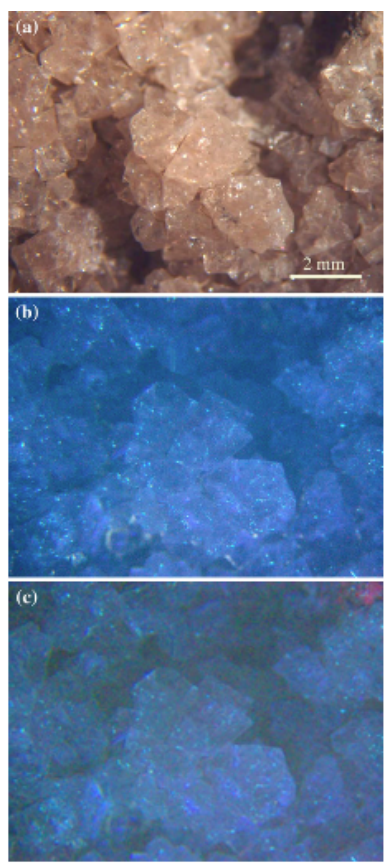

**Figura 11.** Fotografia de Cachabazita de Hundría. a) bajo luz del día, b) luz ultravioleta (365 nm), c) luz ultravioleta (253.7 nm).

chabazita varía dependiendo de la longitud de onda que se le induzca. Ca-chabazita oscilan entre los colores rosados, blanca azulada; cuando se encuentra en presencia de otras especies los colores oscilan entre verde, amarillo-naranja o blanco amarillento (Figura 11). Otra variable que también influye en la variación de color de la fotoluminiscencia de la chabazita es la región donde se extraen o el método de síntesis.[21]

La zeolita chabazita es abundante al sur de Ankara, Turquía. En esta localidad científica han estudiado sus propiedades y las caracterizaciones propias para su identificación; como por ejemplo, como se muestra en la Figura 12 bajo el microscopio electrónico de barrido (SEM) se pueden observar cristales de tamaño uniforme, menores de  $1 \mu m$  y aglomeración de estos en estructuras alargadas. [22]

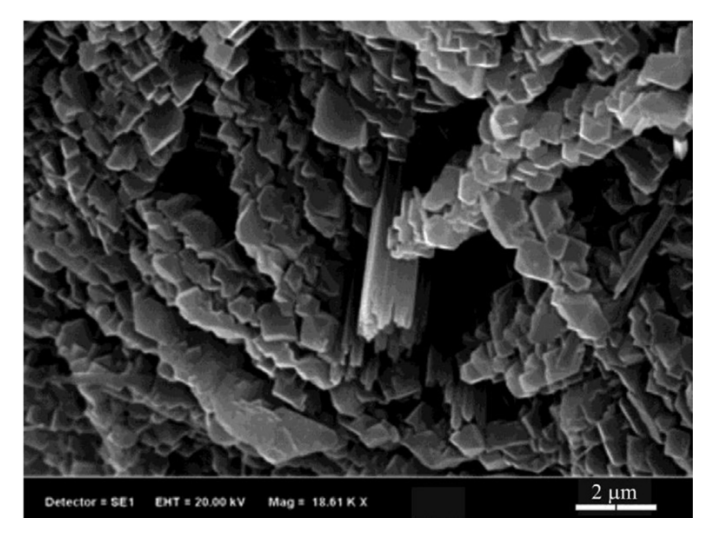

**Figura 12.** Micrografía SEM de una muestra de chabazita natural de la región de Turquía.

En la Figura 13 se muestra un espectro de chabazita natural de la región de Turquía y se enmarcan las señales más significativas de los estiramientos característicos. [22] Se obtuvo la señal en 3443 cm<sup>-1</sup> que corresponde a al enlace OH, en 1044 cm<sup>-1</sup> para el estiramiento Si-O, 762 cm<sup>-1</sup> para O-Si-O, 523 cm−1 que corresponde al estiramiento Al-O.

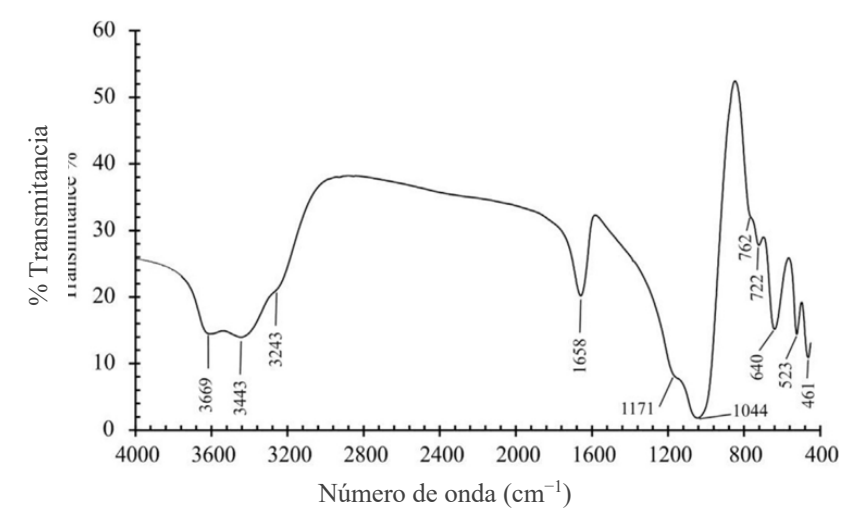

**Figura 13.** Espectro de FT-IR de una muestra de chabazita natural de la región de Turquía. *[22]*

## *7.8 Adsorción*

La adsorción es un fenómeno superficial que involucra la acumulación o concentración de sustancias en una superficie o interfase. Se le conoce como adsorbente a la fase donde ocurre la adsorción y se le conoce como adsorbato a la sustancia que se adsorbe. [23] Basado en el grado de atracción entre las fases, el proceso de adsorción se puede clasificar de la siguiente manera (Diagrama 1):

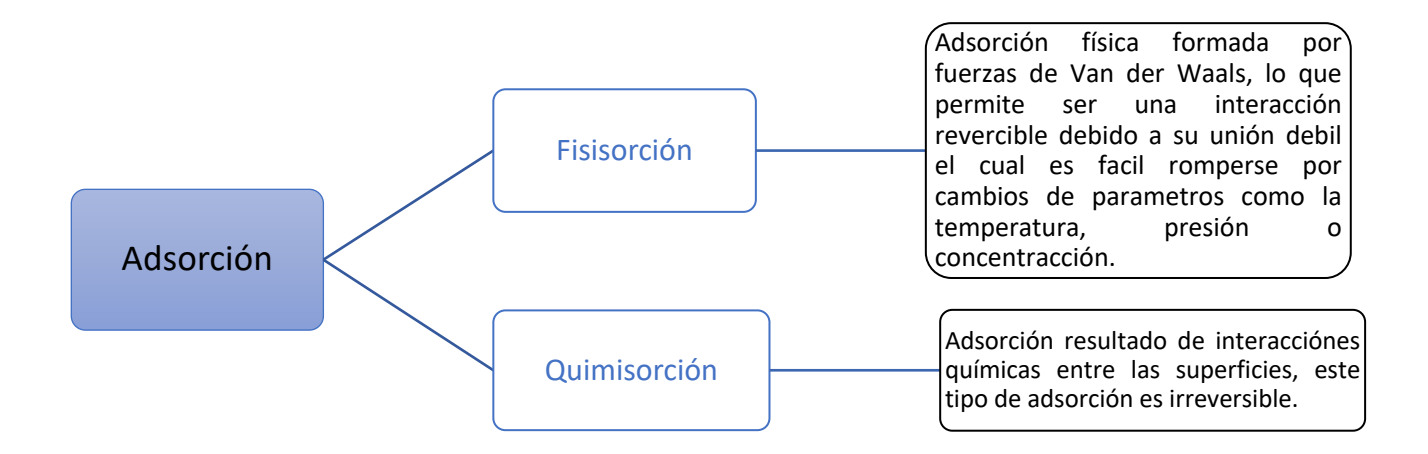

**Diagrama 1.** Tipos de adsorción.

Entre los materiales más utilizados como adsorbentes son los altamente porosos, dando lugar a la adsorción en el interior de cada partícula del material, en las paredes de sus poros. En la industria podemos encontrar materiales con distintas formas y tamaños de poro. [24] Según la IUPAC la porosidad se puede clasificar en tres tipos (Diagrama 2):

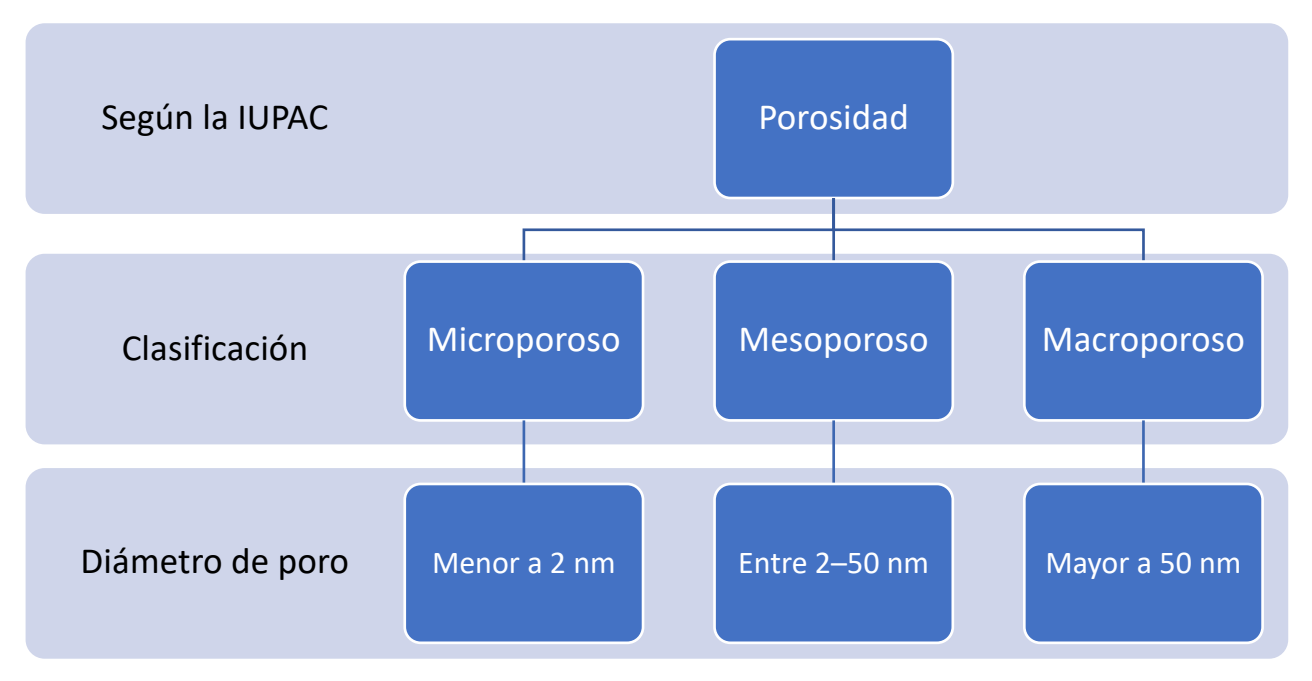

**Diagrama 2.** Clasificación de la porosidad dependiendo su tamaño de poro.

Los procesos de adsorción cuentan con muchas ventajas, tales como:

- Bajos costos de operación y del adsorbente
- Altas áreas de contacto
- Facilidad de operación en comparación de otros procesos
- Recuperación del material
- Habilidad en la remoción de contaminantes nanométricos
- Amigable con el medio ambiente

El proceso de adsorción es utilizado ampliamente en tratamiento de aguas residuales debido a su fácil operación y recuperación del material. Los estudios de adsorción se llevan a cabo en su mayoría a escala batch y los parámetros que afectan este proceso son los siguientes:

- Concentración inicial del adsorbato
- Temperatura
- Dosis del adsorbente
- Tamaño de partícula
- pH de la solución

A nivel industrial existen tres grupos de factores que afectan la adsorbancia (Diagrama 3):

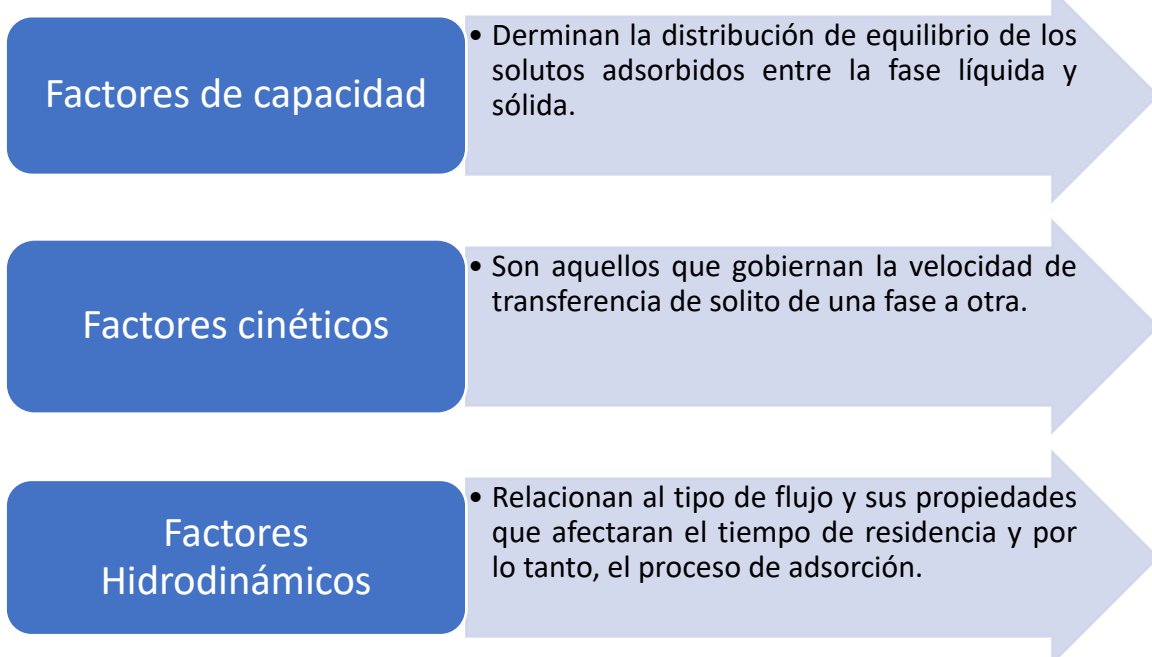

**Diagrama 3.** Factores que afectan la adsorción.

Con ayuda de la isoterma de adsorción podemos determinar algunas propiedades de los adsorbentes como volumen y tamaño de poro, energía de distribución y el área superficial específica. Las isotermas también nos dan información referente al mecanismo de desorción que está ligado estrechamente con la interacción de las moléculas del adsorbato y adsorbente. [25]

### *7.9 Isotermas de adsorción*

Una isoterma de adsorción es la relación entre la cantidad de adsorbato contenido en el adsorbente a una temperatura constante. En las isotermas de adsorción es importante conocer la naturaleza del adsorbente, adsorbato y del disolvente. Existen cinco tipos o perfiles de isotermas clasificadas por Brunauer que describen distintos fenómenos adsortivos. Dos de estas cinco isotermas son los que describen el fenómeno estudiado en el presente trabajo: la isoterma de Langmuir y el de Freundlich. Estos dos isotermas son aproximaciones lineales que describen la cantidad de adsorbato en el adsorbete y la disolución. [26]

La ecuación que describe la isoterma de Freundlich es la siguiente:

$$
q_e = K \cdot c_e^{\frac{1}{n}} \tag{2}
$$

Donde:

 $q_e$  = Cantidad adsorbida en el equilibrio  $\left[\frac{mmol\ del\ metal}{g\ de\ adsorbente}\right]$  $C_e$ = Concentración del metal en equilibrio [mmol·L<sup>-1</sup>]  $K =$  Constante de equilibrio de Freundlich  $n =$ Constante referida a la adinidad de adsorción entre el adsorbato y el adsorbente

Forma lineal de la ecuación de Freundlich:

$$
\log (q_e) = \log (K) \cdot \frac{1}{n} \log (C_e)
$$
 (3)

La ecuación que describe el isoterma de Langmuir es la siguiente:

$$
q_e = q_{max} \cdot \frac{C_e \cdot b}{(1 + b + C_e)} \tag{4}
$$

Donde:

 $q_e$  = Cantidad adsorbida en el equilibrio  $\left[\frac{mmol\ del\ metal}{g\ de\ adsorbente}\right]$ 

 $C_e$ = Concentración del metal en equilibrio  $[mmol \cdot L^{-1}]$ 

 $b =$  Constante de afinidad de adsorción entre el adsorbato y el adsorbente

 $q_{max}$  = Constante de la cantidad máxima de adsorción del adsorbente

Forma lineal de la ecuación de Langmuir:

$$
\frac{C_e}{q_e} = \frac{1}{b q_{max}} + \frac{1}{q_{max}} C_e
$$
\n(5)

## *7.10Columna de adsorción*

En las industrias las columnas de adsorción forman parte de diversos procesos como lo es enfriamiento, adsorción, destilación, intercambio iónico, entre otros. Como su nombre lo indica es una columna que permite realizar distintas operaciones con ayuda de materiales internos de los cuales podemos encontrar gran variedad dependiendo de la operación que se quiera llevar a cabo. En nuestro caso la operación de interés es de adsorción por lo que nos enfocaremos a ello. [23]

Entre los parámetros necesarios para el diseño de las columnas de adsorción encontramos los siguientes:

- Concentración del soluto en la entrada y salida de la columna de adsorción.
- Tiempo de operación necesario para llevar a cabo el proceso hasta un punto deseado.
- Etapas necesarias en el proceso o longitud de las columnas.

Dentro de los parámetros de diseño de columna podemos encontrar gráficas de curva de ruptura, las cuales representan una variación del soluto a la salida a distintos tiempos. Esta gráfica tomará su forma dependiendo del equilibrio del sistema y de los mecanismos de transporte de especies. El empaque con el que se rellena las columnas de adsorción es una de las consideraciones más importantes debido a que dependiendo de las características de este la eficiencia de la columna cambiara, además de que se selecciona el componente que se desea retener en este proceso. Entre los rellenos de la columna podemos encontrar una gran variedad de empaques que podemos combinar o elegir dependiendo del resultado del proceso que deseemos obtener. La eficiencia de
adsorción se ve afectada por el área de contacto del empaque. Por esto, las zeolitas al tener una gran área de contacto prometen elevados porcentajes de eficiencia.

# *7.11 Balance de materia*

El balance de materia se apega al principio de la ley de la conservación de la materia la cual dice que si se desea conocer la cantidad de materia acumulada en un elemento de cierto volumen se deberán tener en cuenta la alimentación al sistema estudiado al cual se deberá restar la materia que sale del sistema y por último se le sumará lo que se está produciendo dentro del sistema. [27] Lo antes mencionado se puede organizar a manera de fórmula matemática de la siguiente manera (Diagrama 4):

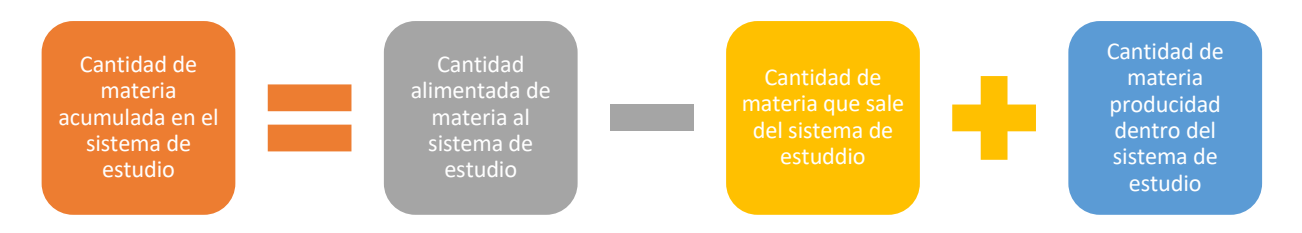

**Diagrama 4.** Balance general de materia.

En el caso de las zeolitas el sistema de estudio donde se llevará a cabo el balance de masa, se considera una partícula de forma esférica la cual cuenta con cavidades alrededor del sistema al tratarse de un material poroso (Figura 14).

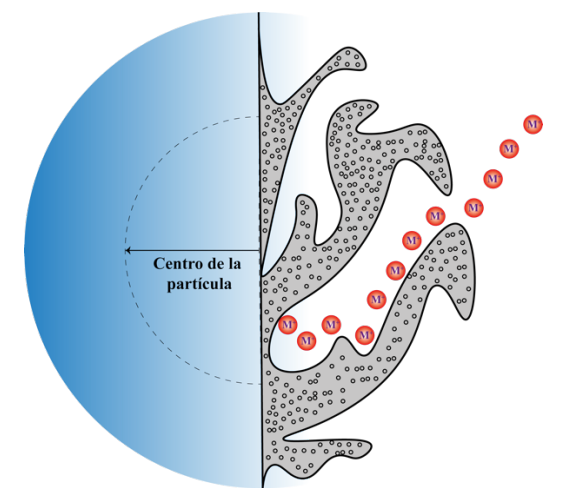

**Figura 14.** Representación grafica de porosidad de una particula de zeolita en contacto con un analito.

Se considera que la partícula de estudio posee un radio  $R<sub>P</sub>$ , la cual está en contacto con una solución que contiene un soluto A con una concentración  $C_A$ . La especie A contenida en la solución que tiene contacto con la partícula será difundida por medio de la partícula atreves de sus cavidades porosas y quedará adsorbida en la partícula como se muestra en la Figura 14. Se considera el radio del centro de la partícula, se tomará para el balance un espesor específico  $\Delta r$  en el interior de la partícula. Para el balance de materia dentro de la partícula a estudiar tomando en cuenta el Diagrama 4 la cantidad de materia de cada módulo es la siguiente (en este caso de estudio no se producirá materia por lo que en su lugar se considera la adsorción):

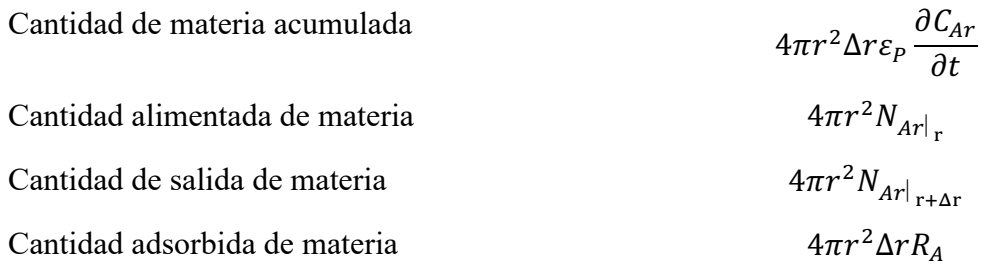

Sustituimos todos los módulos anteriores en la formula general de balance del Diagrama 4:

$$
4\pi r^2 \Delta r \varepsilon_P \frac{\partial C_{Ar}}{\partial t} = 4\pi r^2 N_{Ar}|_{r} - 4\pi r^2 N_{Ar}|_{r+\Delta r} + 4\pi r^2 \Delta r R_A \tag{6}
$$

A continuación, se define cada una de las variables de el balance:

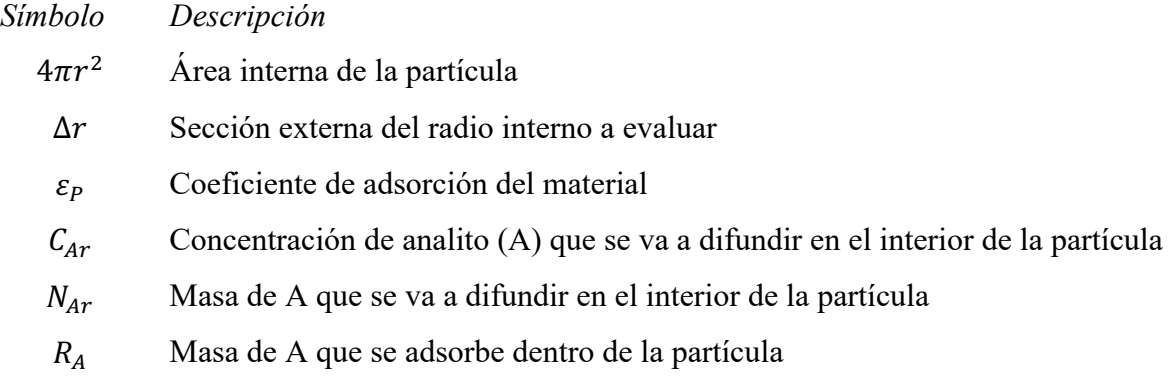

Se dividen todos los términos entre  $4\pi\Delta r$  y reacomodamos la expresión

$$
r^{2}\varepsilon_{P}\frac{\partial C_{Ar}}{\partial t}-r^{2}R_{A}=\frac{r^{2}N_{Ar|_{r}}-r^{2}N_{Ar|_{r+\Delta r}}}{\Delta r}
$$
(7)

Aplicamos limite y tomamos  $\Delta r \rightarrow 0$ 

$$
r^2 \varepsilon_p \frac{\partial C_{Ar}}{\partial t} - r^2 R_A = \frac{\partial (r^2 N_{Ar}|_r)}{\partial r}
$$
 (8)

Por la parte de  $N_{Ar}|$ , podemos definir como un valor medio de masa de un entorno del sistema estudiado. La variable  $N_{Ar}|_r$  puede compararse con  $R_A$ , ya que ambas variables contemplan la masa del analito, sin embargo  $R_A$  contempla la adsorción en sistema. Se define  $N_{Ar}|_r$  como la suma de la difusión en el volumen del poro  $(N_{Ap})$  y la superficial  $(N_{As})$ .

$$
N_{Ar} = N_{Ap} + N_{As} \tag{9}
$$

A si mismo ambos tipos de difusión se definen de la siguiente manera:

$$
N_{Ap} = -D_{ep} \frac{\partial C_{Ar}}{\partial r}
$$
 (10)

$$
N_{As} = -D_{ep}\rho_p \frac{\partial q}{\partial r} \tag{11}
$$

Donde:

 $D_{ep}$  = Difusividad en el volumen del poro

- $\rho_p$ = Densidad del analito de la partícula
- *=* Concentración del analito en la fase solida

Si se considera que el analito se acumula en las paredes de los poros, entonces se define  $R_A$  =  $\rho_p \frac{\partial q}{\partial t}$ , por lo tanto si sustituimos cada unas de las definiciones anteriores en la formula del balance general y se simplifica se obtiene lo siguiente:

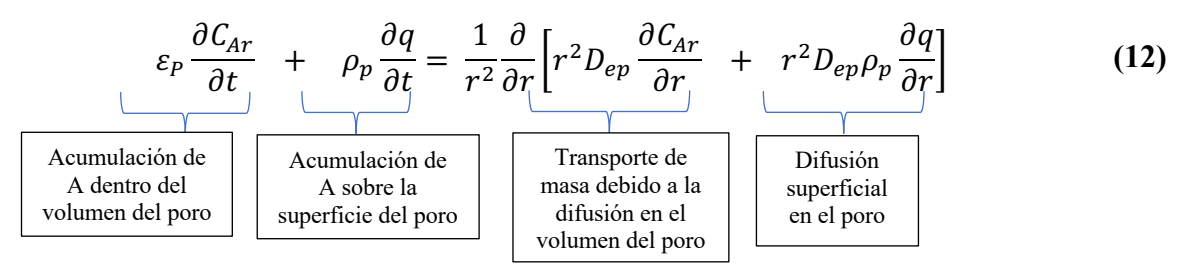

# *7.12 Comsol*

El software COMSOL Multiphysics es una potente herramienta que a partir de ecuaciones diferenciales de elementos finitos permiten dar solución a sistemas por medio de predicciones teóricas. El software básico permite agregar bloques de físicas que le confiere la capacidad a cada una de las simulaciones solucionar situaciones lo más apegado a un sistema real. Los módulos dentro de este software se puede encontrar acústica, baterías, pilas, reacciones químicas, electrodeposición, transferencia de calor, entre otros; cada uno de los módulos se pueden combinar dando paso a un sistema descrito por multifísicas. Dentro de este software se encuentra una biblioteca que contiene una gran variedad de materiales que podemos incluir dentro de la generación de los modelos para tomarlo encuentra dentro de la simulación. [28]

La creación de simulaciones en COMSOL se maneja por proyectos que para iniciar existe dos rutas, iniciar un proyecto en blanco donde el usuario decide de que manera crear su proyecto y la segunda ruta es utilizar el asistente que ofrece el mismo software que lleva de la mano al usuario para la creación de los proyectos.

# *7.13 Físicas de simulación*

Entre la variedad de las físicas disponibles en el software COMSOL, son dos las de especial interés en este proyecto las cuales describen el comportamiento de una columna de adsorción que es el sistema que se está estudiando. La primera es la de transporte de especies diluidas en medios porosos, la cual considera el tener un medio sólido empacado en un área delimitada en el sistema de estudio, este medio sólido tiene la característica de tener cavidades (poros) a través de todo el volumen. La física de transporte de especies diluidas en medios porosos considera cada una de sus propiedades específicas, como densidad, tamaño de poro, entre otras que permiten la simulación lo más apegada al sistema real. Esta física toma en cuenta que por en medio de este medio poroso penetrará una disolución la cual tendrá contenido de especies determinadas por el usuario en una concentración establecida. Las expresiones matemáticas que describen el transporte de especies diluidas serán contempladas en futuros apartados de este trabajo.

La segunda física contemplada en este trabajo y también es de suma importancia es la física de la ecuación de Brinkman que comprende una expresión matemática de segundo orden de la ecuación de movimiento y describe el flujo de fluido en medios porosos considerando que no existe desplazamiento en sus pareces internas del conducto. El modelo matemático y las variables involucradas de la ecuación de Brinkman se describirá en un futuro apartado de este trabajo.

# *7.14Especies diluidas*

La simulación de especies diluidas de un soluto dentro de un material poroso permite estudiar la evolución de las especies químicas transportadas dentro del sistema por difusión y convención. En COMSOL el modelo del estudio del transporte de especies diluidas asume un modelo que considera un fluido el cual contiene un analito disuelto en baja concentración. Considerando una baja concentración del analito, se asume que la viscosidad y la densidad estará definida por el fluido el cual se encuentra en mayor proporción. El modelo de especies diluidas está descrito por la ecuación de Fick, la cual afirma que la densidad de corriente de las partículas en una disolución es proporcional al gradiente de concentración. [29]

$$
\frac{\partial c}{\partial t} + u \nabla c = \nabla (D \nabla c) + R \tag{13}
$$

Donde c representa la concentración de las especies (mol/m<sup>3</sup>), D es el coeficiente difusión (m<sup>2</sup>/s) un valor que determina la facilidad con la que el analito se mueve en un disolvente, R representa la tasa de reacción de la especie  $\lceil \text{mol}/(\text{m}^3 \cdot \text{s}) \rceil$  y u es el vector de velocidad de la especie en el medio. El término  $\frac{\partial c}{\partial t}$  de la ley de Fick describe la acumulación o iniciación de las especies, el término  $u\nabla c$  en cuenta el transporte convectivo debido a un campo de velocidad. El transporte generado por la difusión se considera en la ley de Fick en el siguiente termino  $\nabla(D\nabla c)$ .

# *7.15 Ecuación de Darcy*

La ecuación de Darcy es resultado de un apéndice de estudios físico-matemáticos creado por el ingeniero Henry Darcy en 1856. El ingeniero fue el encargado de estudiar la red de abastecimiento de su ciudad, Francia. El estudio incluía también el diseño de filtros a base de arena para la purificación del agua, lo que logro despertar su especial interés en los factores que determinaban el flujo del agua a trevés de materiales porosos, creando así un informe que incluida este apéndice. Como instrumento de estudio construyo lo que hoy en día se conoce como permeámetro, el cual permite medir la permeabilidad de distintos materiales ante el paso de un fluido a través de ellos. Darcy estableció que el canal que atraviesa el permeámetro es linealmente proporcional a la sección y al gradiente hidráulico. [13] Después de distintas variaciones que surgieron durante sus años de estudio la Ley de Darcy hoy en día se expresa de la siguiente forma:

$$
q = -K \left(\frac{dh}{dl}\right) \tag{14}
$$

Donde *q* representa el caudal que fluye por m2 de cada sección, K representa la contante de permeabilidad también conocida como conductividad hidráulica (esta constante es propia y característica de cada material). El termino  $\frac{dh}{dt}$  se conoce como gradiente hidráulico, el negativo en la fórmula se debe a que el caudal es una magnitud vectorial por lo cual debe resultar positivo.

La Ley de Darcy tiene limitaciones que puede no cumplirse en algunos casos, por ejemplo, para determinar el cálculo de *K* es necesario conocer las propiedades tanto del fluido y del medio poroso, por lo que antes de realizar cálculos teóricos se debe determinar de manera práctica esta constante. Otra limitación que se puede encontrar es que, en algunas circunstancias, la relación entre el caudal y el gradiente hidráulico no es lineal lo cual se debe de cumplir para aplicar esta ley. Esto puede suceder cuando se tienen valores de K muy pequeños o velocidades de flujo muy altas.

# *7.16 Ecuación de Stockes*

La Ley de Stockes considera la fuerza de fricción que una esfera debe superar para moverse dentro de un líquido. En general esta ley es válida siempre y cuando los movimientos de esta esfera pequeña mantengan velocidades bajas en su trayectoria a través del fluido. En otras palabras, se deben mantener números de Reynolds bajos que mantengan el flujo laminar, lo que permite que la fuerza que prevalezca es exclusivamente la de rozamiento. [27] La magnitud de la fuerza de resistencia se calcula mediante la siguiente expresión:

$$
Fv = 6\pi R\eta v \tag{15}
$$

Donde la viscosidad del fluido se representa por η, la variable *R* considera el radio de la partícula y *v* es la velocidad de avance de la partícula. También permite determinar la caída de la partícula también conocida como velocidad límite, para ello es necesario implementar la siguiente ecuación:

$$
V_s = \frac{2r^2g(\rho_p - \rho_f)}{9\eta} \tag{16}
$$

Donde *r* corresponde al radio de la partícula, la aceleración de la gravedad que considera en la constante  $g$ , la viscosidad del fluido se representa por  $\eta$ . En esta ecuación también se toma en cuenta la densidad de la partícula  $(\rho_p)$  y del fluido  $(\rho_f)$ . Las dos ecuaciones anteriores son derivadas de la Ley de Stockes y permiten determinar tanto la fuerza de fricción como la velocidad límite de la partícula y va a variar dependiendo de las condiciones del sistema de estudio.

# *7.17 Ecuación de Brinkman*

La ecuación de Brinkman es un modelo matemático que contempla el flujo de fluidos a través de un medio poroso, considerando a diferencia del modelo de Darcy las condiciones de no deslizamiento elevando al segundo orden la ecuación de movimiento. La ecuación de Darcy es aplicada con éxito en el estudio flujo de fluidos en medios porosos en distintas disciplinas como la hidráulica, agricultura procesos industriales, entre otros., pero en sistemas de estudio donde el medio poroso se encuentra confinado por paredes sólidas como los tubos de calor, columnas de filtrado, entre otras. La ley de Darcy no cumple con la consideración del no desplazamiento. Es en estos casos donde se aplica la ecuación de Brinkman. [30]

En 1947 Brinkman considero que la ecuación de Darcy estaba limitada al no incluir los esfuerzos cortantes ocasionados por el contacto de la frontera del sistema con la superficie del fluido. La ecuación de Brinkman se describe de la siguiente manera:

$$
\frac{\rho}{\varepsilon} \left( \frac{\partial u}{\partial t} + (u \cdot \nabla) \frac{u}{\varepsilon} \right) = -\nabla p + \nabla \cdot \left[ \frac{u}{\varepsilon} \left\{ \nabla u + (\nabla u)^T - \frac{2}{3} u (\nabla \cdot u) I \right\} \right] - \frac{\mu}{K} u + F \qquad (17)
$$

Las variables involucradas en esta ecuación son la presión del sistema  $p$ , la velocidad del fluido u, densidad del fluido  $\rho$ , porosidad del medio  $\varepsilon$ , permeabilidad del medio poroso K y viscosidad  $\mu$ . A diferencia de Darcy, la ecuación de Brinkman representa las pérdidas de energía por transporte viscoso, por lo que ahora se toma en cuenta la distorsión de los perfiles de velocidad en las proximidades de una pared impermeable y rígida.

### *7.18 Simulación*

La simulación consiste en la experimentación digital de modelos matemáticos, esto es gracias a el software que manejan distintos lenguajes. El objetivo de la simulación es poder apegarse a los fenómenos reales lo más posible planteando un sistema teórico. Para que surja una simulación es necesario que se lleven a cabo estos pasos los cuales pueden ser intercambiados en orden y regresar a ellos las veces que sea necesario durante el proceso de simulación. [31]

Proceso sistemático de simulación:

- Observación de proceso o fenómeno real, incluyen problemas.
- Construcción de modelo.
- Captura de modelo en el lenguaje del software a utilizar.
- Introducción de variables y condiciones lo más apegado a la realidad posible.
- Análisis de resultados.
- Implementación y control de soluciones.

Las distintas etapas que se llevan a cabo en la simulación además de intercambiables pueden repetirse a manera de ciclo las veces que sean necesarias, siempre con el fin de aplicar mejoras al modelo.

# **8. Metodología**

La metodología de este proyecto está dividida en dos partes. La primera es metodología experimental práctica realizada en el Laboratorio Integral de Tratamiento de Agua del Instituto Tecnológico de Tijuana, donde se llevó a cabo la síntesis de macromoléculas con potencial aplicación en el tratamiento de agua, así como a la modificación de la zeolita chabazita con el mismo fin. La segunda parte corresponde a una simulación donde se estudia el comportamiento de la zeolita en un lecho empacado.

# **8.1 Experimental**

# *8.1.1 Síntesis de macromoléculas*

Se realizó la síntesis de macromoléculas a partir del coagúlate natural como lo es el quitosano en polvo grado reactivo con naftilmetilamina la cual le confiere a la nueva molécula una mejora en la coordinación con iones metálicos.

# *8.1.2 Reactivos*

Los reactivos utilizados para la síntesis de macromoléculas son grado reactivo de Sigma-Aldrich. Quitosano (Ch) de bajo peso molecular, dianhídrido de benzofenona-3,3 ', 4,4' tetracarboxílico (D1), naftilmetilamina (NMA), etanol (ETOH), ácido acético, acetona, sales metálicas  $X(CIO_4)$ <sup>2</sup> donde  $X = Ni$ , Hg, Pb, Zn, Cd y Cu), cloruro de amonio (NH<sub>4</sub>Cl) acetona, zeolita-chabazita grado reactivo de Gelest y agua destilada.

#### *8.1.3 Material*

Para síntesis se necesitaron los siguientes materiales: espátula, viales, balanza analítica, matraz bola de 250 mL, probeta de 50 mL, soporte universal, pinzas nuez, plancha de agitación magnética, agitador magnético, matraz de aforación de 250 mL, jeringa de 5 mL y vaso de precipitados de 500 mL.

#### *8.1.4 Preparación de solución de ácido acético*

Se preparó una solución de 2% de ácido acético para disolver el Ch. Para esto, se agregaron 5 mL de ácido acético a un matraz volumétrico de 250 mL y se aforó con agua destilada.

#### *8.1.5 Síntesis de modificación de Ch con amina*

Se agregó 0.5 g de Ch al matraz bola y se añadió 100 mL de ácido acético al 2%, se dejó en agitación hasta que se disolvió por completo. Una vez disuelto se agregó gota a gota 0.4572 g de D1 disuelto en 10 mL de ETOH, posteriormente se añadió gota a gota 0.2079 mL de NMA. Se dejó en agitación por cinco horas, trascurrido el tiempo se agregan 100 mL de acetona realizando lavados al matraz bola para traspasar a un vaso de precipitado y se deja reposar por tres días. Se retiró poco a poco el solvente y se remplaza por un poco de acetona durante el transcurso de los tres días. Se dejó reposar nuevamente la mezcla hasta que se evapora y se obtiene el sólido totalmente seco. El producto de síntesis se etiquetó como CHDNMA. [8]

#### *8.1.6 Modificación de Zeolita chabazita con quitosano*

Para poder llevar a cabo la modificación del aluminosilicatos con el polímero es necesario realizar la activación de la parte cerámica (chabazita) para poder tener disponible los sitos activos de donde se anclará posteriormente la parte polimérica (quitosano) de la molécula que se desea crear.

#### *8.1.6.1 Activación de zeolita*

Para la activa de la zeolita chabazita se siguió la metodología descrita por un tesista del Centro de Investigación de Materiales Avanzados [32] : se preparó una solución 0.5 M de NH4Cl, en una relación de 1 gramo por cada 10 mL se pone en contacto la chabazita en la solución de NH4Cl con agitación por media hora. Una vez transcurrido el tiempo la mezcla se separó por filtración y la zeolita se seco al vacío a temperatura ambiente. El proceso se describe en el Diagrama 5.

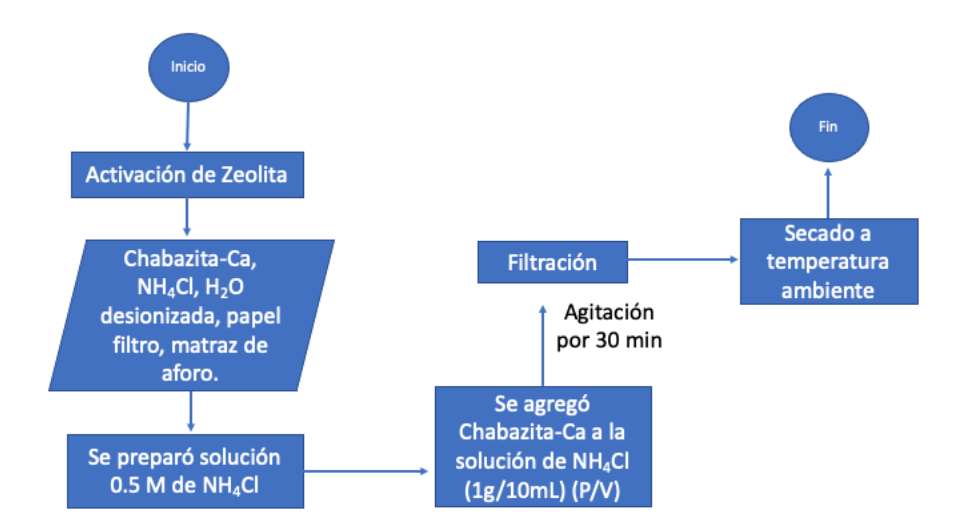

**Diagrama 5.** Ruta de activación de zeolita chabazita.

#### *8.1.6.2 Síntesis de modificación de chabazita con quitosano*

Una vez activa la zeolita se procedió a realizar la modificación de la zeolita chabazita con quitosano siguiendo la metodología propuesta por Flores-López N. S. [32] Se utilizaron 80 mL de una solución de ácido acético al 1% y se disolvieron 2 g de quitosano en un matraz bola, se mantuvo en agitación hasta lograr su completa disolución. Por otro lado, en un vial de vidrio se colocó 1g de chabazita activa junto a 10 mL de agua destilada y se sonicó durante media hora. La solución se mantuvo en agitación durante 6 horas. Una vez trascurrido el tiempo se agregó acetona hasta obtener un hidrogel el cual se separó por filtración. Se dejó secar por 15 horas a 60 °C. El proceso se describe en el Diagrama 6.

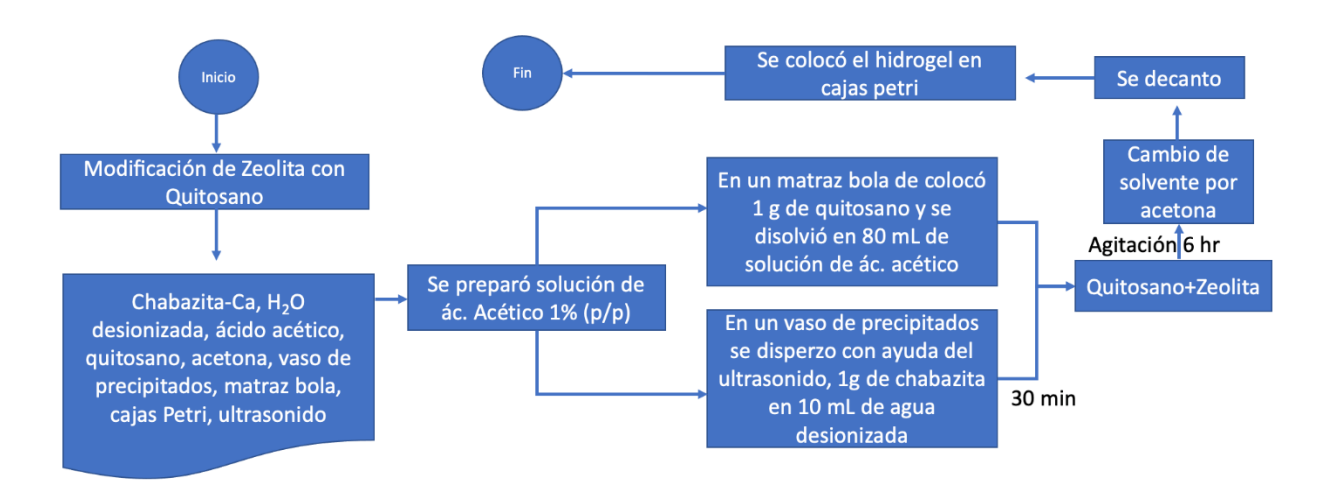

**Diagrama 6.** Ruta de síntesis de modificación de zeolita chabazita con quitosano.

# *8.1.7 Análisis de los productos por espectrometría de infrarrojo (IR)*

Se tomó una pequeña muestra del producto de síntesis, una vez que ya se realizó la lectura de la línea base, se colocó la muestra sobre el cristal de diamante del equipo de espectrometría de infrarrojo (marca Perkin Elmer) y se prosiguió hacerse lectura de la muestra.

# **8.2 Simulación**

En el presente trabajo se realizó simulación de columnas de adsorción con ayuda de software COMSOL Multiphysics. La simulación representa un lecho empacado horizontal el cual contiene zeolita chabazita como medio adsorbente. La ruta de simulación fue guiada por el asistente del programa la cual consiste en los siguientes pasos:

• Al abrir el software aparece primeramente en la pantalla la opción de archivo para abrir un proyecto que se haya creado con anterioridad y en primer plano la creación de nuevo documento como se muestra en la Figura 15. Para iniciar un nuevo documento se puede elegir entre iniciar un modelo en blanco y un asistente de modelo. Este último te indica el procedimiento para iniciar un nuevo modelo.

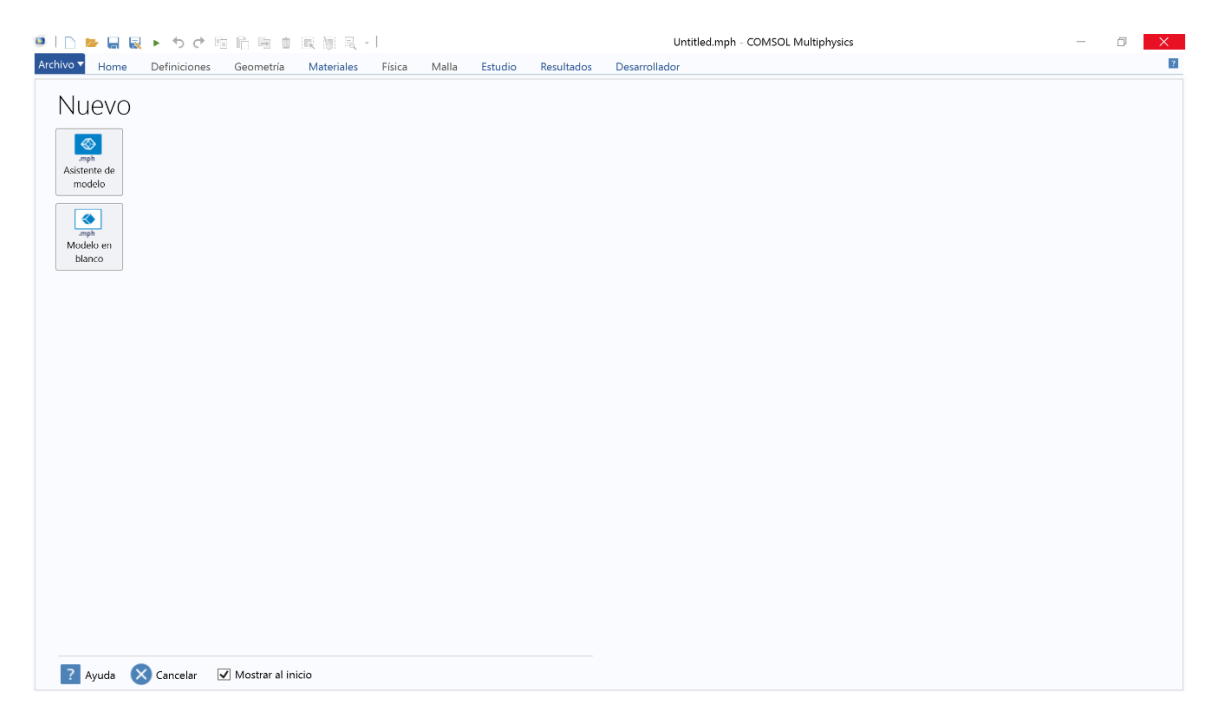

**Figura 15.** Captura de pantalla *del* software COMSOL Multiphysics: inicio de nuevo proyecto.

• Si se presiona la opción de asistente de modelo el siguiente paso es seleccionar la dimensión de espacio dimensional donde se realizará el estudio de modelo e incluye: 3 dimensiones, 2 dimensiones, 2 dimensiones con simetría, una dimensión, 1 dimensión con simetría y cero dimensiones. Las dimensiones con simetría se utilizan para la disminución de requerimiento de capacidad de simulación donde se puede considerar la mitad de un sistema y se trabaja con esta mitad, pero considerando que cuenta con su complemento simétrico. Si el sistema con cuenta con simetría no se recomienda esta opción. La dimensión cero es recomendada para modelos con dimensión de estudio con un solo punto en el espacio. Estas opciones se muestran de la siguiente manera en la pantalla del software como se muestra en la Figura 16.

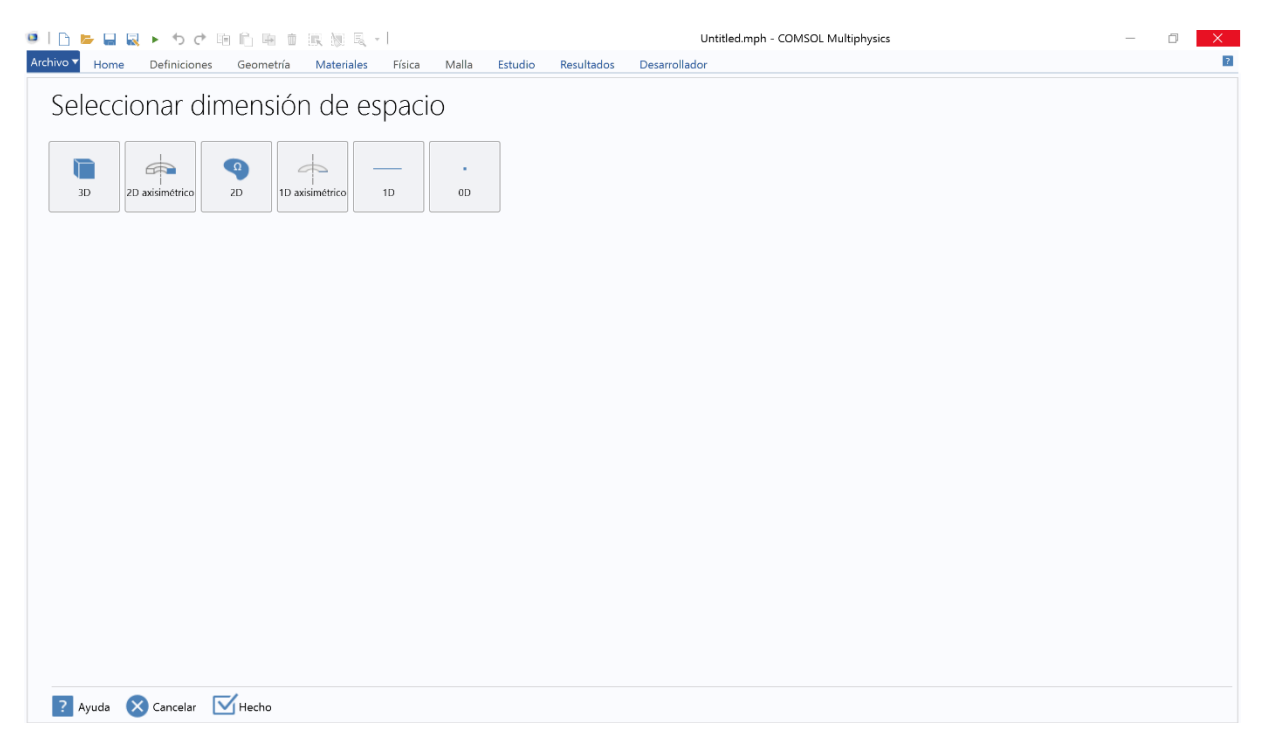

**Figura 16.** Captura de pantalla del software COMSOL Multiphysics: selección de dimensión de espacio.

- Después de seleccionar la dimensión de estudio del modelo toca seleccionar las físicas (Figura 17) que regirán al modelo de simulación. COMSOL cuenta con una gran variedad de modelos los cuales se pueden clasificar de manera general relacionados en los siguientes rubros:
	- o Corriente alterna/Corriente directa
	- o Acústica
	- o Transporte de especies químicas
- o Electroquímica
- o Flujo de fluido
- o Transporte de calor
- o Óptica
- o Plasma
- o Radiofrecuencia
- o Semiconductores
- o Mecánica estructural
- o Entre otros

Cada uno de estos cubre las funciones básicas de cada rubro, si se desea una física más específica se debe adquirir una base de datos más amplia.

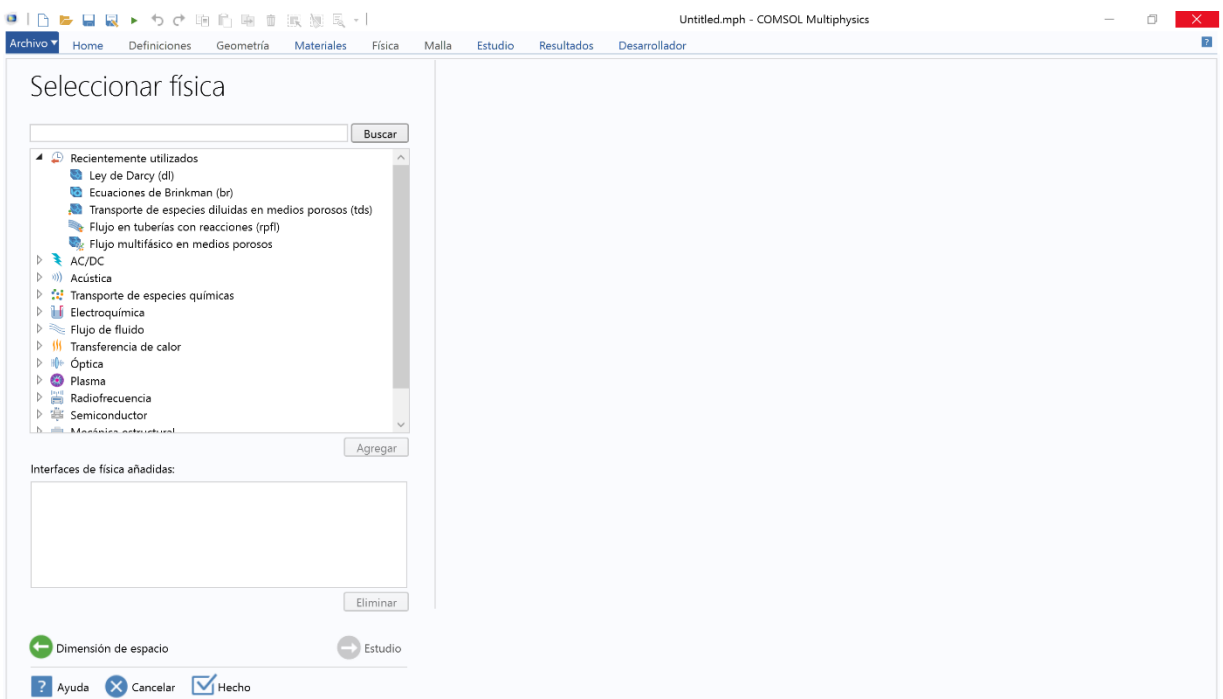

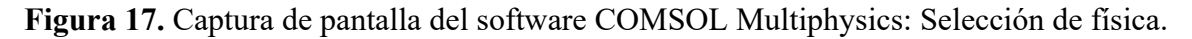

• Como siguiente paso sugerido por el asistente está el seleccionar el tiempo de estudio (Figura 18) los cuales tenemos opción estudio estacionario y temporal.

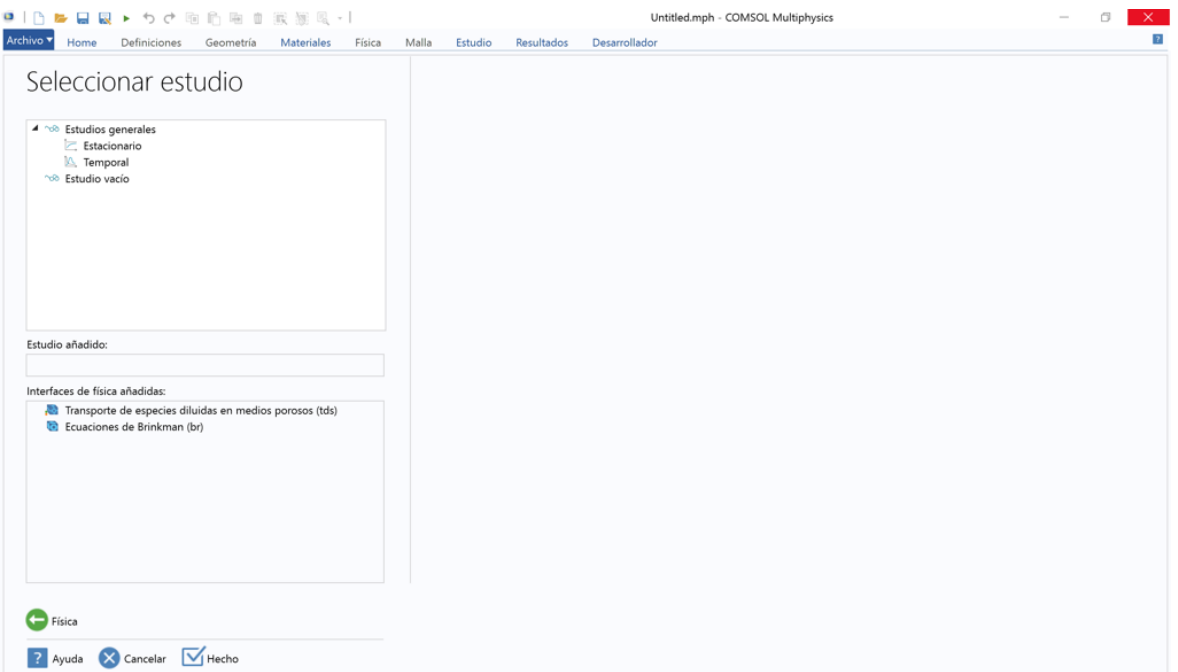

**Figura 18.** Captura de pantalla del software COMSOL Multiphysics: Tipo de estudio

• Una vez seleccionada todas las opciones anteriores, el asistente concluye el proceso y se muestra la pantalla principal donde se estará trabajando durante la creación del modelo. Como se muestra en la Figura 19 por configuración estándar el software mostrará el área de trabajo principal en tres secciones (estas se pueden modificar a elección). La primera sección iniciando por la izquierda corresponde al árbol de apoyo en la construcción del modelo, muestra todos los componentes que construyen al modelo. En la parte central se encuentra la pantalla de los ajustes de cada apartado que aparece el árbol principal, esta irá cambiando, dependiendo de la posición en la que nos encontremos en el árbol. En la izquierda de la pantalla se podrán observar los gráficos que describen el sistema al que aplicaremos el modelo tomando en cuenta la dimensión elegida y la geometría construida. En la parte superior de la pantalla se encuentra la barra de herramientas disponibles para la construcción del modelo.

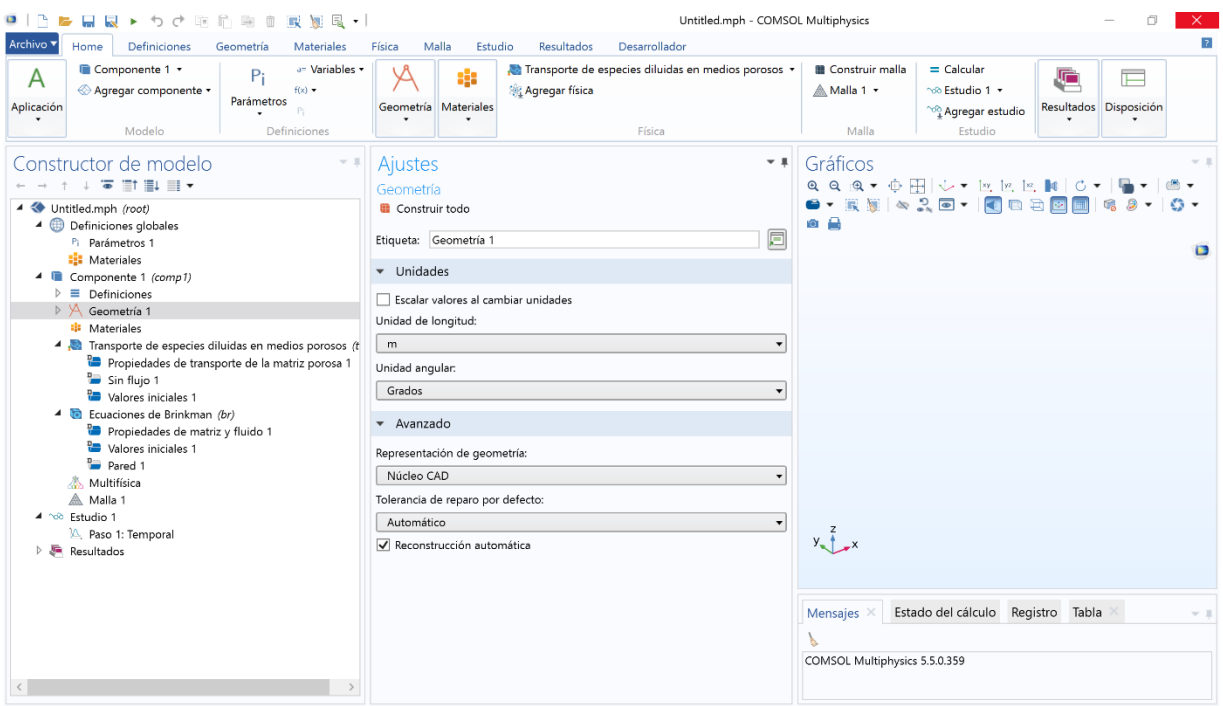

**Figura 19.** Captura de pantalla del software COMSOL Multiphysics: Escritorio principal de trabajo.

En la construcción del modelo del presente proyecto se apoyó en el asistente para iniciar un nuevo proyecto. La información que se ingresó en el software para un nuevo modelo es la siguiente:

Dimensión de espacio: 3D

Físicas: Transporte de especies diluidas en medios porosos, ecuación de Brinkman Estudio: Temporal

Una vez elegido las opciones para la construcción del modelo, el siguiente paso corresponde al diseño de la geometría. Para la elaboración de la geometría donde regirá el modelo que se simula en el presente proyecto se tomó en cuenta el diseño de las columnas de adsorción aplicadas en el tratamiento de agua. Se busca la representación de la tubería donde se transportará el agua destinada a tratar. Para fines prácticos en el desmontado de la zeolita para su proceso de recuperación por desorción se propone insertar discos empacados con zeolita a la columna de adsorción.

#### *8.2.1. Geometría del sistema de simulación*

Para fines prácticos en la incorporación de este modelo a modo piloto en un futuro se tomaron en cuenta las medidas descritas a continuación con la opción de poder escalar el sistema para una mayor cantidad de efluente tratado. La geometría de la columna de adsorción se considera horizontal con el objetivo de tener mayor tiempo de contacto y asegurar la eficiencia adsorción del contaminante sin comprometer el tiempo de operación. Además, los contaminantes de aguas residuales tienden a dar la característica de agua espumosa por lo que una columna horizontal es ideal para estos casos. La primera modelación se realizó en dos dimensiones proyectando la columna de adsorción de forma rectangular como se muestra en la Figura 20, con medidas de 0.02 m de altura por 0.22 m de longitud.

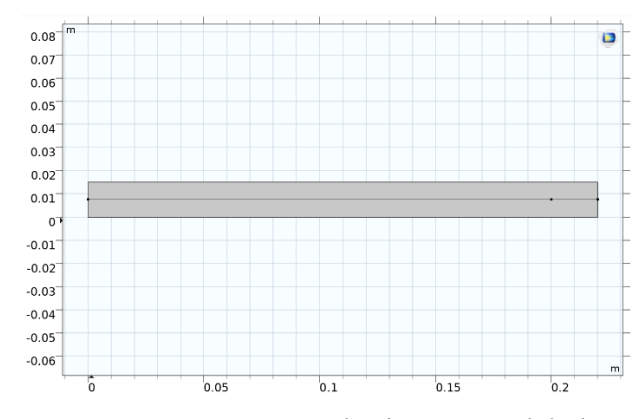

**Figura 20.** Geometría de sistema modelado.

Se le introdujo guías de seguimiento de concentración a lo largo del sistema las cuales consisten en una línea horizontal al centro del sistema desde entrada hasta salida para el monitoreo de la concentración del analito desde de principio a fin. También se incorporaron dos puntos, uno a los 0.2 m de longitud del sistema y otro justo a la salida por la parte central, el objetivo de los puntos es meramente de monitoreo para comparar la concentración en ambos puntos y determinar si el largo de la columna es el adecuado o se puede acortar para disminuir tanto costos de operación como costos en materia prima en la futura creación de la planta piloto.

# *8.2.2. Mallado*

En cuestión de mallado el software ofrece la creación manual por secciones del sistema lo cual asegura una iteración para la obtención de resultados más acertada en el caso de sistemas complejos. El software también ofrece mayados ya predeterminados uniformes para todo el sistema los cuales son recomendados para sistemas con mejor complejidad en su geometría como es el caso del presente trabajo. Los mallados automáticos que ofrece el software van desde los extremadamente finos hasta los extremadamente gruesos. La determinación del tipo de mallado a utilizar es primordial en la determinación de tiempo y capacidad computacional del equipo donde se esté desarrollando la simulación. En el caso del presente trabajo se realizó un análisis de mallado del sistema, el cual arrojaba valores de incertidumbre demasiado pequeño. Por lo que se optó por elegir un mallado normal el cual se encuentra en una escala media entre los mallados predeterminados automáticamente en el sistema. En la Figura 21 se muestra a geometría con la malla aplicada.

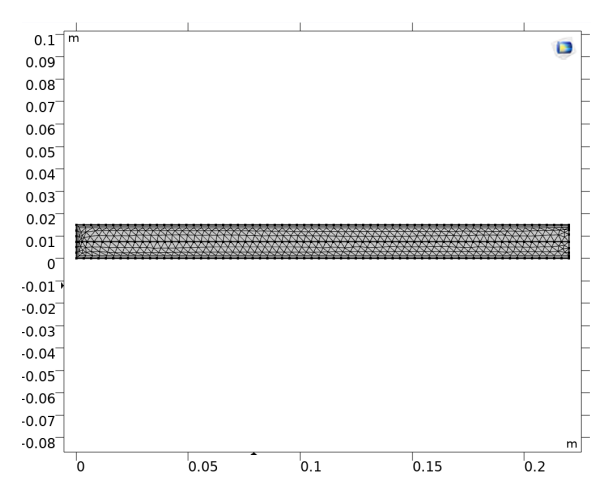

**Figura 21.** Mallado normal de la geometria del sistema.

#### *8.2.3. Variables del sistema*

Respecto a las variables y parámetros tomados en cuenta en las físicas, tomando en cuenta los materiales que constituyen al efluente y al empaque de la columna se capturaron los datos que se muestran en la Tabla 3.

**Tabla 3.** Variables y parámetros del sistema.

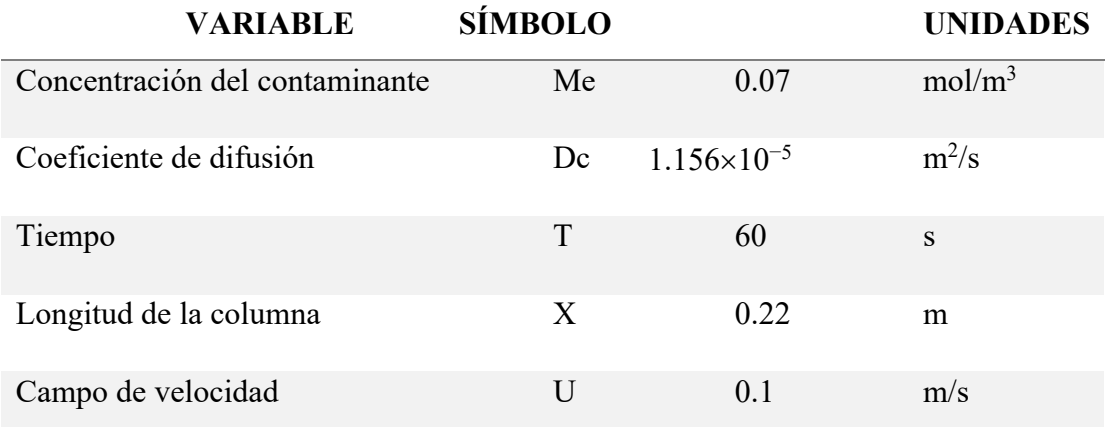

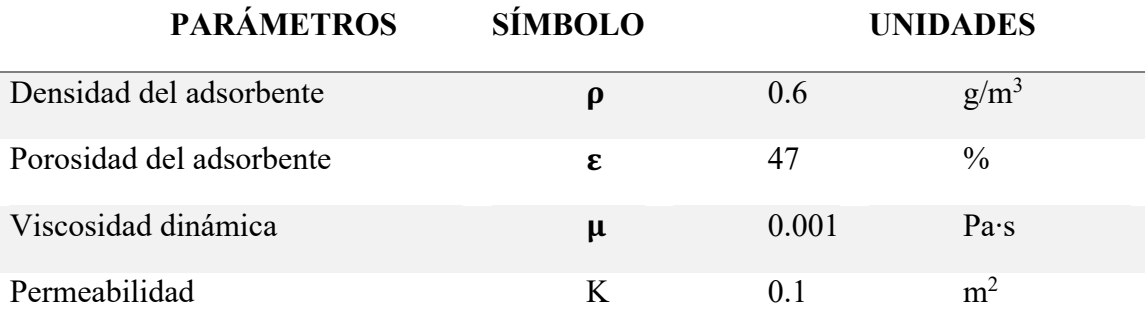

# *8.2.4. Materiales*

Dentro de la biblioteca del sistema del software COMSOL Multiphysics se contiene una gran cantidad de materiales ya preestablecidos con cada unos de los parámetros específicos de cada material. En el caso de que el material a utilizar no este dado de alta en esta biblioteca existe la opción de agregar un material en blanco donde nos permite construir desde cero un material con las características deseadas en nuestro sistema, para ello es necesario conocer de antemano las características y parámetros de los materiales que constituyen el sistema. Se agregaron dos materiales en blanco uno contenía todas las características del empaque de la columna y el otro contenía características específicas de agua con carga iónica metálica.

# **9. Resultados y discusión.**

Dentro de los resultados más destacables del proyecto se presenta la síntesis de nuevas moléculas con la incorporación de la zeolita chabazita con la característica de presentar cavidades manométricas la incorporación de moléculas especifica le confiere la capacidad selectiva hacia contaminantes específicos como lo son los iones metálicos. Se logró la activación de la chabazita logrando sitios activos para su posterior modificación. El seguimiento de la activación se dio por el equipo de infrarrojo por transformada de Fourier, donde se pueden observar los picos característicos de la zeolita dando señales que la activación de esta no modifico la estructura química de la chabazita si no que solo se liberaron los sitios donde se encontraba adsorbido el catión natural de la zeolita característica de su especie que es el calcio. En la Figura 22 se muestra el espectro de infrarrojo de la zeolita chabazita antes (espectro superior) y después (espectro inferior) de la activación de la especie zeolitica y en la Figura 23 se muestra la estructura química de la chabazita.

$$
\begin{array}{c}\n0 \\
0 \\
0\n\end{array}
$$

**Figura 22.** Estructura química de zeolita chabazita.

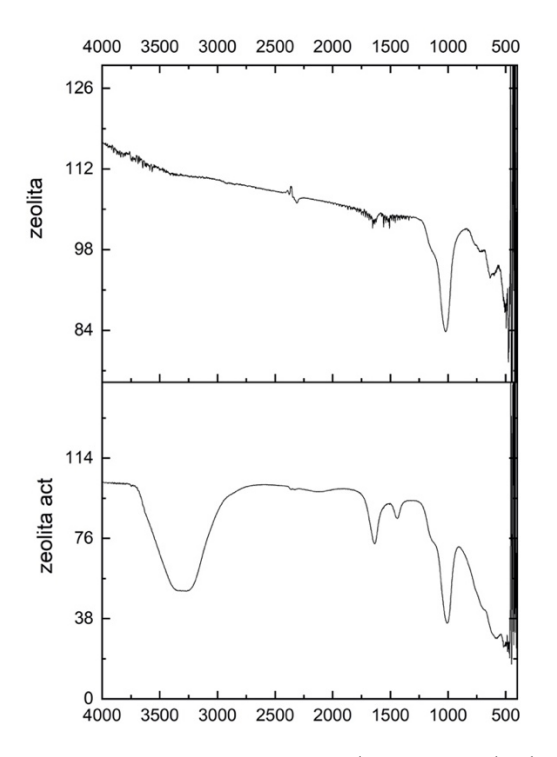

**Figura 23.** Espectro de FT-IR de la zeolita grado reactivo y zeolita activa.

Con ayuda de la estructura química de la chabazita (Figura 23) se compararos los espectros de infrarrojo donde se conservan los picos característicos de la zeolita a los 1000 cm−1 aproximadamente correspondiente al enlace Si-O, a 600 cm−1 donde se encuentra el estiramiento correspondiente a O-Si-O, 500 cm−1 e inferior Al-O, los cuales se mantienen en ambos espectros. La diferencia más marcada entre ambos espectros son los dos picos característicos a los 1500 cm−1 observados en el espectro los cuales corresponden a la zeolita chabazita activa, ha esto se atribuyó a la incorporación de protones en los sitios activos de la molécula los cuales desplazaron al catión  $Ca^{2+}$  que se encontraba naturalmente adsorbido en la molécula.

Se presenta también el espectro de infrarrojo de la molécula sintetizada producto de la modificación de chabazita con quitosano. En la Figura 24 el espectro Ch que representa al quitosano, z que representa a la zeolita y G que corresponde al espectro del producto de síntesis zeolita con quitosano. En la Figura 25 se presenta las estructuras químicas del quitosano (Ch) y de la chabazita (Z) con el objetivo de comparación de sus enlaces con su estiramiento en el espectro de infrarrojo. Se observa la conservación de los picos correspondiente a los estiramientos más característicos de cada molécula.

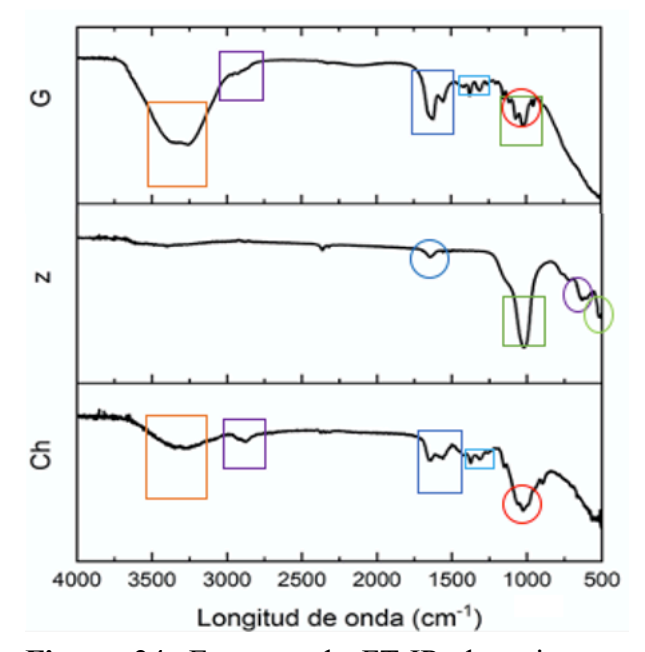

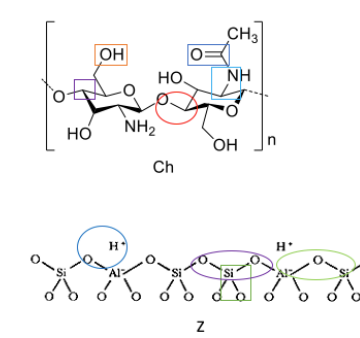

**Figura 25.** Estuctura química de quitosano (Ch) y zeolita chabazita (Z).

**Figura 24.** Espectro de FT-IR de quitosano (Ch), chabazita (z) y la modificación quitosanochabazita (G).

Para la síntesis de modificación de zeolita con el compuesto fluorofórico estudiado ChDNMA fue necesario primero la síntesis de este compuesto fluorofórico para posteriormente realizar la síntesis de modificación, para asegurar que la molécula ChDNMA haya sido sintetizada con éxito. Se caracterizó por espectrometría de fluorescencia por transformada de Fourier. En la Figura 27 se muestra el espectro de FT-IR de la molécula ChDNMA sintetizada donde se observan las siguientes señales para C-H en 2850 cm−1 , para C=C doble enlace 1660 cm−1 mientras que para enlace simple a 1545 cm−1 , para CN en 1363 cm−1 y para NH en 1065 cm−1 , por último, a 900-700 cm−1 se asignó al anillo aromático. Estos enlaces se pueden comparar con la estructura de dicha molécula que aparece en la Figura 26.

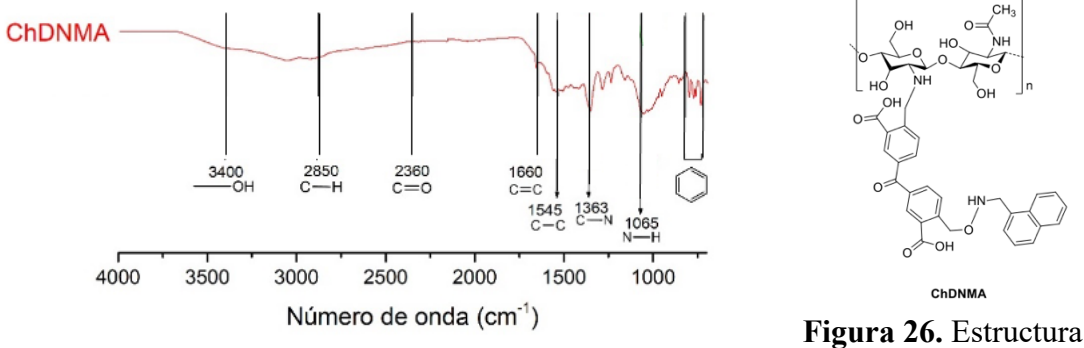

**Figura 27.** Espectro de FT-IR del compuesto ChDNMA.

**Figura 26.** Estructura química del compuesto ChNMA.

Se obtuvo un material en forma de laminilla, ya que adopto la forma del recipiente donde se secó, que fue a propósito en una caja *petri* para que aportara un grosor adecuado para la formación de dicha laminilla. El material es frágil que al no manipularse con cuidado llega a romperse, tiene aspecto amarillento como se muestra en la Figura 28.

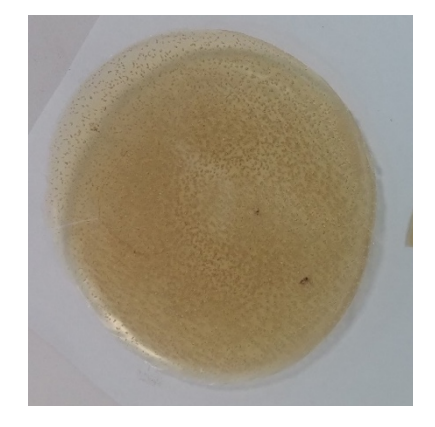

**Figura 28.** Laminilla obtenida de la síntesis del compuesto ChNMA.

De esta manera asegurando que se cuenta con la molécula adecuada se procedió a la modificación de la zeolita chabazita con la molécula fluorofórica ChDNMA con las condiciones descritas en metodología dando así un material esponjoso conocido como hidrogel al igual que el producto de síntesis de zeolita-quitosano (ChZ). La incorporación de la molécula fluorofórica a la zeolita chabazita se caracterizó por FT-IR y se muestra en la Figura 29. Las señales observadas en este espectro son a los 1000 cm−1 aproximadamente correspondiente a al enlace Si-O, 500 cm−1 e inferior Al-O traslapados a su vez con las señales características de los grupos aromáticos. Se observan señales para C-H en 2850 cm<sup>-1</sup>, para C=C doble enlace 1660 cm<sup>-1</sup>, para CN en 1363 cm<sup>-1</sup> y para NH en 1065 cm<sup>-1</sup>. Algunas de estas señales y otras más se traslapan entre señales debido a el gran número de señales presentes en la muestra. También se observa humedad en la muestra, por lo que para futuras mediciones se procederá a un mejor secado y complementar con caracterización por espectrometría de masas.

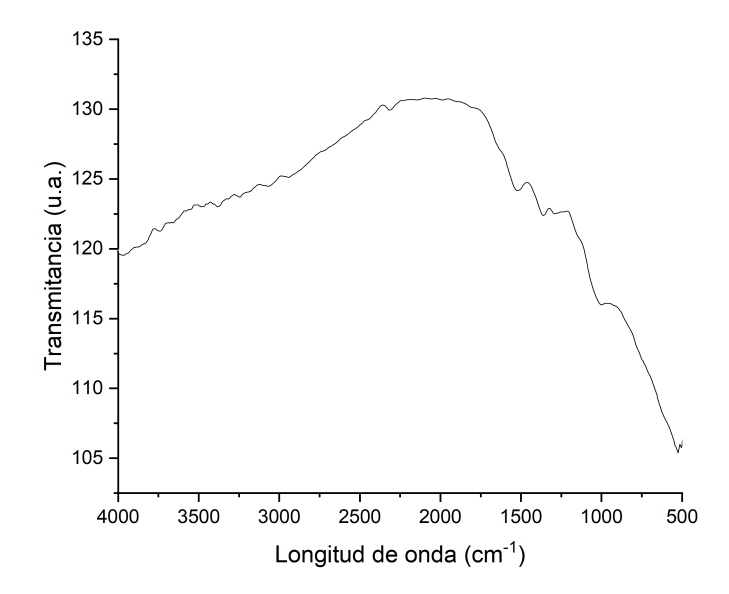

**Figura 29.** Espectro de infrarrojo de el producto de síntesis zChDNMA.

A manera de comparación se propone una estructura química de modificación donde se involucra la zeolita con el compuesto fluorofórico que contiene quitosano. La estructura se propone por capas como haciendo alusión a un emparedado, pero en forma de espera, donde el interior es la zeolita, seguida por el quitosano y expuesta a la parte externa de la molécula el grupo amino. A pesar del encajamiento de capas se atribuye que la molécula conserva disponibles las cavidades para el acomodo de los contaminantes y debido a la naturaleza nanométrica de los materiales esta se conservará en unidades en ángstrom ideal para el acomodo de los iones metálicos. La propuesta de estructura se muestra en la Figura 30 donde M representa al ion metálico adsorbido.

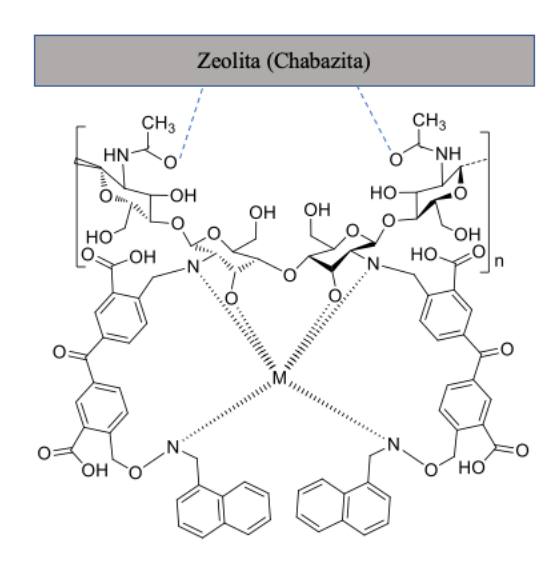

**Figura 30.** Estructura química propuesta para el producto de modificación zeolita-ChDNMA.

Al concluir las síntesis se obtuvieron como resultado final dos materiales, el primero incorporando a la zeolita quitosano (ChZ) y el segundo incorporando a la zeolita la molécula fluorofórica ChDNMA (ZF). Uno de los problemas que se observaba dentro de lasa síntesis de estos materiales es que el compuesto ChDNMA es considerable menta frágil por lo que se cuestionaba si la incorporación a la molécula de una parte cerámica como lo es la zeolita la fragilidad aumentaría o incluso evitara la formación de la laminilla la cual es una forma deseada para su posterior aplicación. Por lo que se optó por realizar estudios de tensión a las laminillas resultante de estas modificaciones. Lamentablemente por el cierre de los laboratorios no se obtuvo los resultados enviados a un laboratorio externo, solo se obtuvo el de un material el cual corresponde a ChZ el cual se muestra en la Figura 31 el resultado del ensayo de tensión.

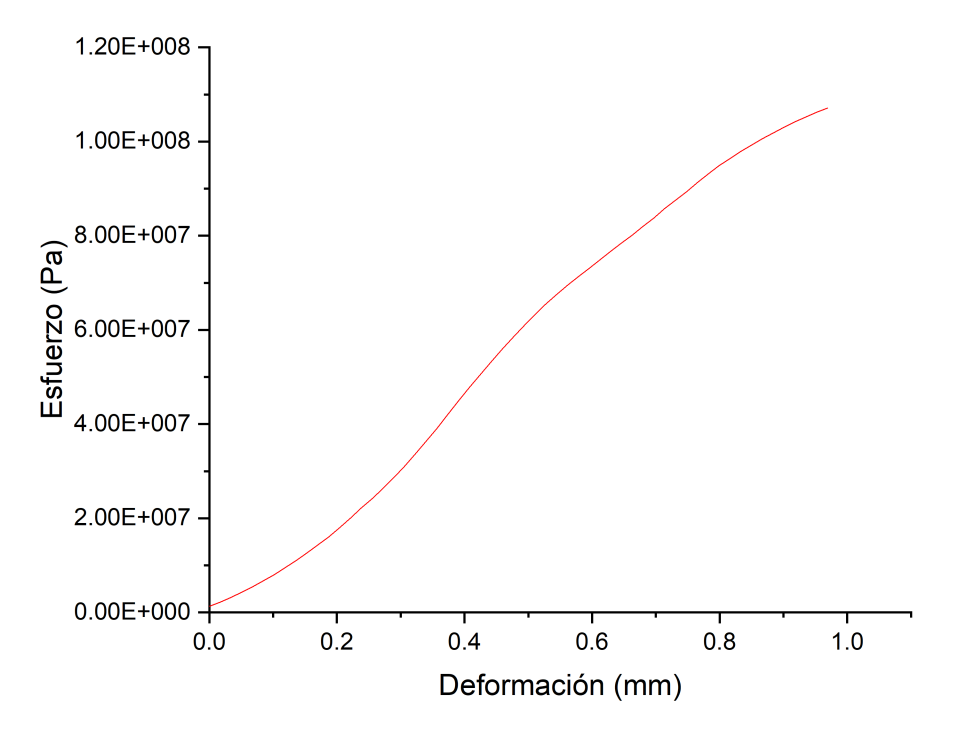

**Figura 31.** Ensayo de tensión del material ChZ.

El objetivo de la realización de este ensayo es poder comparar estos resultados con los arrojados solamente por el puro quitosano, concluyendo así si la incorporación del cerámico afecta en esta propiedad del material. El ensayo se realizó siguiendo la norma D882-10, la cual considera realizar pruebas de tención a laminillas no mayor a 1 mm, también considera las propiedades como la temperatura y presión del ensayo. En la literatura se encontró reportado que el quitosano se deforma hasta un 7.5 % llegado a la ruptura en este punto. [33] Considerando en nuestro ensayo el tamaño de la probeta es de 1 cm y su deformación fue de 1 mm, la gráfica corresponde a un 10% de su deformación y la cual no se observa ruptura. Lo que se le atribuye que la parte cerámica de esta molécula le confirió mayor resistencia a la ruptura por deformación dándole así mejor maleabilidad para su manipulación en futuras aplicaciones. Esto se observa a simple vista al momento de manipular este material es más flexible en comparación con la laminilla de ChDNMA.

Para la parte de simulación en el Software COMSOL Multiphysics se obtuvieron resultados de la retención de contaminantes en el efluente los cuales fueron retenidos en el medio poroso. El tiempo de simulación fueron superiores a un minuto, pero los resultados no variaron dentro de los últimos segundos. Se presentan los gráficos claves de los resultados a los 0, 30 y 60 s. La Figura 32 y 33 corresponde al tiempo 0 de la simulación, la primera corresponde aun gráfico de superficie donde se representa la concentración del analito en este caso el ion metálico a lo largo del sistema. Como se puede observar en este punto predomina el color azul el cual corresponde a la ausencia de contaminante lo que se puede confirmar con la gráfica de línea que lo acompaña que muestra que la concentración es de cero durante todo el sistema.

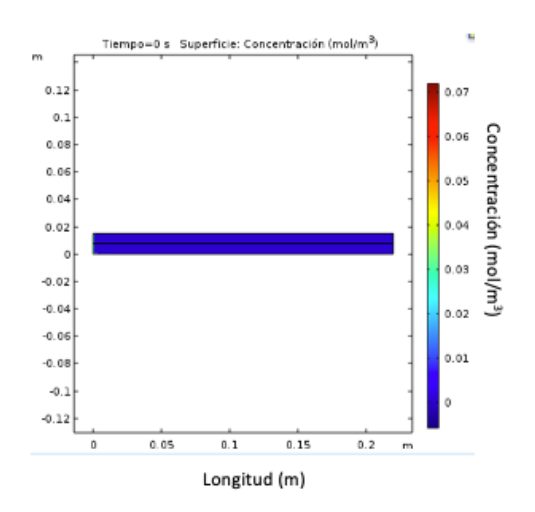

**Figura 33.** Gráfico de superficie de simulación tiempo cero.

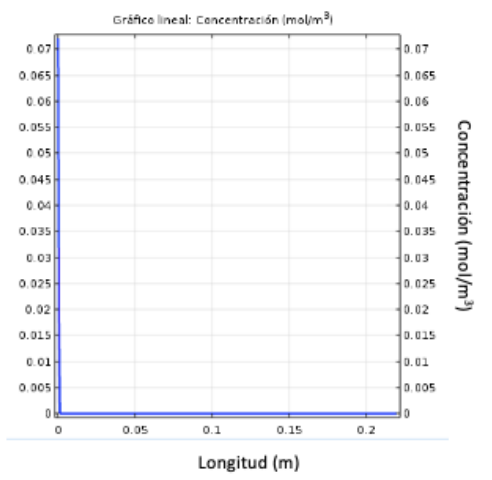

**Figura 32.** Gráfico de linea concentración contra longitud a tiempo cero.

La Figura 34 y 35 corresponde a los resultados obtenidos al tiempo de 30 s, donde se observa en la gráfica de superficie la mayor acumulación del contaminante al inicio del sistema y la concentración va disminuyendo a medida que avanzamos, encontrando la menor concentración a los 0.17 m de la longitud del sistema, corroborando este dado con el gráfico lineal lo que segura que el efluente pasa por la salida del sistema sin carga metálica.

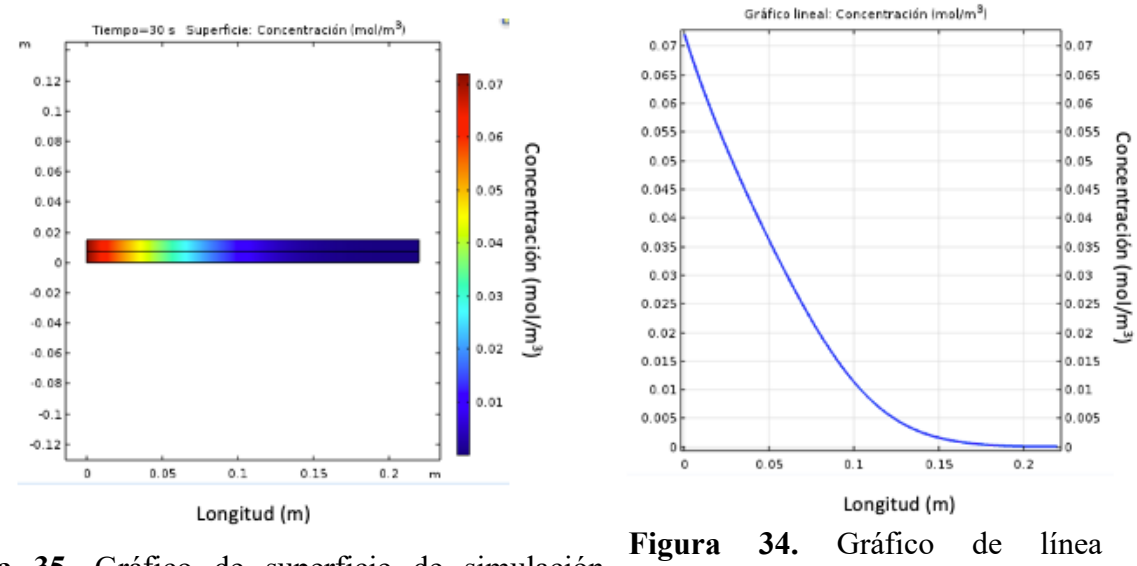

**Figura 35.** Gráfico de superficie de simulación tiempo de 30 s.

concentración contra longitud a tiempo de 30 s.

La Figura 36 y 37 corresponde a los resultados obtenidos al tiempo de 60 s, donde se observa en la gráfica de superficie la mayor acumulación del contaminante al inicio del sistema y la concentración va disminuyendo a medida que avanzamos, pero esta se ve más desplazada que a tiempos anteriores es decir la adsorción, esto se atribuye a la saturación de las moléculas adsorbentes de zeolitas que se encuentran en primer contacto del contaminante, encontrando la menor concentración a los 0.2 m de la longitud del sistema, corroborando este dado con el gráfico lineal lo que alcanza segura que el efluente pasa por la salida del sistema sin carga metálica. Por lo mencionado anteriormente se considera que la longitud del sistema es adecuada para asegurar un correcto funcionamiento y se logre el objetivo.

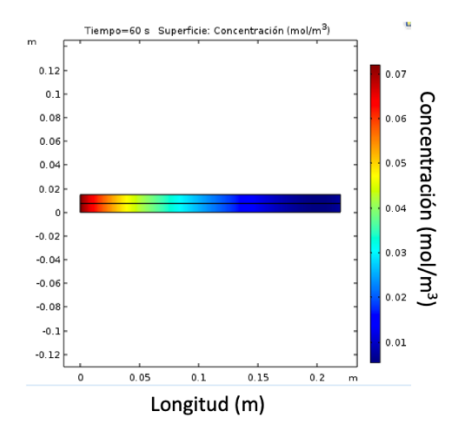

**Figura 37.**Gráfico de superficie de simulación tiempo de 60 s.

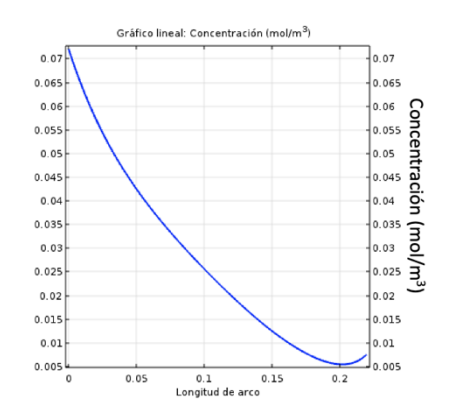

**Figura 36.** Gráfico de línea concentración contra longitud a tiempo de 60 s.

Por último, en la Figura 38 se muestra la curva de ruptura de los puntos posicionados estratégicamente en la geometría del sistema (véase sección de geometría) los cuales son a los 0.2 m en la parte central y el segundo justo en la salida del efluente. La curva de ruptura está en función del tiempo el cual llega a los 3 min. En la cual podemos observar que se asegura un tiempo de trabajo hasta de 1 min ininterrumpido antes de empezar a presentar concentraciones a los 0.2 m del sistema es decir 0.02 m antes de la salida. Transcurrido 2.5 min el efluente en la salida empezará a salir con carga metálica. Esto nos asegura poder operar durante 2.5 min máximo para asegurar una calidad óptima en nuestro efluente.

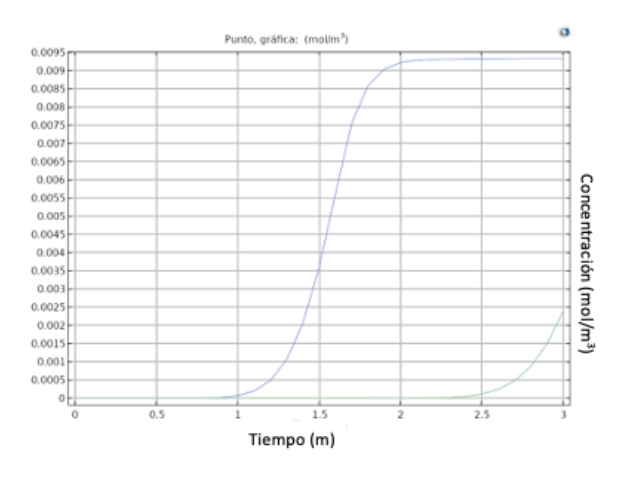

**Figura 38.** Gráfica de tiempo de ruptura del sistema.

# **10. Conclusiones**

Se logró sintetizar dos materiales a base de componentes naturales, el primero constituido por chabazita y quitosano (ChZ), el segundo material involucro en su síntesis chabazita, quitosano y una amina (zChDNMA). Los materiales ChZ y zChDNMA fueron caracterizados por espectroscopia de infrarrojo por transformada de Fourier, identificando la presencia de las vibraciones características de cada de una de las moléculas y confirmando que se obtuvo el producto deseado. De igual manera, se logró llevar a cabo la activación de la chabazita para la liberación de sitios activos a nivel manométrico y poder realizar la modificación.

Los materiales presentaban características físicas muy particulares tomando forma del recipiente donde recibían el secado y una elasticidad distinta en cada uno de ellos por lo que se decidió realizar ensayos de tensión que determinaron que la parte polimérica de la molécula como lo es el quitosano le confiere la característica de flexibilidad y el agregar a la molécula la parte cerámica de la chabazita no modifica el modulo elástico de la molécula. Lo anterior mencionado comparando los ensayos de tensión de la molécula ChZ con la del quitosano siguiendo la norma D882-10, fue la que tuvo los mejores resultados.

Se logró obtener el conocimiento básico para el manejo del software COMSOL Multiphysics, que permitió la realización de una simulación de una columna de adsorción propuesta como aplicación de una columna empacada con zeolita chabazita. Las condiciones para el modelo matemático las limita la ecuación de Binkman. El tiempo de operación optimo encontrado fueron de 2.5 minutos, donde se obtuvo concentración mínima del sistema. La zeolita de la especie chabazita resulto apta para su uso en columnas empacadas por su acomodo estructural. El resultado servirá para una futura implementación de planta piloto.

# **11. Bibliografía**

- [1] M. Mänttäri, B. Van der Bruggen, and M. Nyström, "Nanofiltration," *Sep. Purif. Technol. Biorefineries*, pp. 233–258, 2013.
- [2] Y. Ji *et al.*, "Recent developments in nanofiltration membranes based on nanomaterials," *Chinese J. Chem. Eng.*, vol. 25, no. 11, pp. 1639–1652, 2017.
- [3] R. Chanajaree, P. A. Bopp, S. Fritzsche, and J. Kärger, "Water dynamics in chabazite," *Microporous Mesoporous Mater.*, vol. 146, no. 1–3, pp. 106–118, 2011.
- [4] G. G. Pace, *Zeolitas: caracteristicas, propiedades y aplicaciones industriales*. Editorial Innovac $\{\check{\ }$ i}n Tecnológica, Facultad de Ingenier $\{\check{\ }$ i}a, UCV, 2000.
- [5] D. Kołodyńska, P. Hałas, M. Franus, and Z. Hubicki, "Zeolite properties improvement by chitosan modification—Sorption studies," *J. Ind. Eng. Chem.*, vol. 52, no. 2016, pp. 187–196, 2017.
- [6] A. R. Nešić, S. J. Veličković, and D. G. Antonović, "Modification of chitosan by zeolite A and adsorption of Bezactive Orange 16 from aqueous solution," *Compos. Part B Eng.*, vol. 53, pp. 145–151, 2013.
- [7] J. Xie, C. Li, L. Chi, and D. Wu, "Chitosan modified zeolite as a versatile adsorbent for the removal of different pollutants from water," *Fuel*, vol. 103, pp. 480–485, 2013.
- [8] M. Martínez-Quiroz, E. A. López-Maldonado, A. Ochoa-Terán, G. E. Pina-Luis, and M. T. Oropeza-Guzman, "Modification of chitosan with carbamoyl benzoic acids for testing its coagulant-flocculant and binding capacities in removal of metallic ions typically contained in plating wastewater," *Chem. Eng. J.*, vol. 332, no. September 2017, pp. 749–756, 2018.
- [9] U. Wingenfelder, B. Nowack, G. Furrer, and R. Schulin, "Adsorption of Pb and Cd by amine-modified zeolite," *Water Res.*, vol. 39, no. 14, pp. 3287–3297, 2005.
- [10] H. M. Omar and S. Rohani, "Removal of CO2 from landfill gas with landfill leachate using absorption process," *Int. J. Greenh. Gas Control*, vol. 58, pp. 159–168, 2017.
- [11] Y.-C. Wang and H. Morawetz, "Excimer fluorescence of polymers with aromatic substituents, 1. Dependence of excimer formation on polymer structure," *Die Makromol. Chemie*, vol. 1, no. S19751, pp. 283–295, 1975.
- [12] B. Van der Bruggen, *Microfiltration, ultrafiltration, nanofiltration, reverse osmosis, and forward osmosis*. Elsevier Inc., 2018.
- [13] A. Otero Fernández, "Aplicaciones De La Nanofiltracion Para El Acondicionamiento Del Agua Potable Destinada La Industria Farmaceutica Y Tratamiento De Vertidos Toxicos Conteniendo Metales Pesados Cromo (VI) Y Plomo (II)," 2017.
- [14] L. Almeida, I. Felzenszwalb, M. Marques, and C. Cruz, "Nanotechnology activities: environmental protection regulatory issues data," *Heliyon*, vol. 6, no. 10, 2020.
- [15] T. L. Rocha, T. Gomes, V. S. Sousa, N. C. Mestre, and M. J. Bebianno, "Ecotoxicological impact of engineered nanomaterials in bivalve molluscs: An overview," *Mar. Environ. Res.*, vol. 111, pp. 74–88, 2015.
- [16] M. S. M. Jimenez, "Caracterización De Minerales Zeolíticos Mexicanos," p. 77, 2004.
- [17] J. V. Smith, "Definition of a zeolite," *Zeolites*, vol. 4, no. 4, pp. 309–310, 1984.
- [18] I. F. Espinoza Gallego and C. G. Symonds Argüelles, "Zeolita natural como filtro de metales pesados," 2009.
- [19] F. M. Ostroumov, L. E. Ortiz, and C. P. Corona, "Zeolitas de México: Diversidad mineralógica y aplicaciones," *Soc. Mex. Mineral.*, no. May, pp. 1–9, 2003.
- [20] R. Novo Fernández and J. Costafreda Mustelier, "Las zeolitas naturales de México," pp. 280–321, 2018.
- [21] S. Kobayashi, A. Sidike, and N. Yamashita, "Luminescence spectra of chabazite-Ca, a zeolite mineral," *Phys. Chem. Miner.*, vol. 39, no. 6, pp. 465–470, 2012.
- [22] H. Aysan, S. Edebali, C. Ozdemir, M. Celı̇k Karakaya, and N. Karakaya, "Use of chabazite, a naturally abundant zeolite, for the investigation of the adsorption kinetics and mechanism of methylene blue dye," *Microporous Mesoporous Mater.*, vol. 235, pp. 78–86, 2016.
- [23] L. Castelló Torre, "Diseño de un sistema de adsorción para la eliminación de colorantes presentes en disolución acuosa," *Univ. Politec. Val.*, p. 65, 2017.
- [24] L. Y. Sánchez, "Empleo de zeolitas en procesos de adsorción y separación de hidrocarburos de cadena corta," *Tesis Dr. Univ. Val.*, pp. 7–19, 2018.
- [25] Sainz. Arianee, "Adsorción y Separación de n-alcanos en Hexacianobalatos de Metales de Transición," p. 55, 2008.
- [26] C. G. Gamaliel, "Remoción de un colorante de los efluentes de la industria textil mediante adsroción en una zeolita natural," p. 79, 2011.
- [27] E. N. L. R. B. Bird, W. E. Stewart, *Fenomenos de transporte*. 1987.
- [28] R. W. Pryor, *Multiphysics modeling using COMSOL 5 and MATLAB*. 2016.
- [29] S. Hernandez Ramirez, "Modelado de un reactor de lecho fijo para la obtención de acroleína a partir de glicerina," 2018.
- [30] R. Olivares Hernández, "Análisis del problema de transporte de calor por convección natural entre un fluido y un medio poroso," p. 129, 1999.
- [31] H. Ruiz, E. Gonz, F. De Jes, S. M. Alvarado, U. Xochimilco, and V. Quietud, "SIMULACIÓN : CONCEPTOS Y EVOLUCIÓN," pp. 79–90.
- [32] N. S. Flores-López, "Nanopartículas de Ag en Zeolitas A4 y Chabazita," Centro de Investigación de Materiales Avanzados, 2012.
- [33] F. A. Corsello, "Preparación y Caracterización Películas de Quitosano Modificadas con Nanocristales," p. 38, 2015.